## **10 Referências Bibliográficas**

ASSOCIAÇÃO BRASILEIRA DE NORMAS TÉCNICAS. **NBR 9241-11**: Requisitos Ergonômicos para Trabalho de Escritórios com Computadores – Parte 11 – Orientações sobre Usabilidade. Rio de Janeiro, 2002.

AMD. **Global Consumer Advisory Board: New Research Examines Triggers for Purchase of Consumer Technology Products**. Disponível em:<http://www.amd .com/us-en/Weblets/0,,7832\_8575,00.html>. Acesso em: 17 fev. 2004.

ANATEL. **Dados Relevantes do SMC/SMP (Posição Dezembro/2003)**  Disponível em <http://www.anatel.gov.br/comunicacao\_movel/smc/dados\_ releva ntes smc smp.pdf> acesso em 14 fev. de 2004.

ANATEL. **Dados Relevantes do SMC/SMP (Posição Novembro/2004)** Disponível em <http://www.anatel.gov.br/Tools/frame.asp?link=/biblioteca/relea ses/2004/release\_18\_11\_2004.pdf> acesso em 25 nov. de 2004.

ANEP. **Critério de Classificação Econômica Brasil.** Disponível em: <http://www.anep.org.br/ codigos guias/CCEB.pdf> acesso em 12 de fev.2004.

APPLE COMPUTER, INC. **Macintosh Human Interfaces Guidelines**. Addison-Wesley Publishing Company: California,1992.

ARIEL, E. **Estudo ergonômico na transmissão de alta velocidade**. Dissertação de Mestrado. 2004. Dissertação (Mestrado) - Pontifícia Universidade Católica, Rio de Janeiro, 2004.

BASTIEN, J.M.C. & SCAPIN, D. **Ergonomic Criteria for the Evaluation of Human Computer Interfaces**. INRIA, 1993.

BAUDRILLARD, J. **Sistema dos Objetos**. São Paulo: Editora Perspectiva, 1968 (impressão 2000).

BLINKOFF, R. **The (R)evoltution is Now: 'The Mobiles' Defines An Emerging Wireless Lifestyle**. Disponível em:<http://www.cartondonofrio.com/images /press/Mobiles.doc> acesso em 14 fev. de 2004.

CAMPBELL, C. **Consuption and the Rhetorics of Need and Want**. Journal of Design History, Vol.13 nº1, The Design History Society, 1998.

CANCLINI, N. **Consumidores e Cidadãos: Conflitos Multiculturais da Globalização**. Rio de Janeiro: Editora UFRJ, 1995.

CLARK, W. **Gartner Group,** Plan for a Widening Range of Mobile Application Platforms. Disponível em:<http://www4.gartner.com/DisplayDocument?id=4227 81&ref=g\_search> Acesso em 12 fev. 2004.

CLEMENTE, C., De Vilão a Mocinho. **Telecom Negócios,** Disponível em: <http://www. telecomnegocios.com.br/noticias/artigo.asp?id=47041> acesso em 14 fev. 2004.

DAVIDOFF, L. **Introdução à Psicologia**. Makron Books. São Paulo: 2001.

DENIS, R. C. **Uma introdução à história do design**. São Paulo: Edgar Blücher, 2000.

DIAS, L. et Al. **A Revolução da Mobilidade – De símbolo de status a instrumento de cidadania**. São Paulo: Telesp Celular, 2002.

DUMAS, J. REDISH, J. A. **Practical Guide to Usability Testing**. England: Intellect, 1999.

EDMUNDS, H. **The Focus Group – Research Hanbook**. NTC Business Books. Chicago: 1999.

FULLER, B., **Critical Path**. St. Martin's Press, 1981 (impressão 2002).

GIL, A. C. **Como elaborar projetos de pesquisas**. 3. ed. São Paulo: Atlas, 1996.

HACKOS, J. & REDISH, J. **User and Task Analysis for Interface Design**. Massachussets: Wiley, 1998.

IBGE. **Tabela 1.11**. Disponível em:<http://www.ibge.gov.br/home/estatistica/ populacao/censo2000/trabalho\_rendimento/tabtrabbr111.pdf> acesso em 12 fev. de 2004.

IBGE. **Tabela 1.21**. Disponível em:<http://www.ibge.gov.br/home/estatistica/ populacao/censo2000/trabalho\_rendimento/tabtrabbr121.pdf> acesso em 12 fev. de 2004.

IDG NOW. **Mercado mundial de telefonia móvel cresce 23%** <http://idgnow.uol.com.br/AdPortalv5/TelecomInterna.aspx?GUID=6FE2FDF8- 91E7-41A2-872C-76CD949565A7&ChannelID=2000016> Acesso em: 17 nov. 2004.

IDG NOW. **Casa digital e 64 bits são destaques em fórum da Intel**. Disponível em<http://idgnow.terra.com.br/idgnow/pcnews/2004/02/0042>. Acesso em: 5 mar. 2004.

JOHNSON, S. **Cultura da Interface** – Como o computador transforma nossa maneira de criar e comunicar. Rio de Janeiro: Jorge Zahar Editor, 1997.

KARSAKLIAN, E. **Comportamento do Consumidor**. São Paulo: Editora Atlas, 2004.

KEINONEN, T. **One-dimensional usability – Influence of usability on consumers´ product preference**. 2002. Tese (Doutorado) – Unviversity of Art and Design Helsinki - UIAH, Heksinki, 1998.

KETOLA, P.; RÖYKKEE, M. **The Three Facets of Usability In Mobile Handsets,** CHI2001: Colorado, 2001.

KOTLER, P. **Administração de Marketing**. São Paulo: Prentice Hall, 2000.

LAKATOS, E. M.; MARCONI, M.A. **Metodologia científica**. São Paulo: Atlas, 1995.

LEE, W.C.Y. **Mobile Cellular Telecommunications System**. Singapore: MacGraw-Hill International Editions, 1990.

LEYSIA P.; MARILYN C.S. Beyond the handset: designing for wireless communications usability. In: INTERACT 2002. **Congress Proceeedings**  Sidney: INTERACT, 2002.

LINDHOLM, C.; KEINONEM, T.; KILJANDER H. **Mobile Usability: How Nokia changed the face of mobile phone**. New York: MacGraw-Hill, 2003.

MARCUS, A. **Cultural Dimensions and Global Web Design: What? So What?**  Now What? Disponível em:<http://www.amanda.com/resources/hfweb2000/ AMA\_CultDim.pdf>. Acesso em: 10 mai. 2003.

MIT. **Cell phone edges alarm clock as most hated invention, yed one we cannot live without**. Annual Lemelson-MIT Invention Index 2004. Disponível em:<http://web.mit.edu/invent/n-pressreleases/n-press-04index.htm>. Acesso em: 26 jan. 2004.

MORAES, A. (Org.). **Design e avaliação de interface**: ergodesign e interação humano-computador. Rio de Janeiro: iUsEr, 2002.

\_\_\_\_\_\_.; AMADO, G. (Org.). ERGODESIGN/USIHC. **Coletânea de Palestras de Convidados Internacionais e Nacionais**. Rio de Janeiro: Faperj/iUsEr, 2004.

Mobile Youth, **Worldwide handset market continues to grow in 2003**  Disponível em:<http://www.mobileyouth. org/news/ mobileyouth814.html>. Acesso em: 10 out. 2003.

MONK, A. **Modeling Cyclic Interaction**. Behavior & Information Technology. Vol.18, 127-139.

\_\_\_\_\_\_\_\_. **User-Centred Design: Making the tecnology fit the user**. London: British HCI Group, 2002.

\_\_\_\_\_\_.; WRIGHT, P.; HABER, J.; DAVENPORT L. **Improving. Your Human-Computer Interface - A practical Technique**. Hertfordshire: Prentice Hall, 1993.

MORONEY, W.F. & CAMERON, J.A. **Questionare design and use: A primer for practioners**. XIIIth Annual International Occupational Ergonomics and Safety Conference, Ypsilanti, Michigan: 1998.

NETO, L. V. A. **Equipamentos Multifuncionais e Desperdício – O uso do telefone celular, um estudo de caso**. 2002. Dissertação (Mestrado) - Pontifícia Universidade Católica, Rio de Janeiro, 2002.

NIELSEN, J. **Usability Engineering**, Morgan Kaufmann, 1994.

NORMAN, D.A. and LINDSAY, P.H. **Human Information Processing – An Introduction to Psychology**. New York: Academic Press, 1972.

\_\_\_\_\_\_\_. and DRAPPER, S.W. **User Centered System Design**. New Jersey: LEA Publishers, 1986.

\_\_\_\_\_\_. **Things that Make Us Smart**. Massachusetts: Perseus Books, 1993.

\_\_\_\_\_\_. **The Design of Everyday Things**. New York: Basic Books, 1998.

OLIVEIRA, A. J. **Eco-Design e Remanufatura: Algumas contribuições para o projeto de produtos ecoeficientes**. 2000. Tese (Doutorado) Engenharia de Produção - COPPE / Universidade Federal do Rio de Janeiro, Rio de Janeiro, 2000.

PADOVANI, S. **Avaliação Ergonômica de Sistemas de Navegação em Hipertextos Fechados**. 1998. Dissertação (Mestrado) - Pontifícia Universidade Católica, Rio de Janeiro, 1998.

PEARROW, M. **The Wireless Web Usability Handbook.** Massachusetts: Charles River Media, 2001.

PLANT, S. **On The Mobile**. London: University of East London, 2001.

QUARESMA, M. **A aplicação de dados antropométricos em projetos de design: como projetar corretamente produtos ergonômicos.** 2001. Dissertação (Mestrado) - Pontifícia Universidade Católica, Rio de Janeiro, 2001.

REDL, S.M., WEBER, M.K., OLIPHANT, M.W. **An Introduction to GSM**. 1995.

RHEINGOLD, H. **Smart Mobs – The next social revolution**. New Caledonia: Perseus Publishing. 2003.

ROGAR, S. **É novo? Eu quero**. Veja, São Paulo, n.1800. p.71-73, abril 2003.

RUDIO, Franz Vitor. **Introdução ao projeto de pesquisa científica.** Petrópolis: Vozes, 1978.

RYU, H. **Will it be upper-case or will it be lower-case: can a prompt for text be a mode signal?** In: CHI2002, 2002, Minnessota. Congress Proceedings. Minnessota: CHI2002, 2002.

. Modelling human-computer interaction. In: CHI2003, 2003, Florida. **Congress Proceedings**. Florida: CHI2003, 2003.

\_\_\_\_\_\_; MONK, A. Modeling cyclic interaction: an account of Feedback process. In: CHI2003, 2003, Florida. **Congress Proceedings**. Florida: CHI2003, 2003

SÄADE, S. **Human Factors in Product Design**. Helsinki: University Of Art and Design, 1999.

SHNEIDERMAN, B. **Designing the User Interface : Strategies for Effective** Human-Computer Interaction. Addison-Wesley, 1997.

\_\_\_\_\_\_. **Leonardo´s Laptop**. Massachusetts: MIT Press, 2002.

STUART K. MORAN.; T ALEN; NEWELL, A. **The Psychology of Human-Computer Interaction**. London: Lawrence Erlbaum Associates, 1983.

WEISS, S. **Handheld Usability**. England: John Wiley & Sons Ltd, 2002

WOOD, LARRY E. (Org.). **User Interface Design – Bridging the Gap from User Requimentas do Design.** Massachusetts: CRC Press, 1998.

WRIGHT, P. **Does your mobile suit you?** Disponível em:<http:// www.york.ac.uk/admin/presspr/pressreleases/mobilephones2.htm> Acesso em: 07 out. de 2003.

# **11 Anexos**

Anexo 1 – Entrevistas não estruturadas Anexo 2 – *Focus Group* Anexo 3 – Questionário Anexo 4 – Mapas de navegação

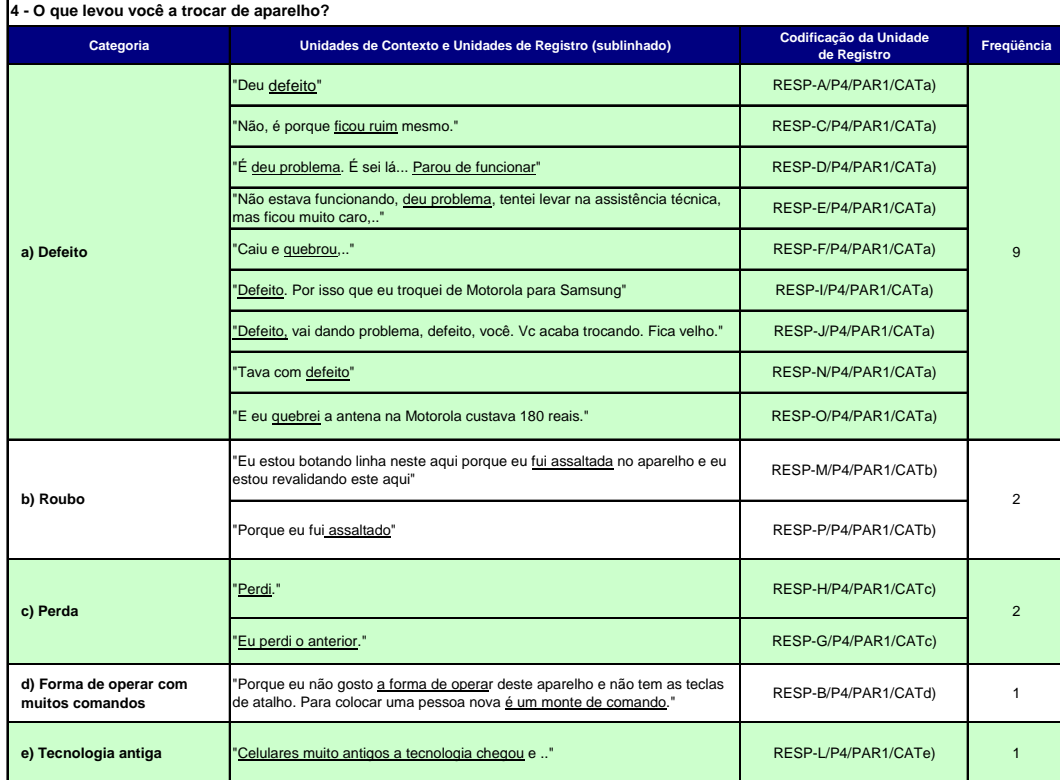

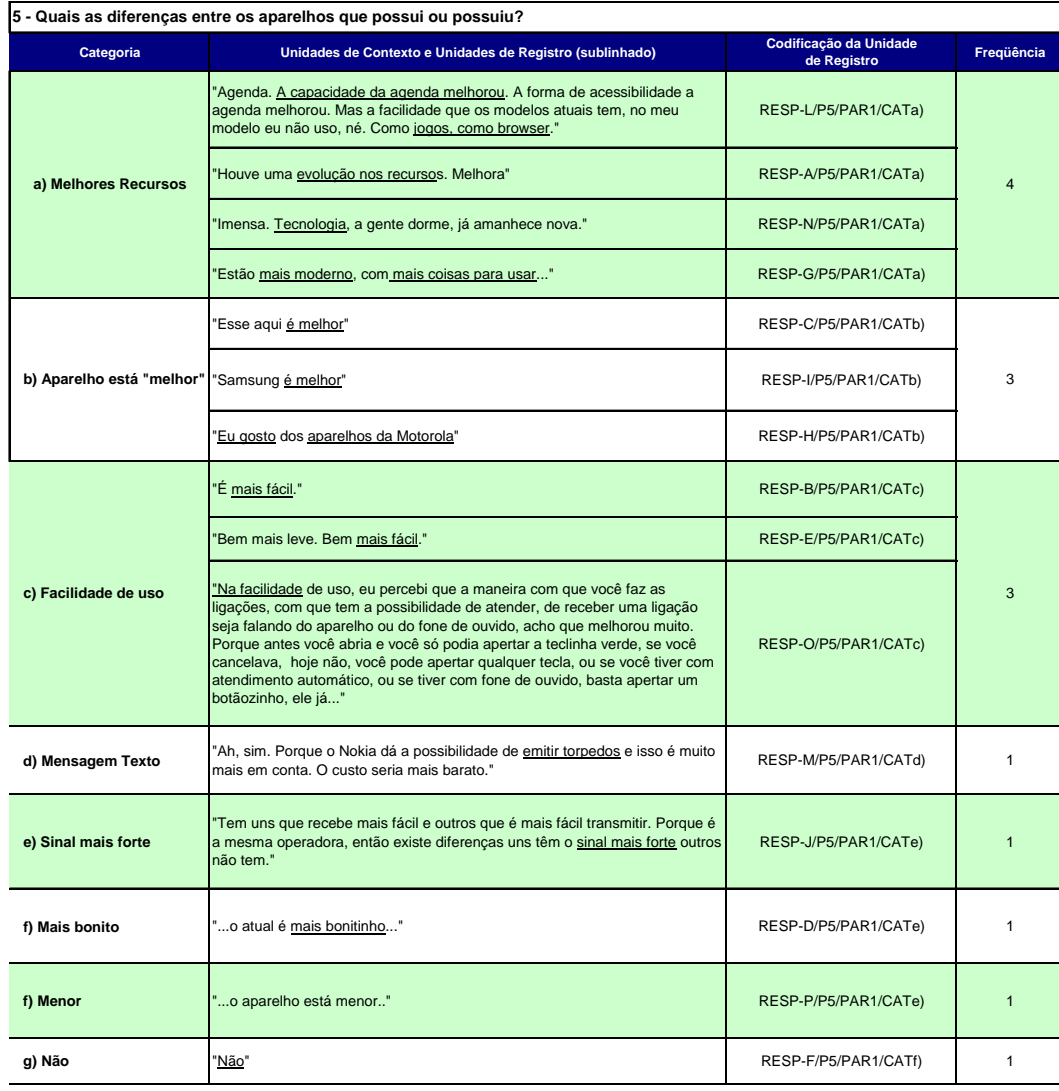

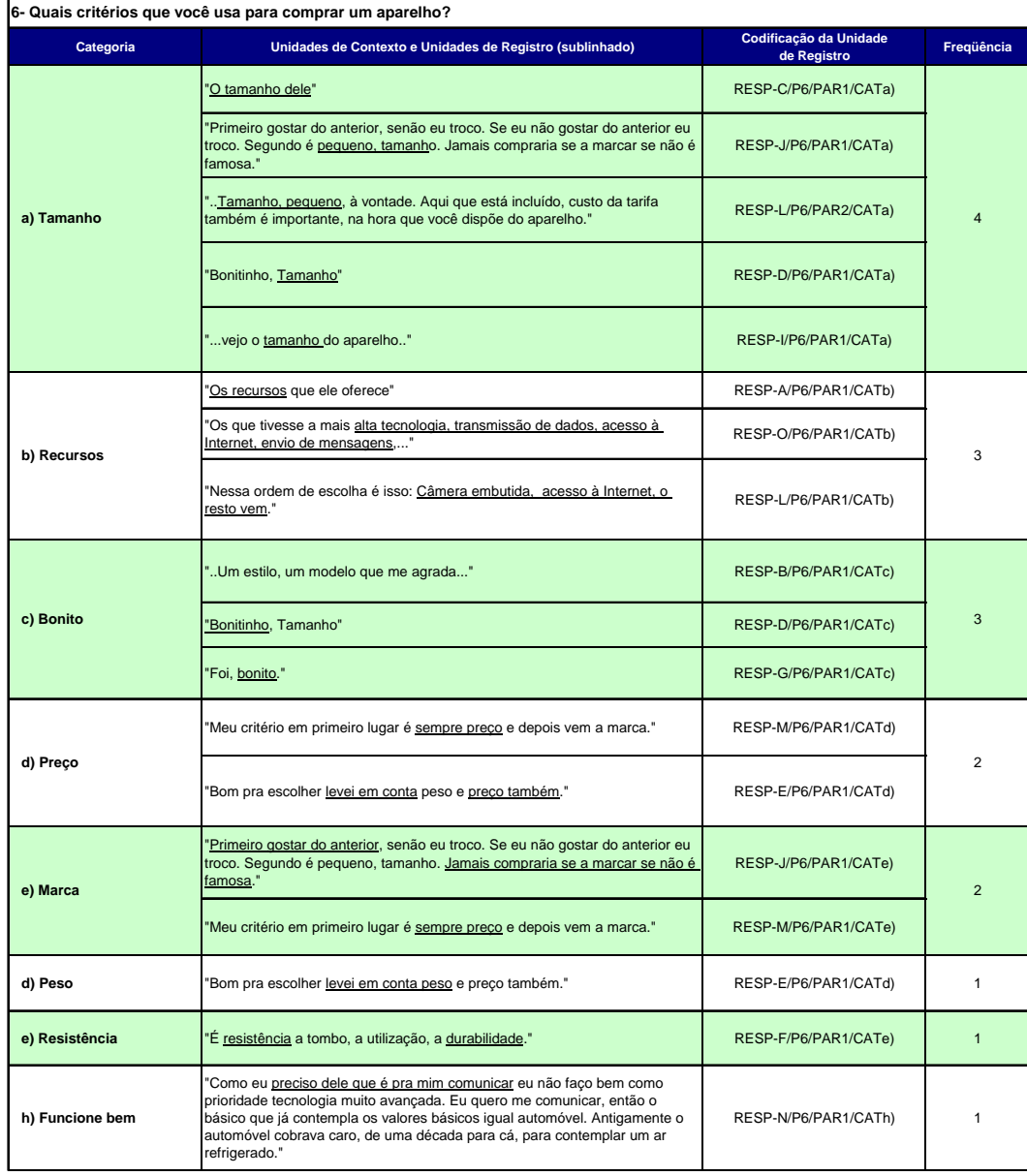

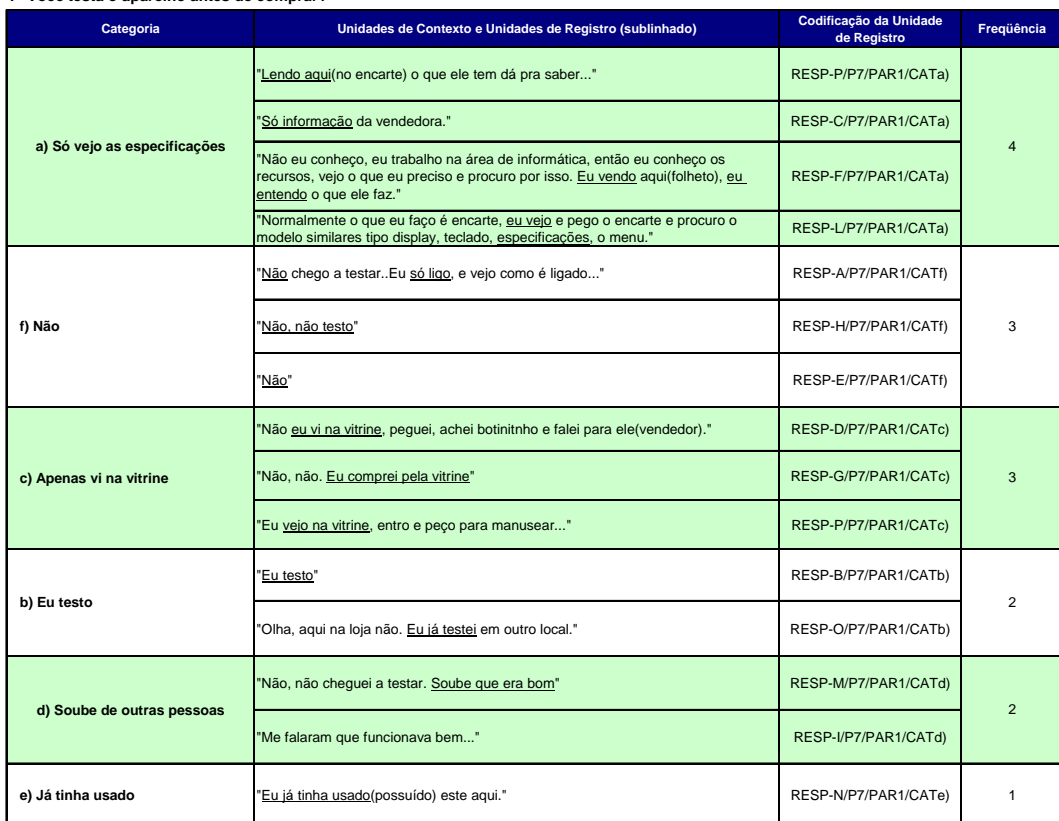

#### **7- Você testa o aparelho antes de comprar?**

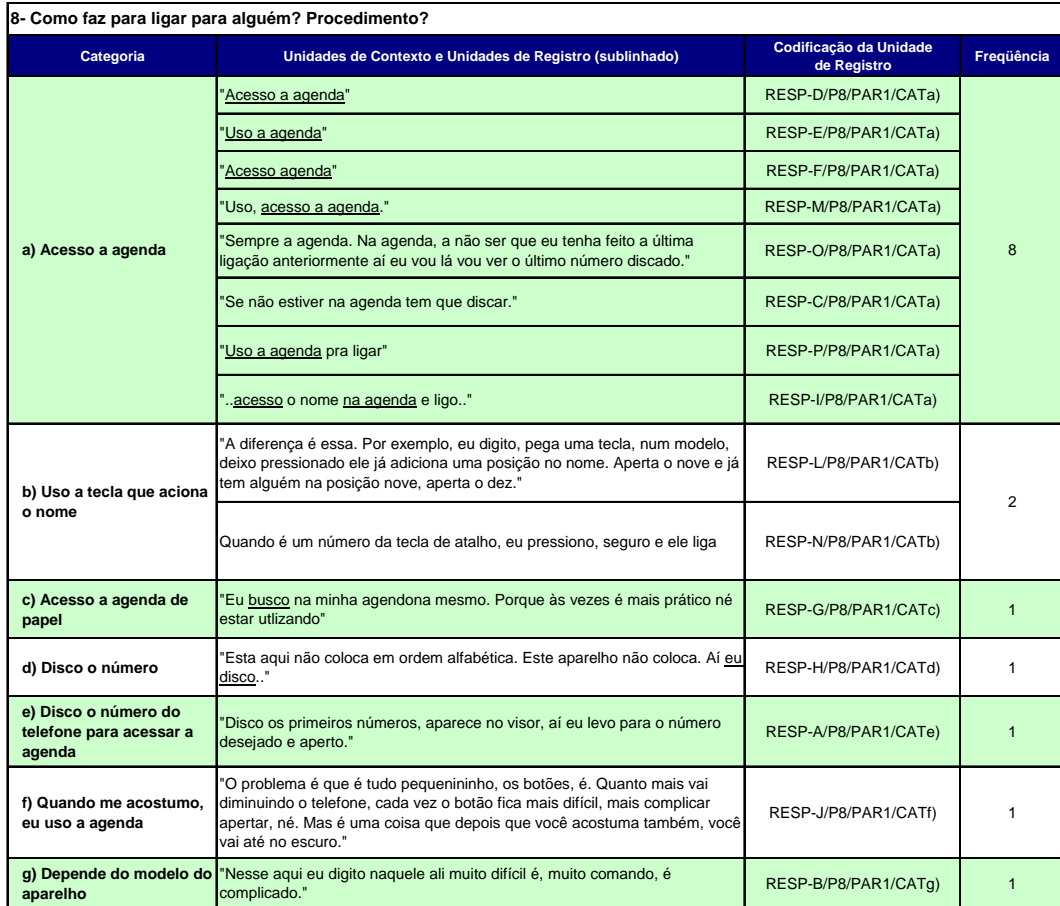

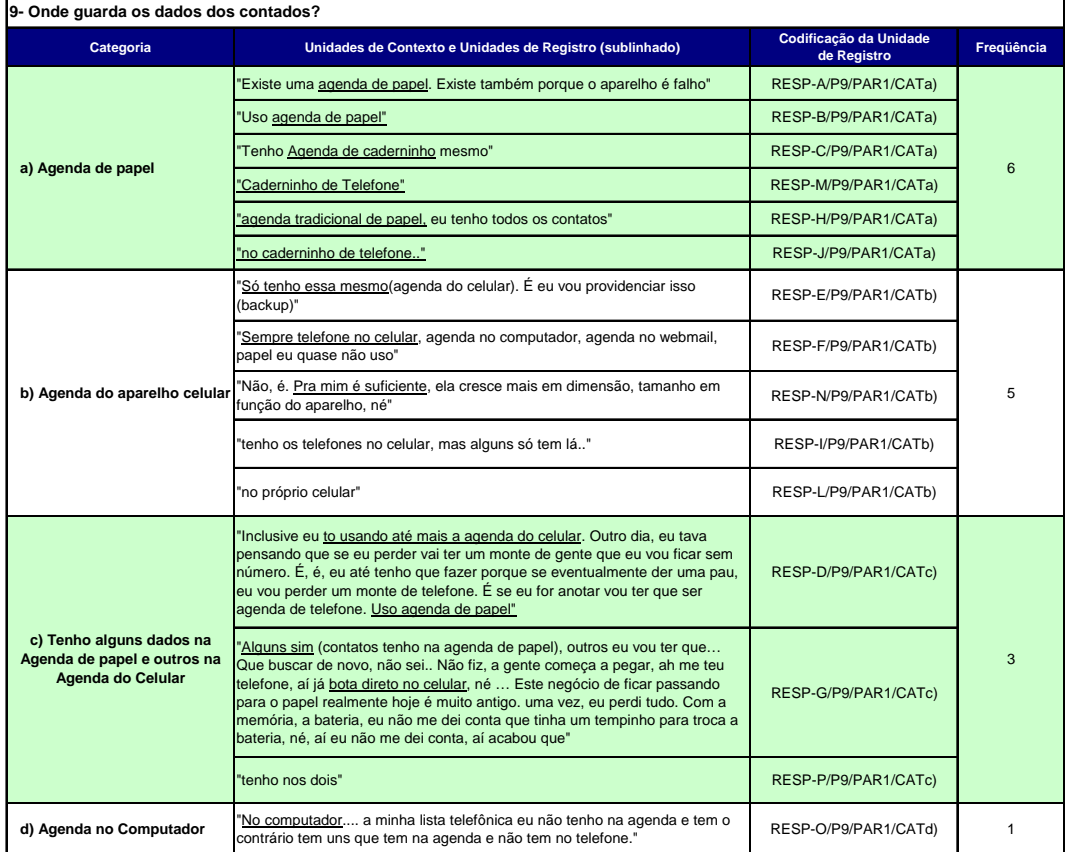

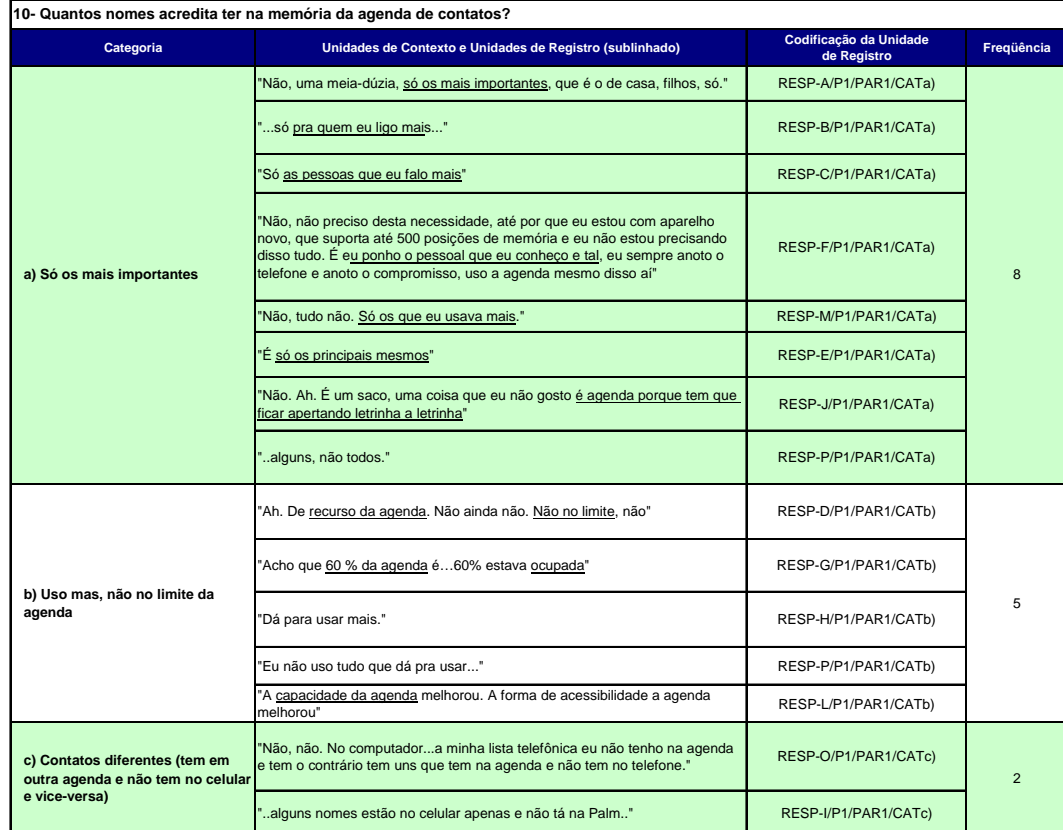

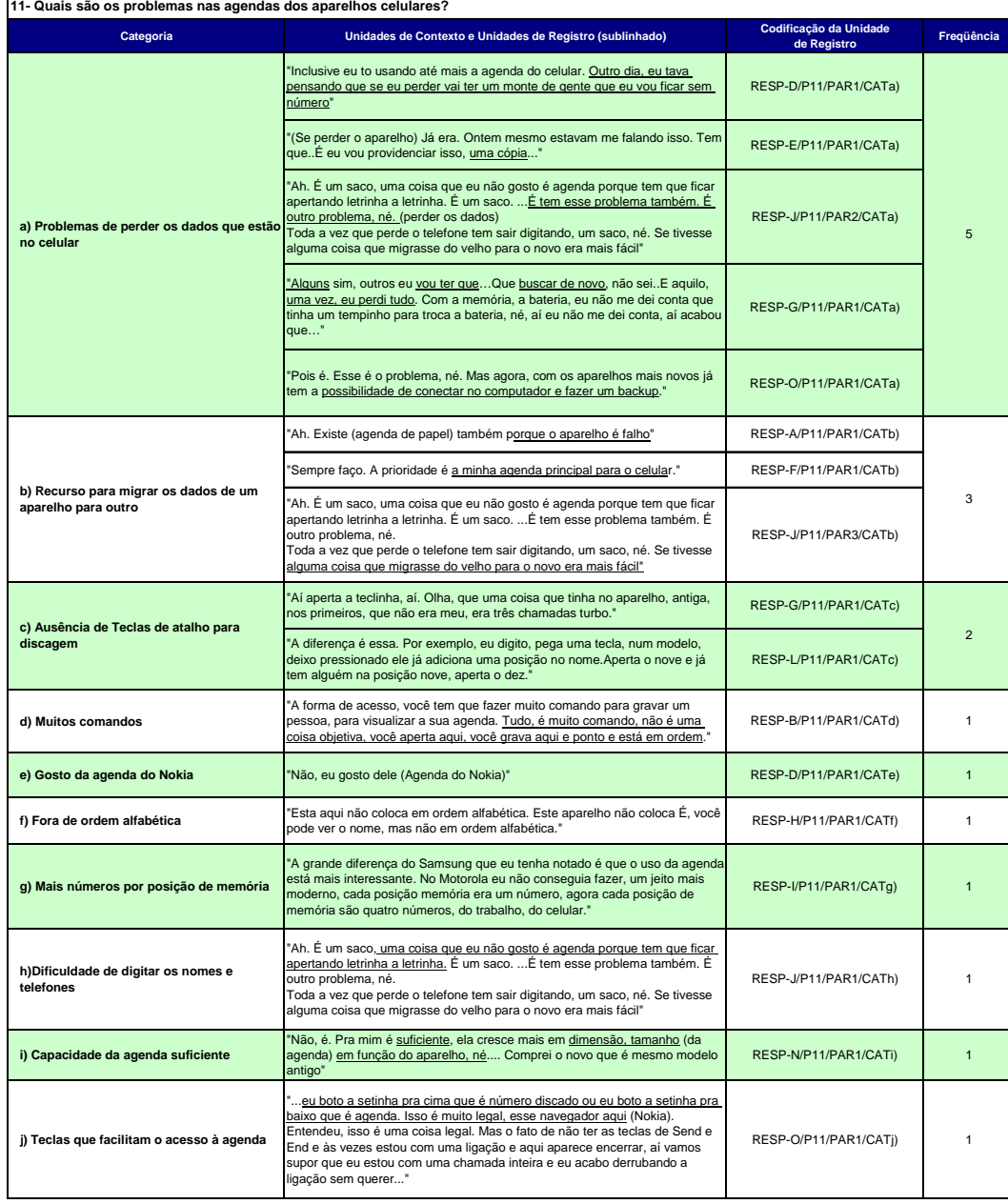

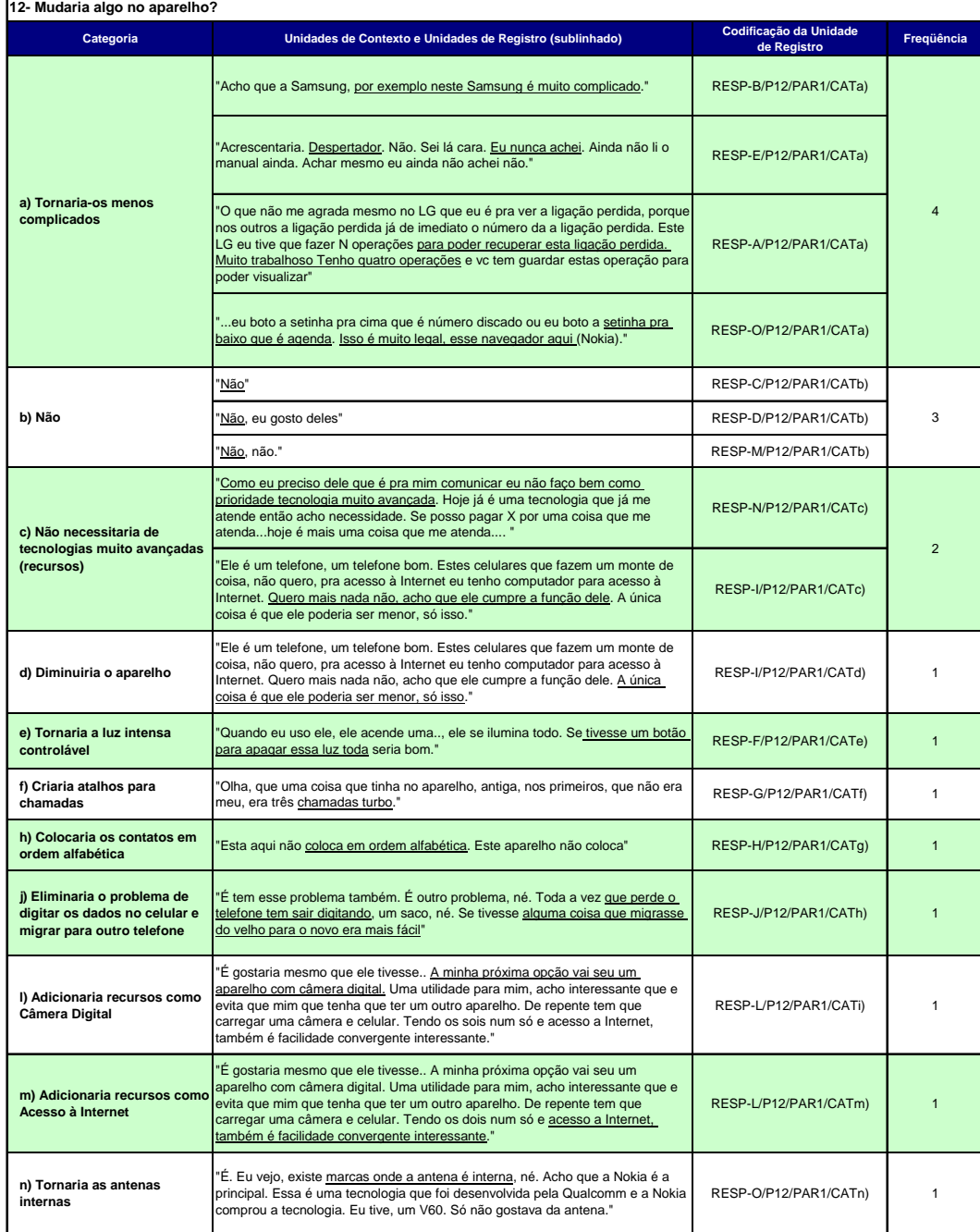

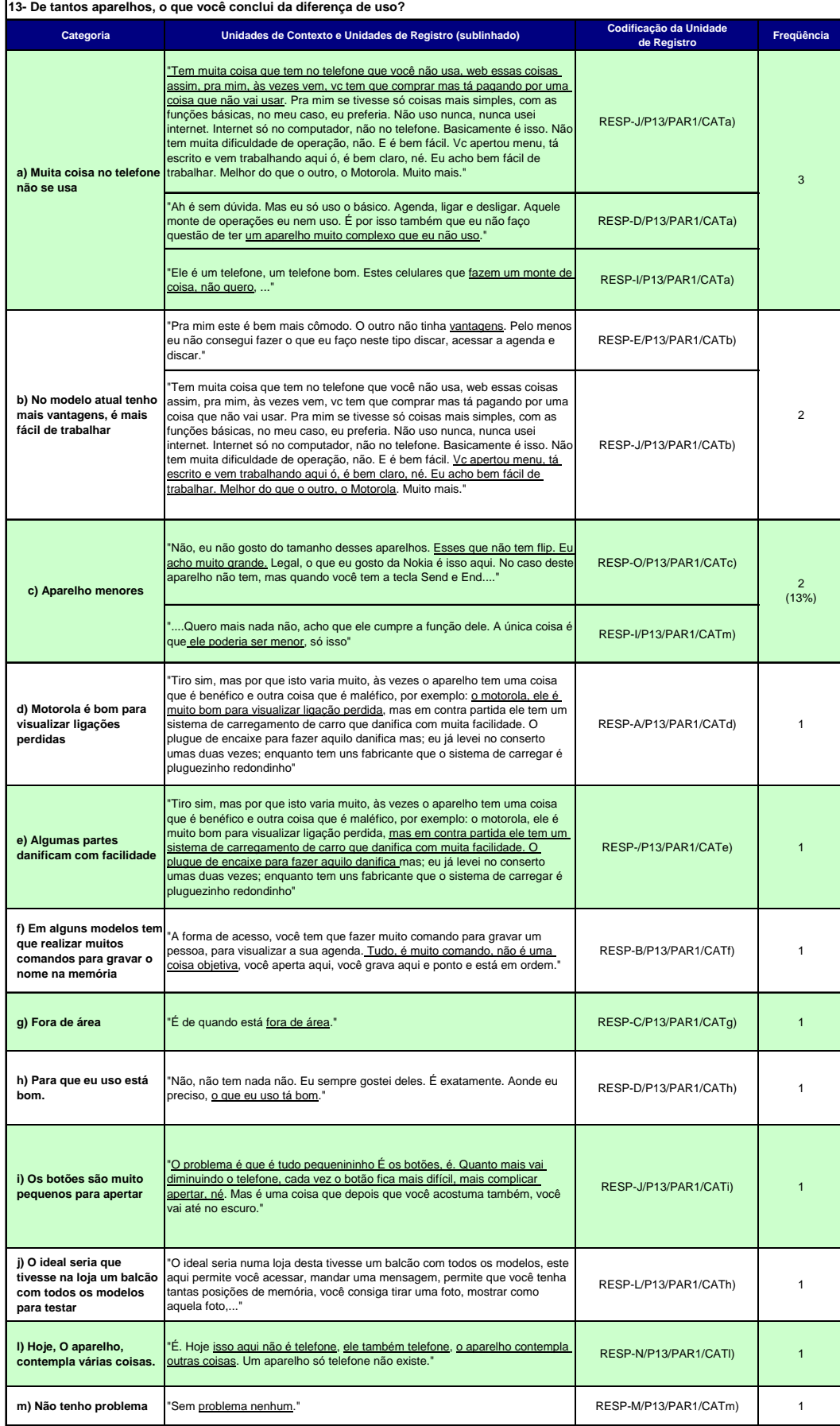

#### Pesquisa de Mestrado em Design da PUC-Rio

Usabilidade dos telefones celulares com base em critérios ergonômicos

#### **Leonardo Marques de Abreu**

#### Resultados Preliminares de Pesquisa Qualitativa e Categorização

1º Mini Focus Group realizado em 19/06/04 2º Mini Focus Group realizado em 20/06/04

#### **Perfil dos Participantes:**

Usuários de Planos Pós-Pago Idade: de 25 a 45 anos Que tenham possuído pelo menos dois aparelhos celulares, fora o atual.

#### **Número de Participantes:**

1º Mini Focus Group - 5 Participantes 2º Mini Focus Group - 6 Participantes

#### Roteiro de perguntas:

01- O que levaram vocês a trocarem o celular?

- 02- Quais são os critérios usados para comprar um celular?
- 03- Vocês testam o aparelho antes de comprar? Porque?
- 04- Quais as diferenças entre os aparelhos que vocês já usaram?
- 05- Vocês são fiéis às marcas? Por quê?
- 06- Como vocês fazem para ligar para alguém?
- 07- Onde vocês guardavam os dados antes do celular? E agora?
- 08- Como vocês passam os dados de um celular antigo para um novo?
- 09-O que vocês acham da operação da agenda de contatos do seu celular?
- 10- Vocês mudariam algo no aparelho?

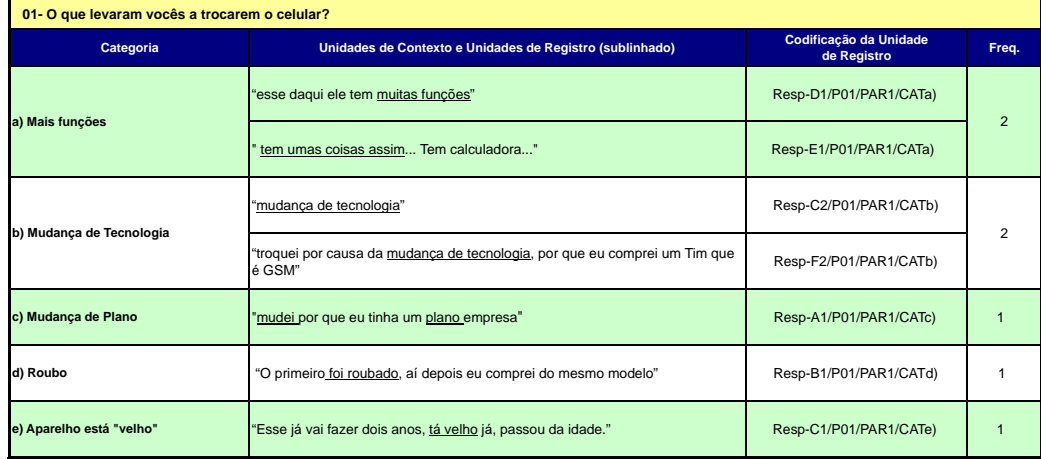

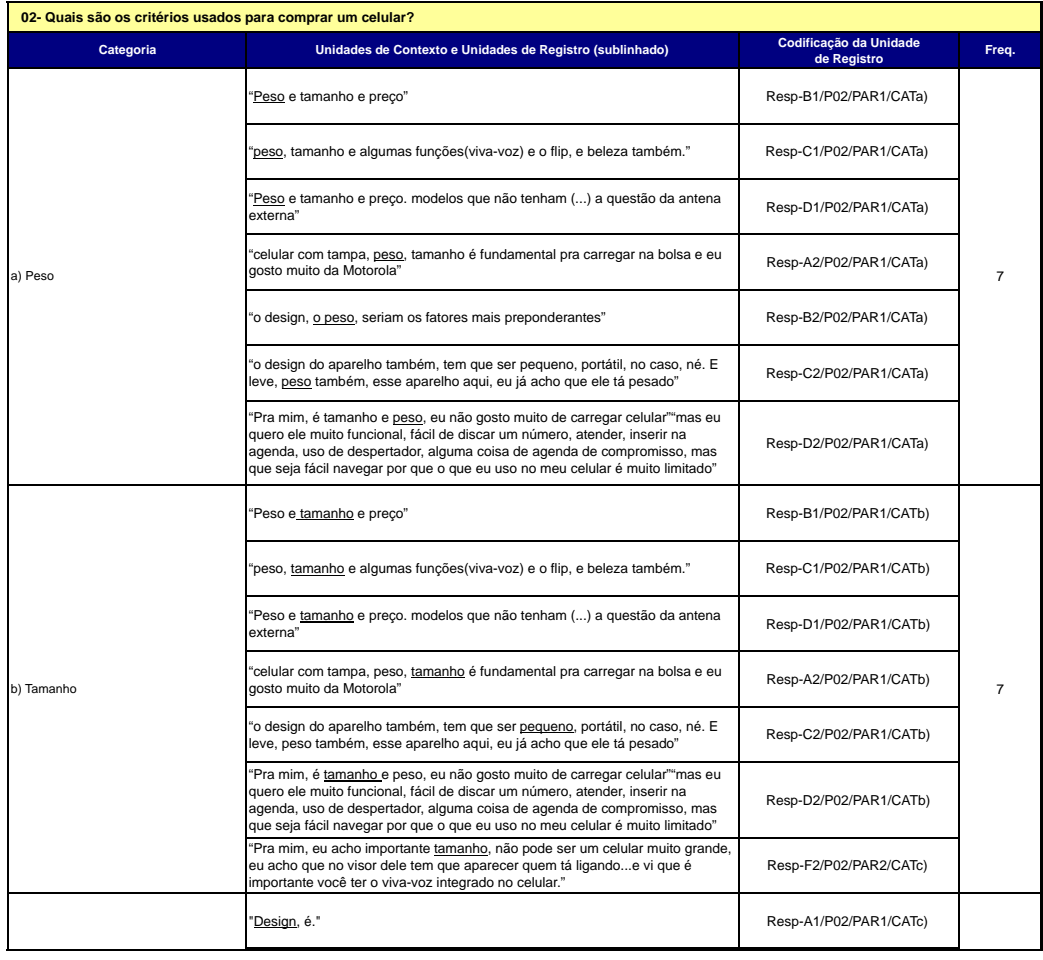

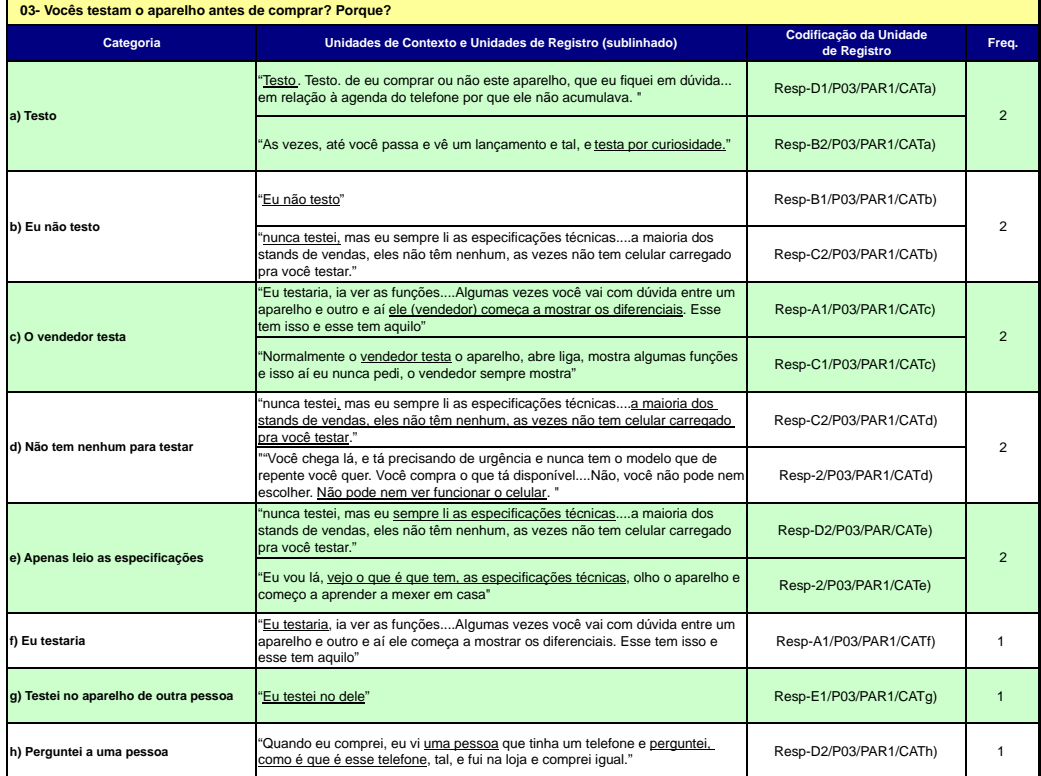

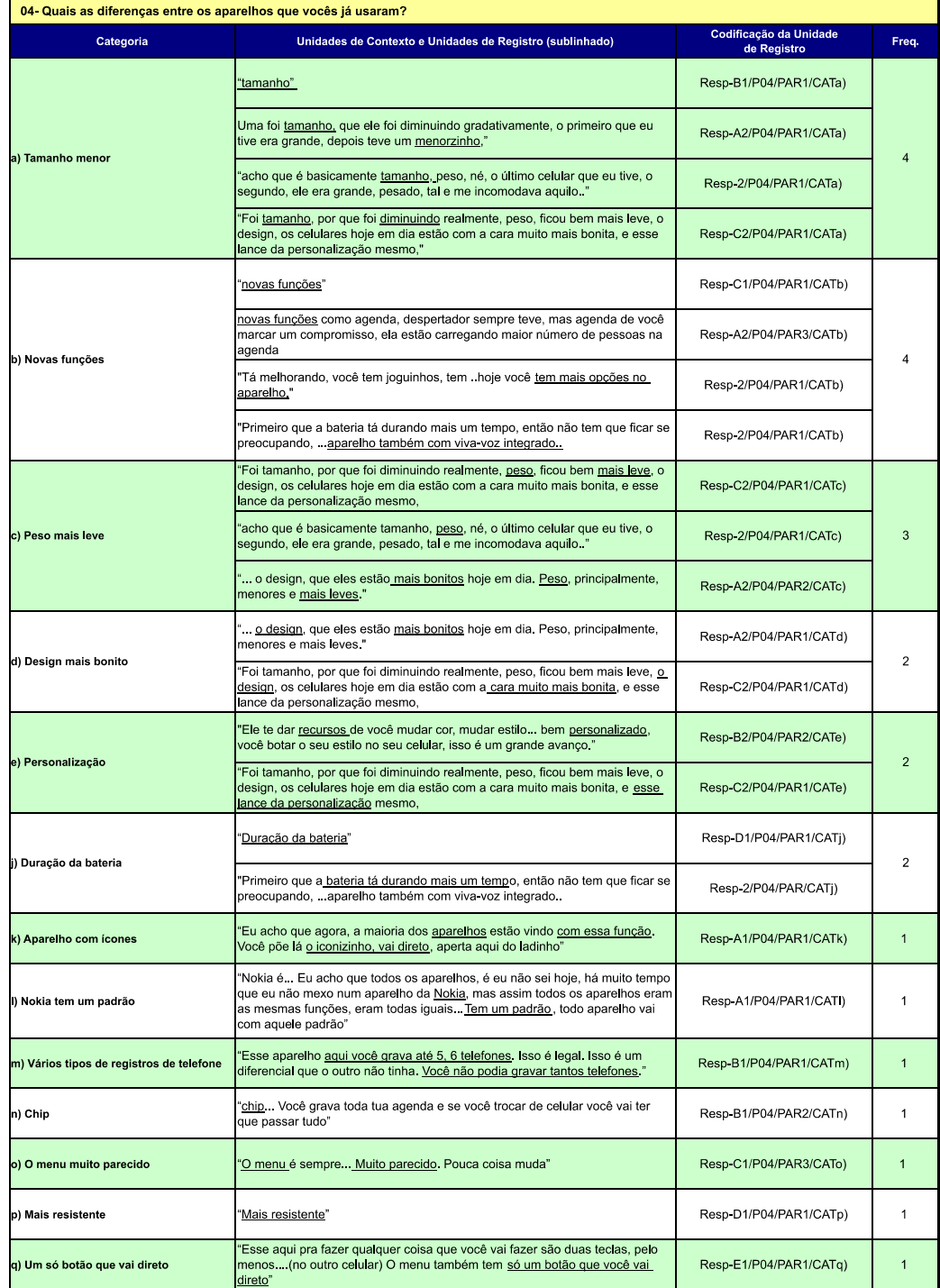

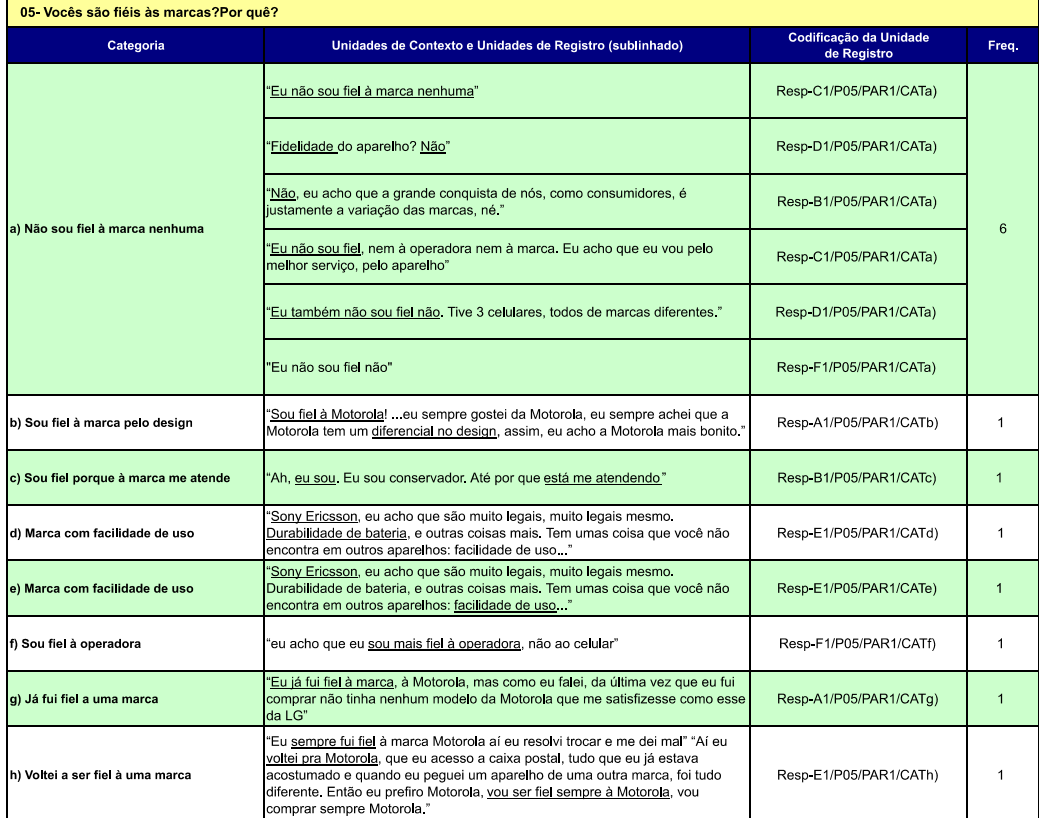

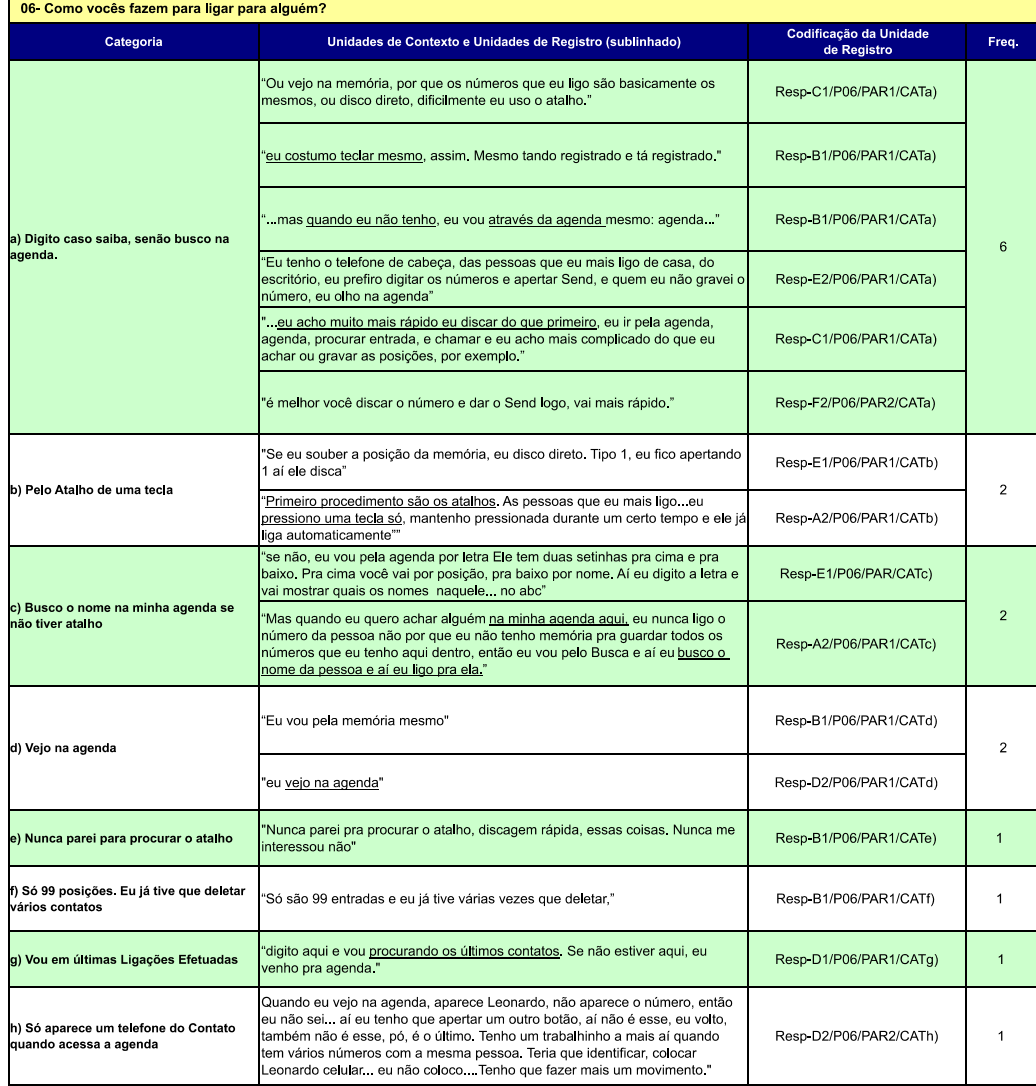

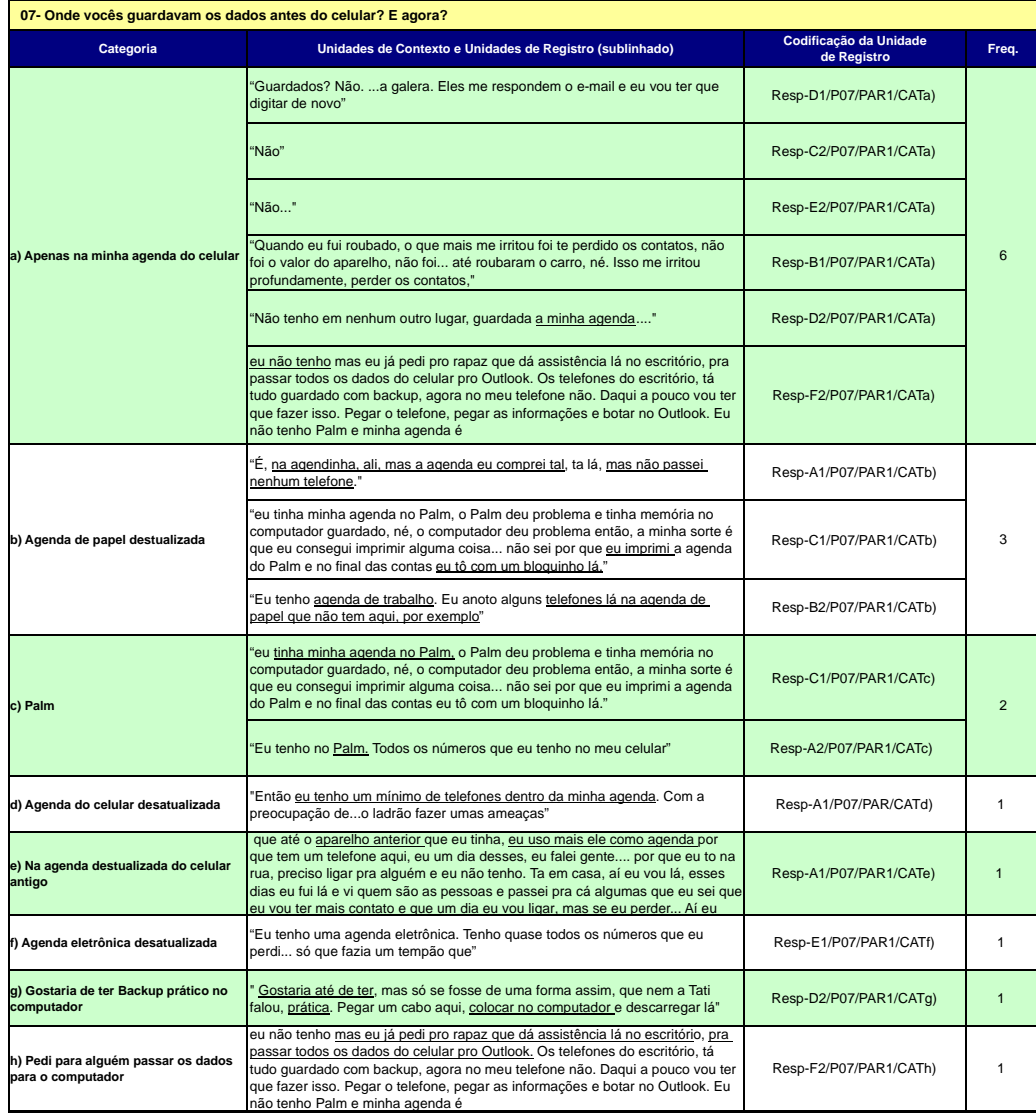

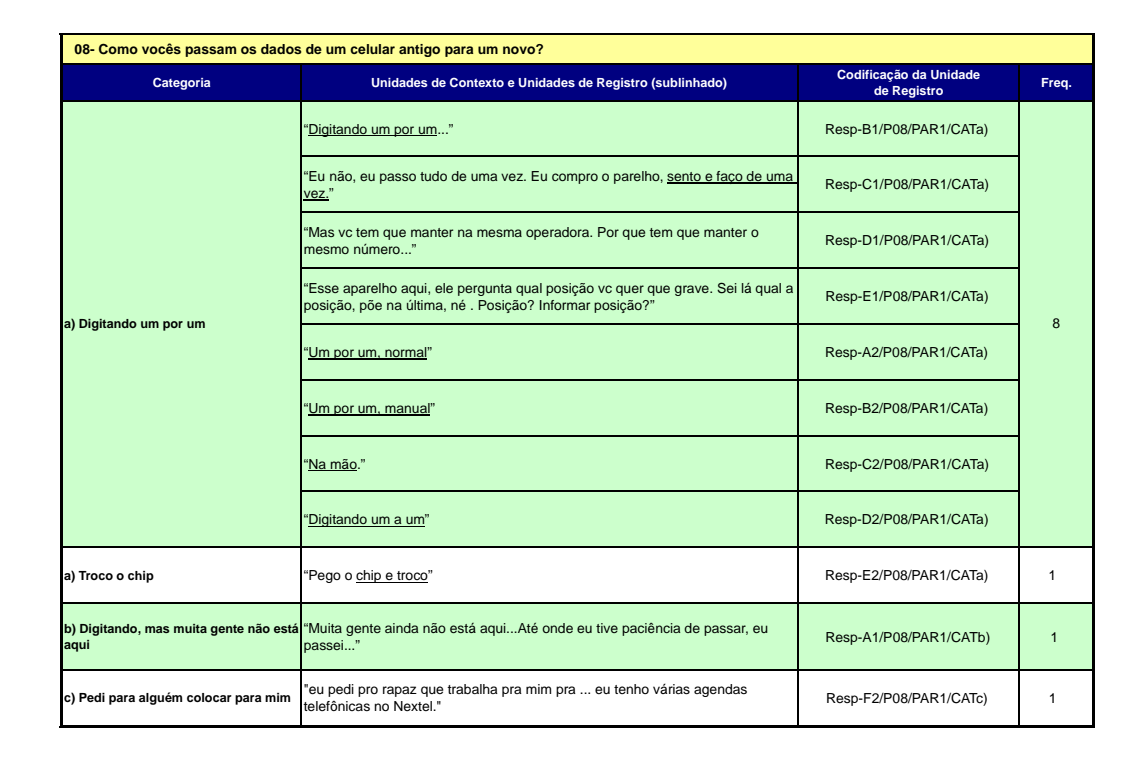

### Anexo 2 – Focus Group 223

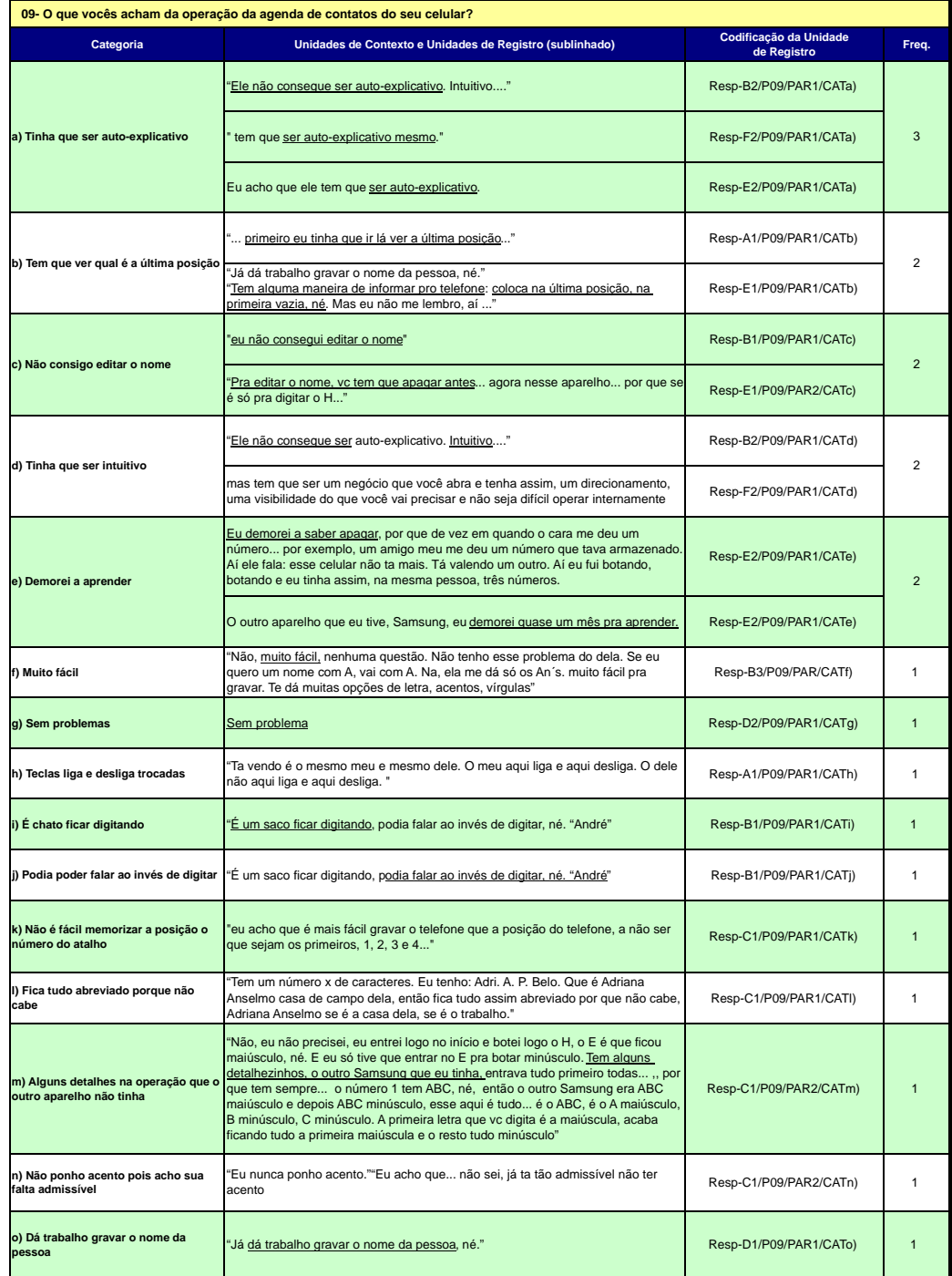

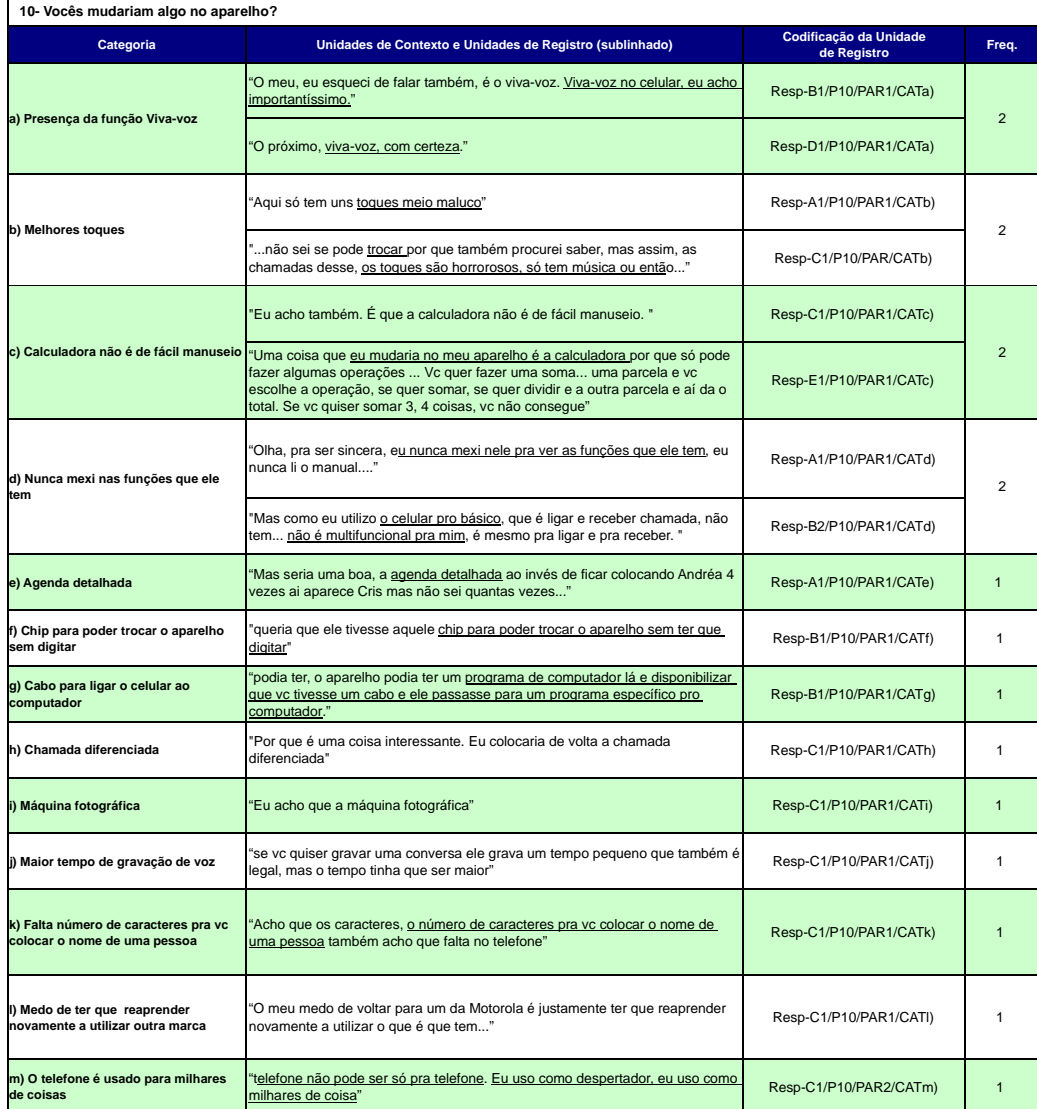

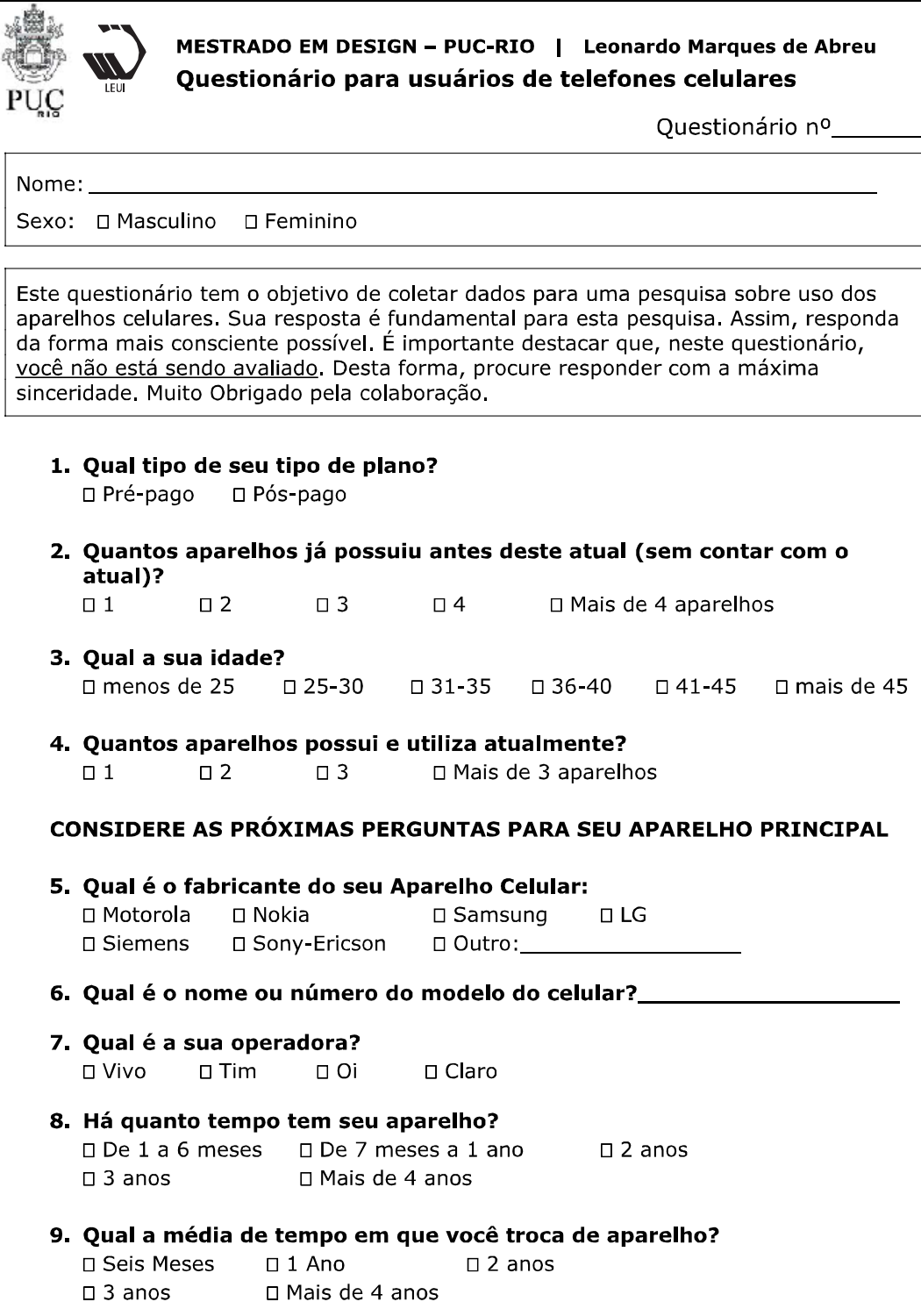

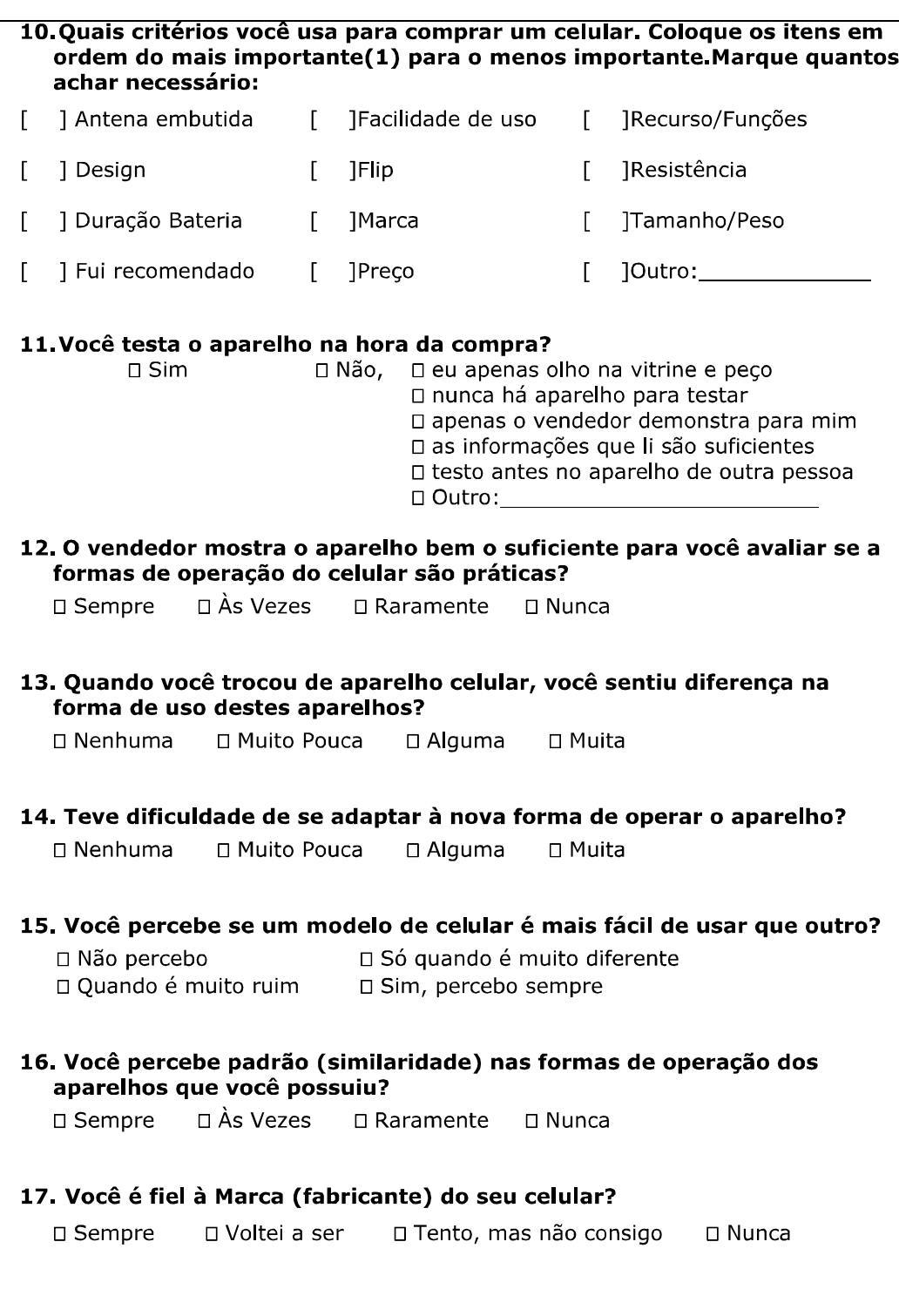

 $\overline{c}$ 

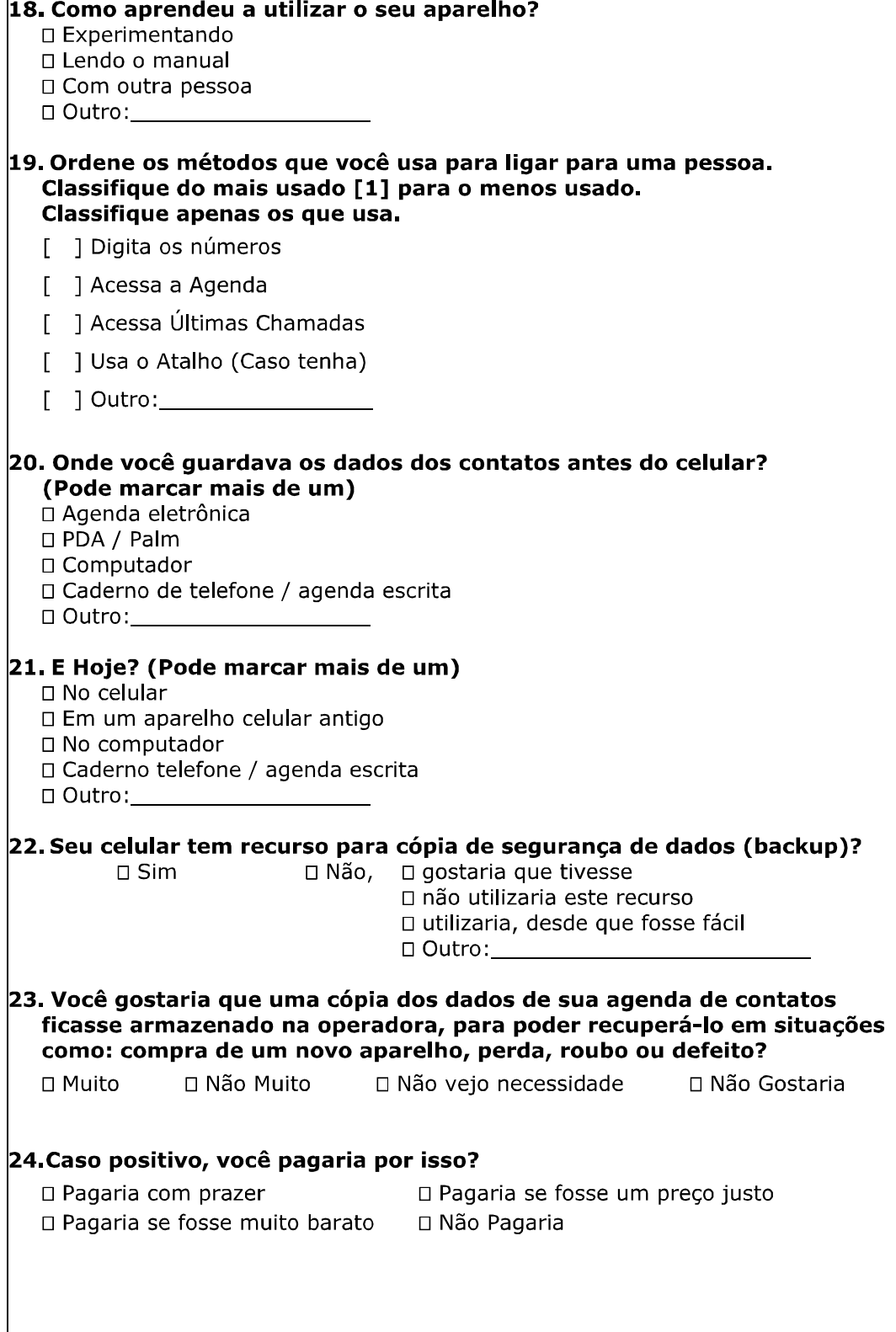

3

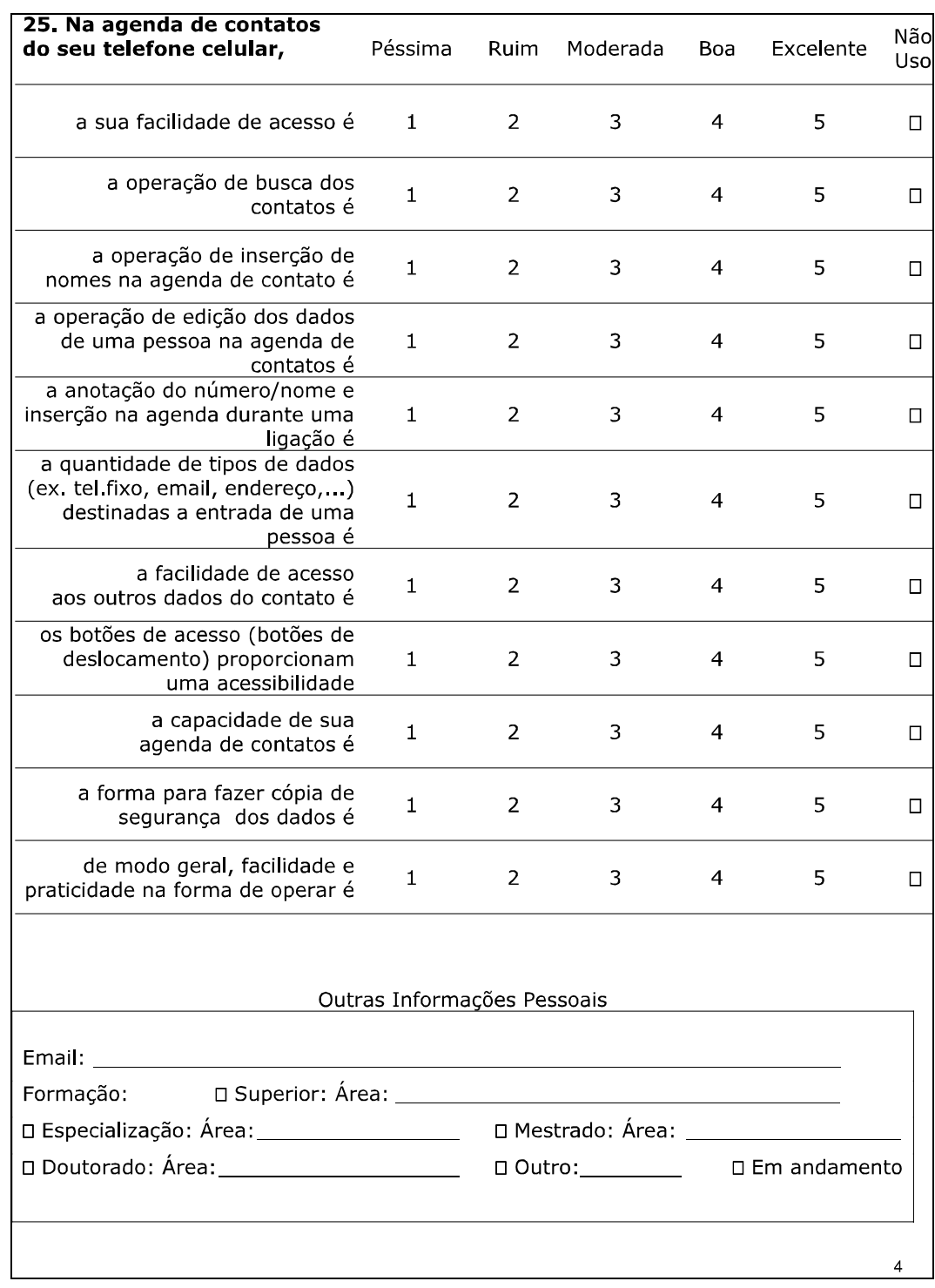

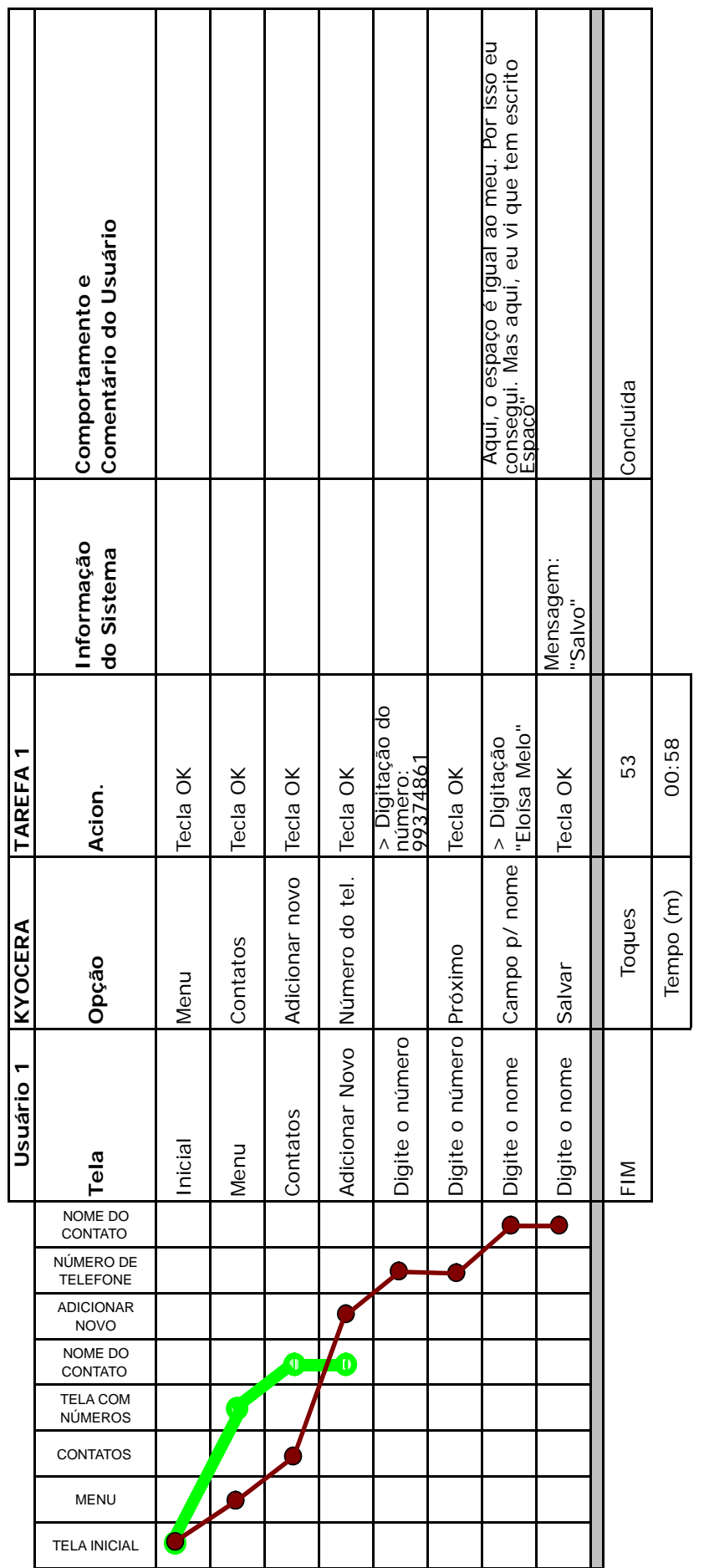

Τ

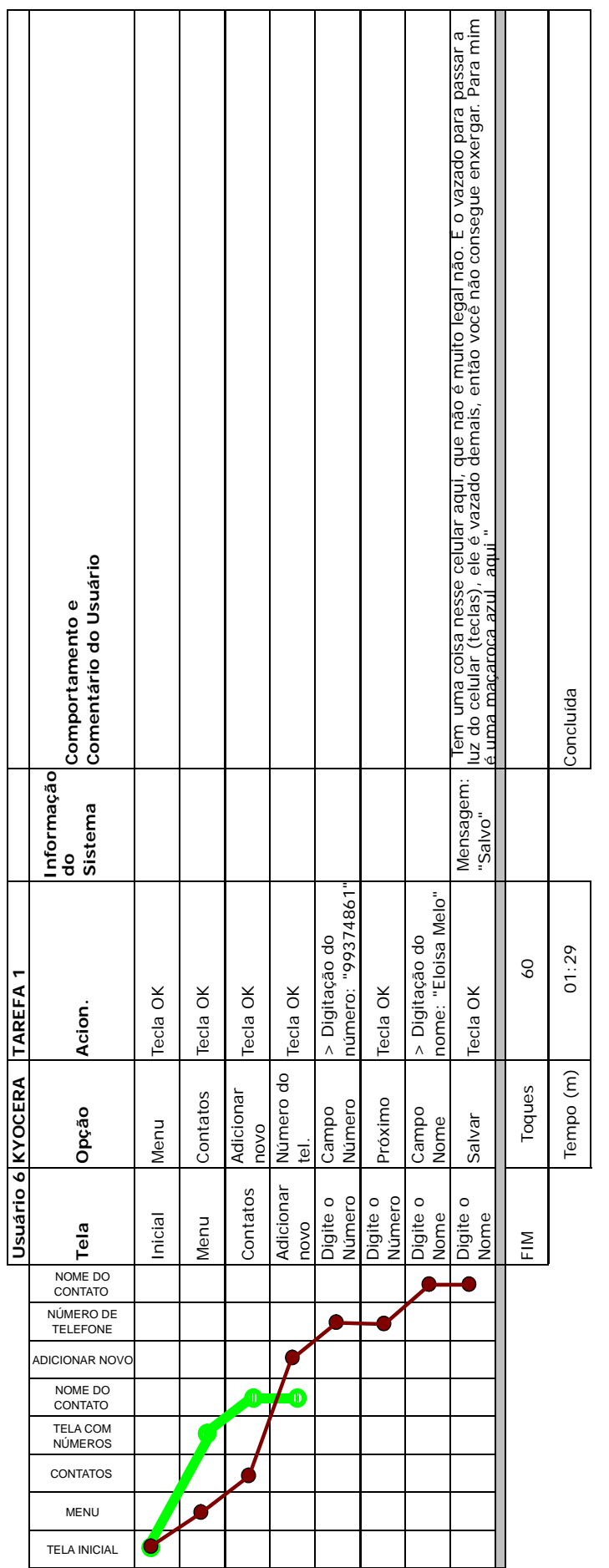

Т

٦

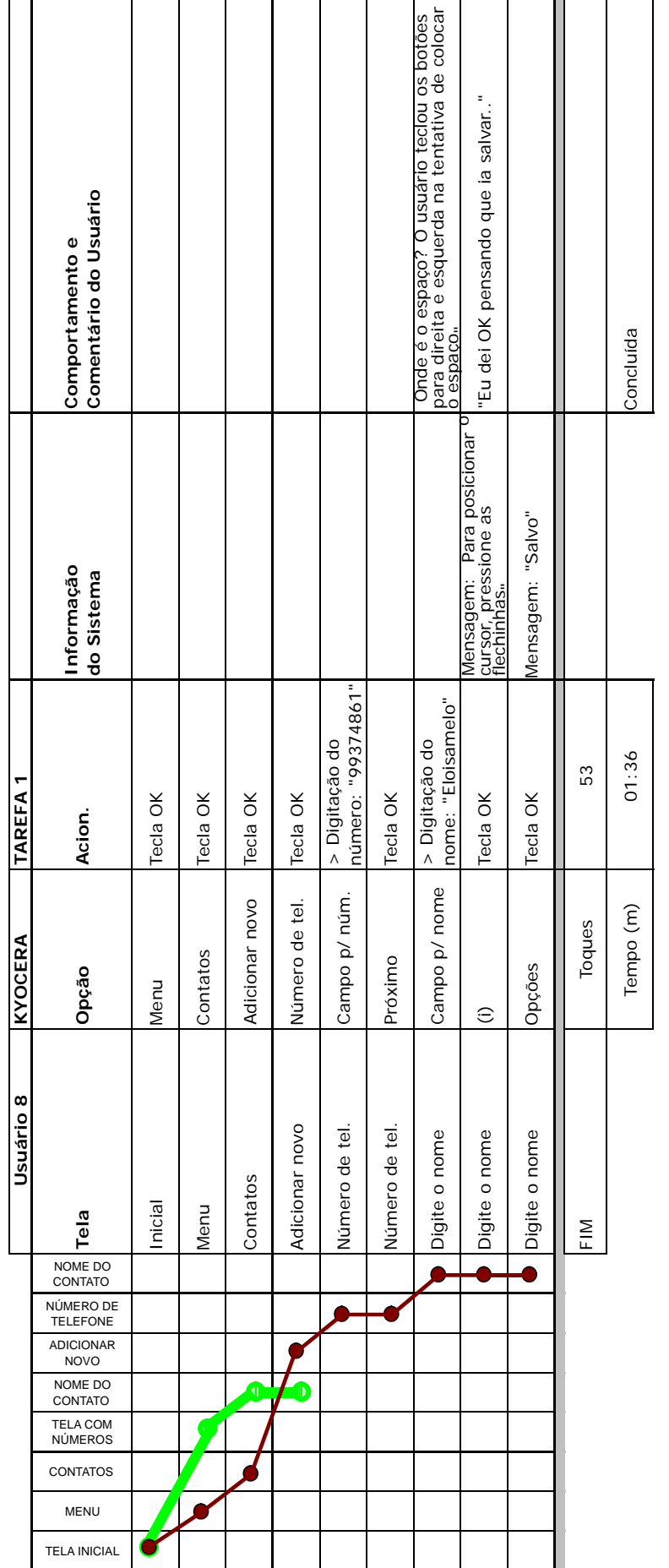

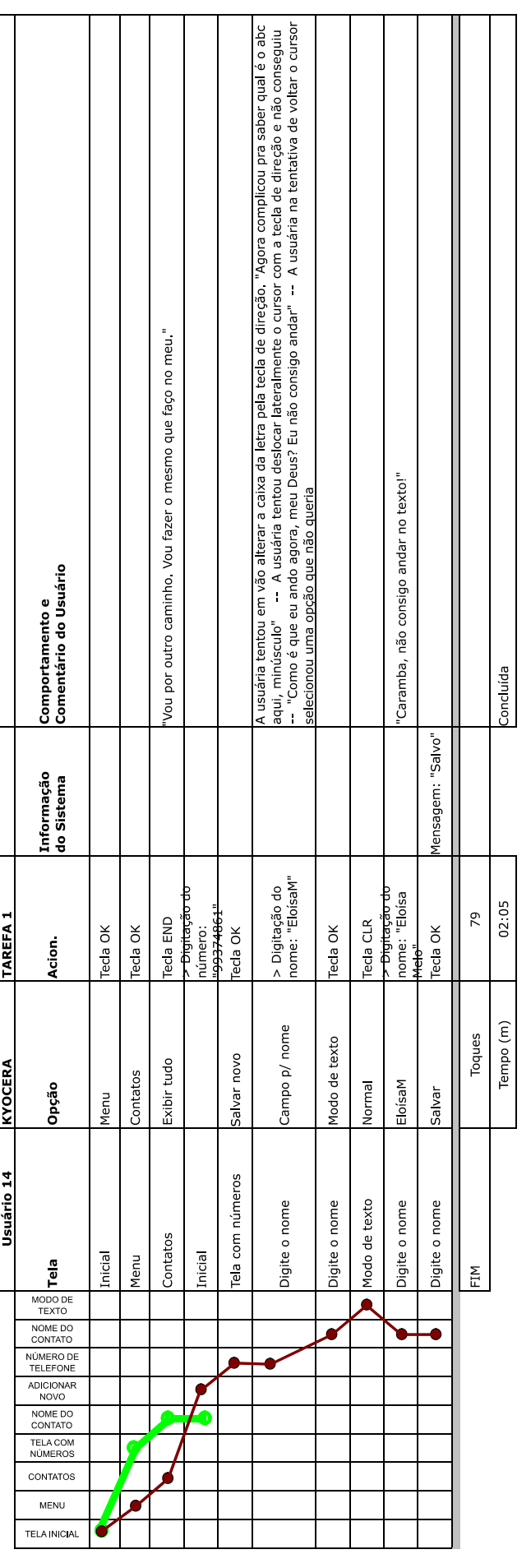

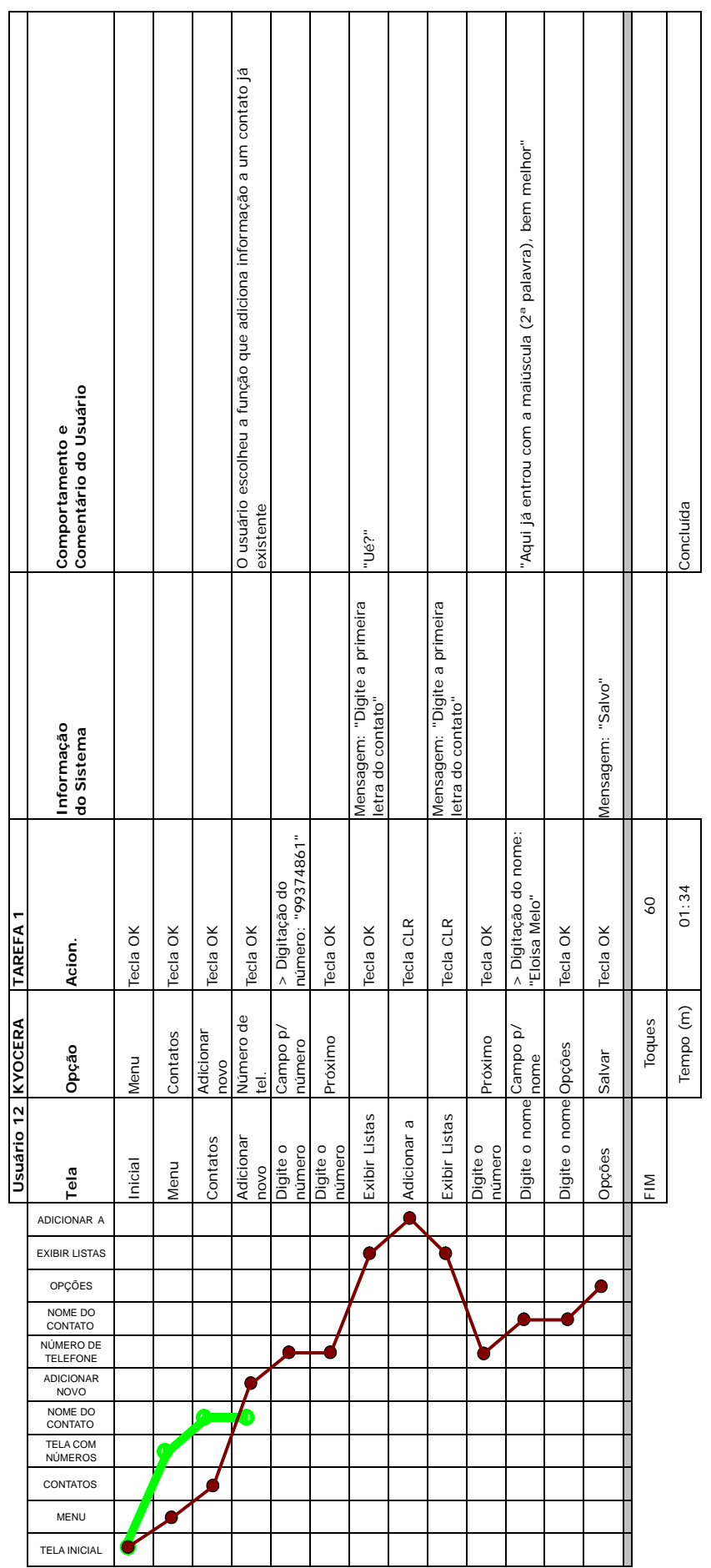

ヿ

 $\overline{\phantom{a}}$ 

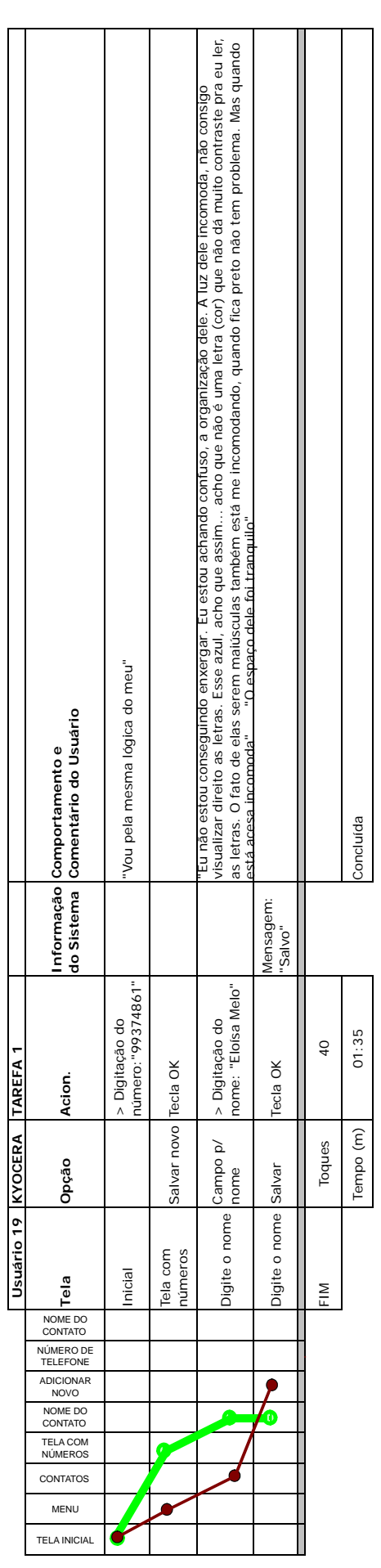
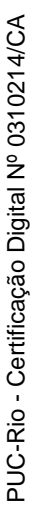

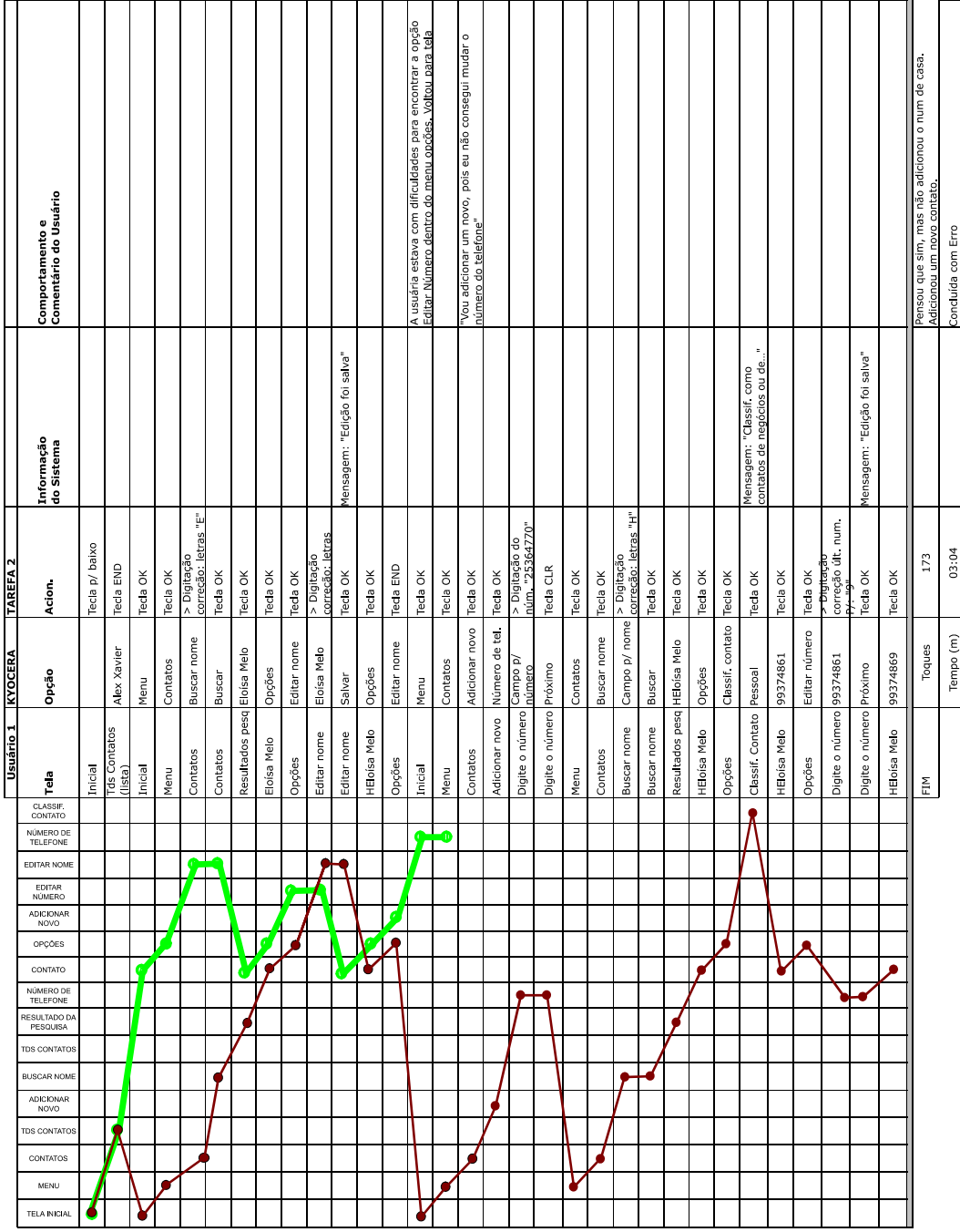

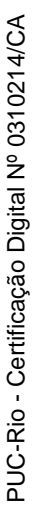

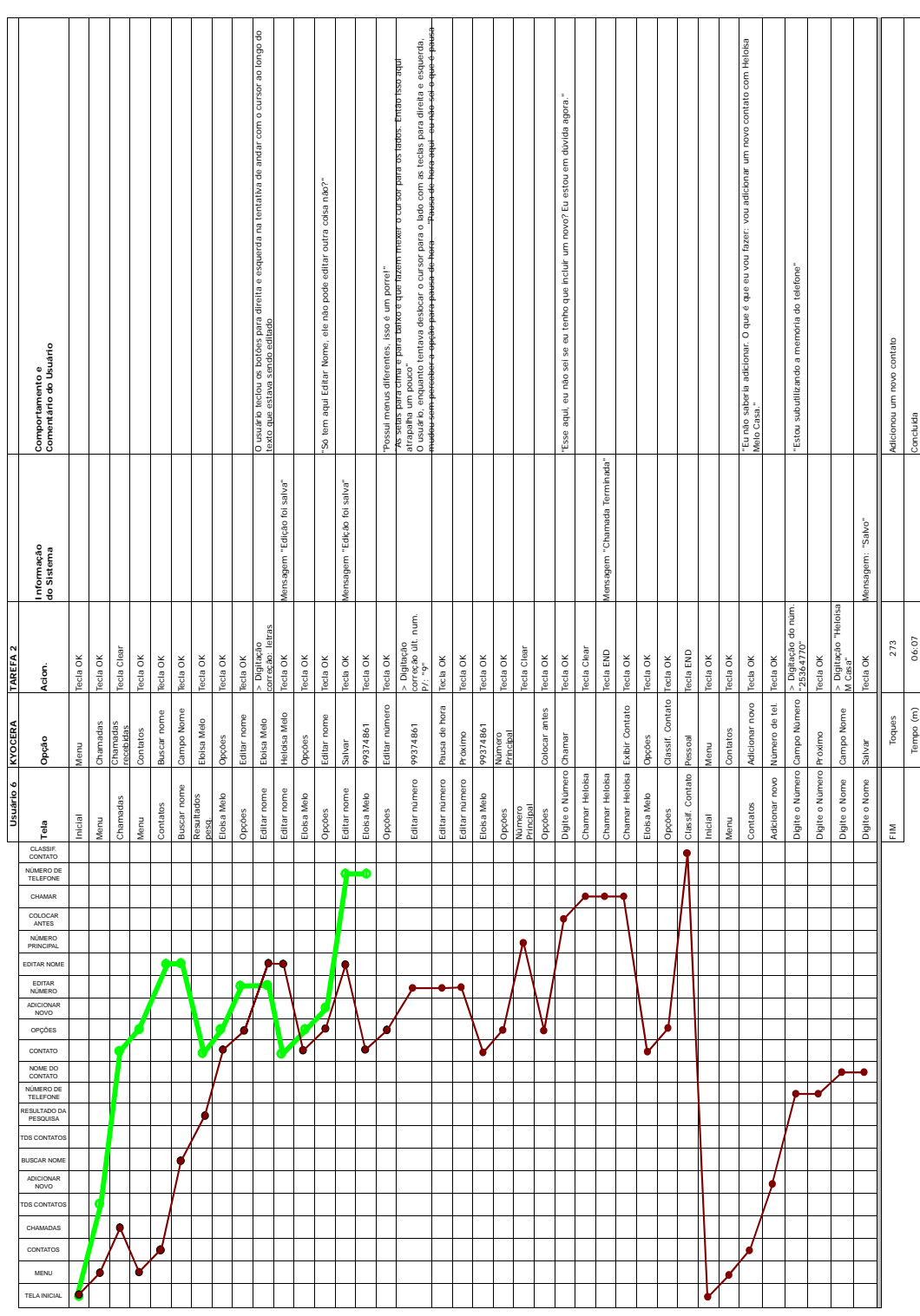

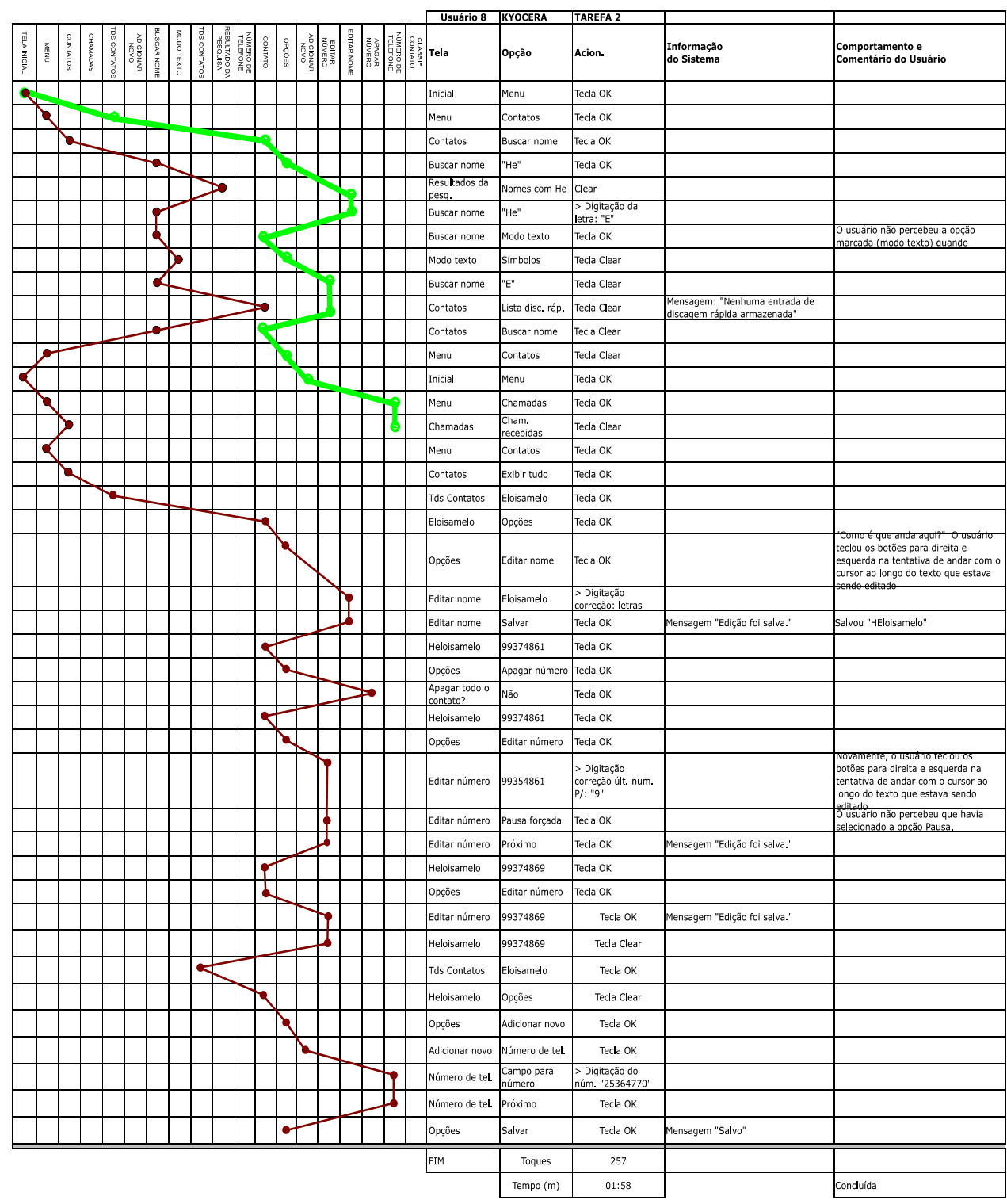

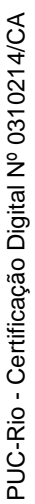

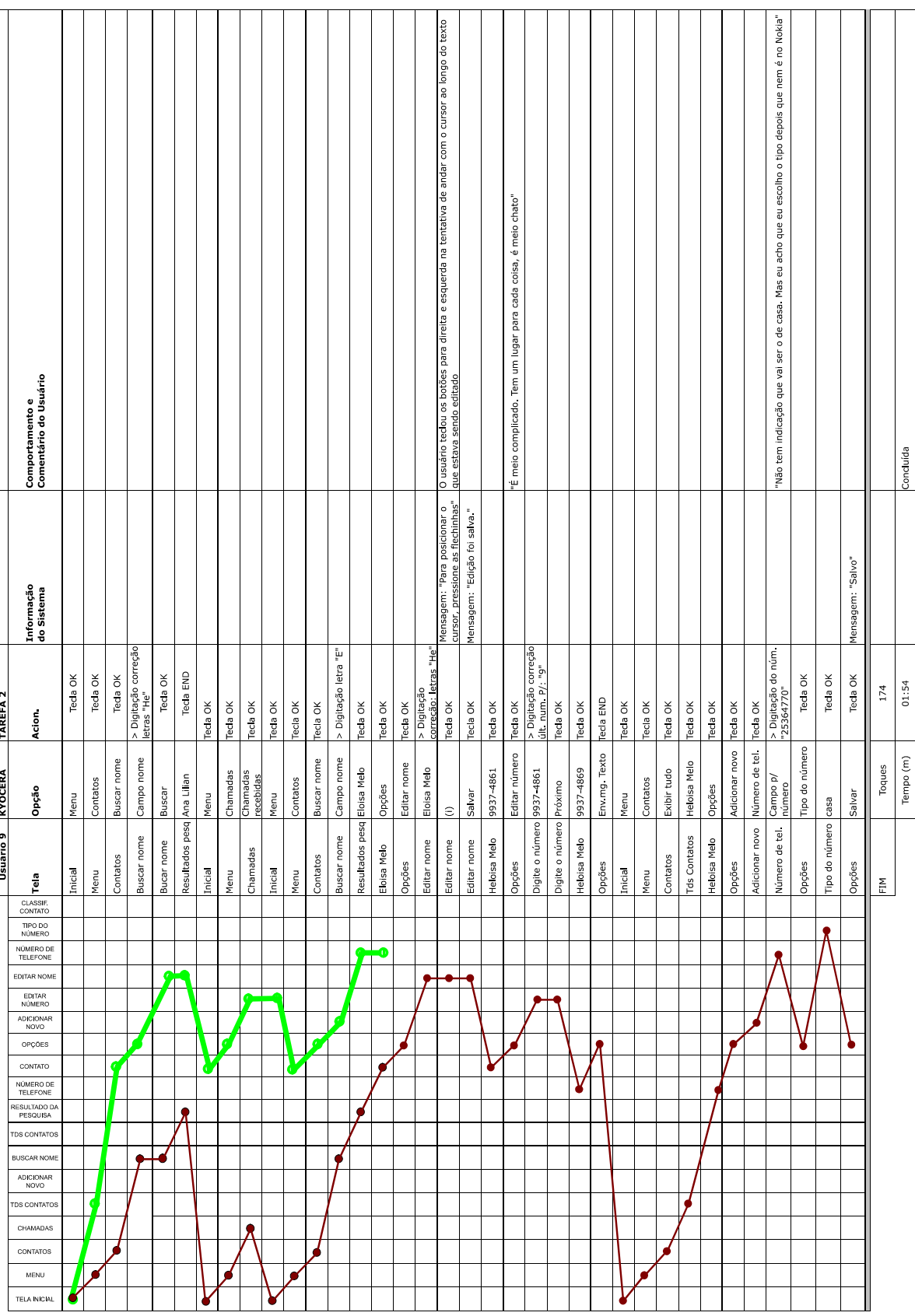

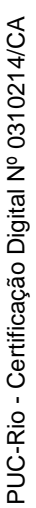

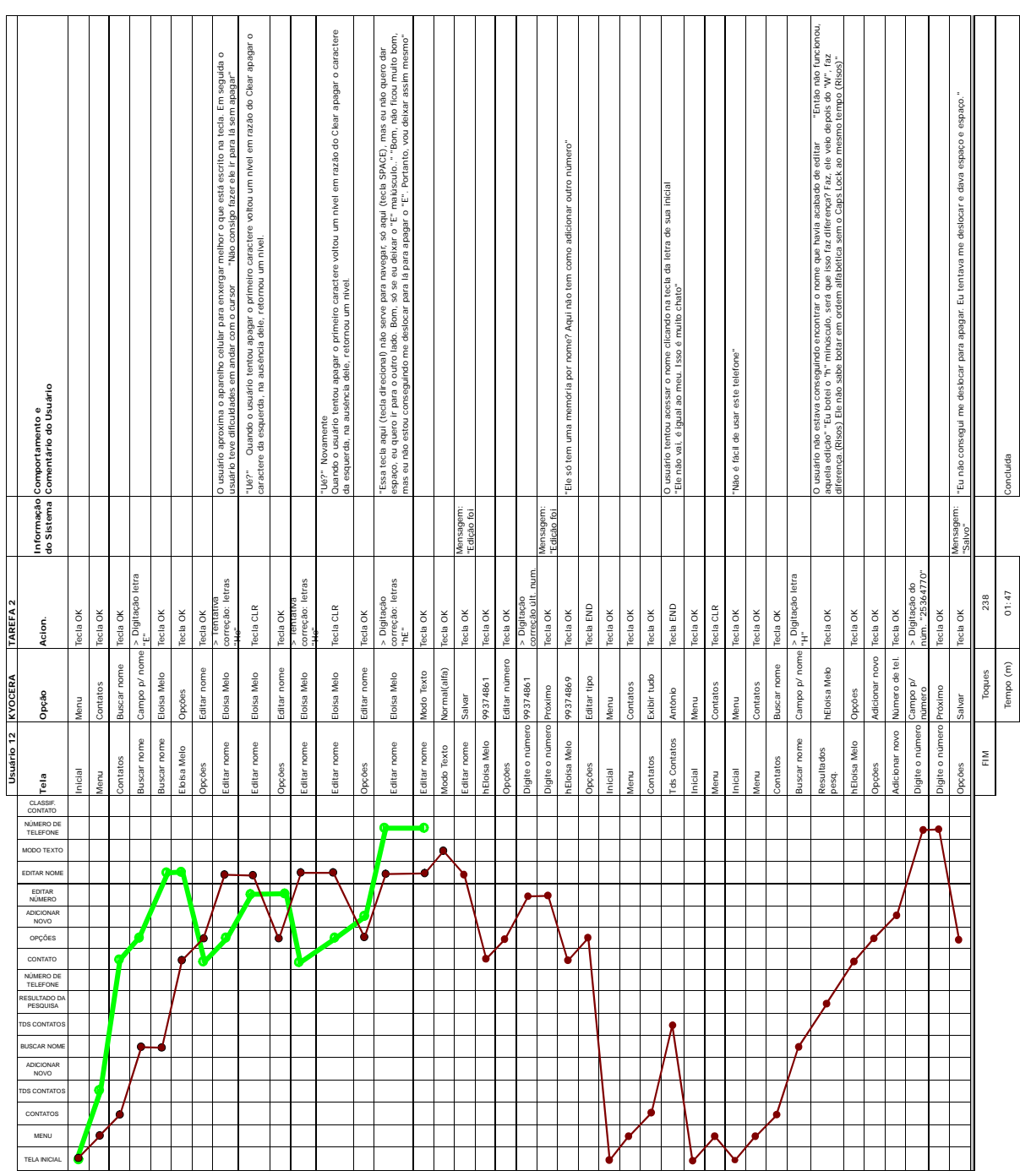

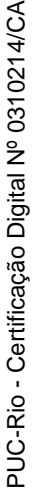

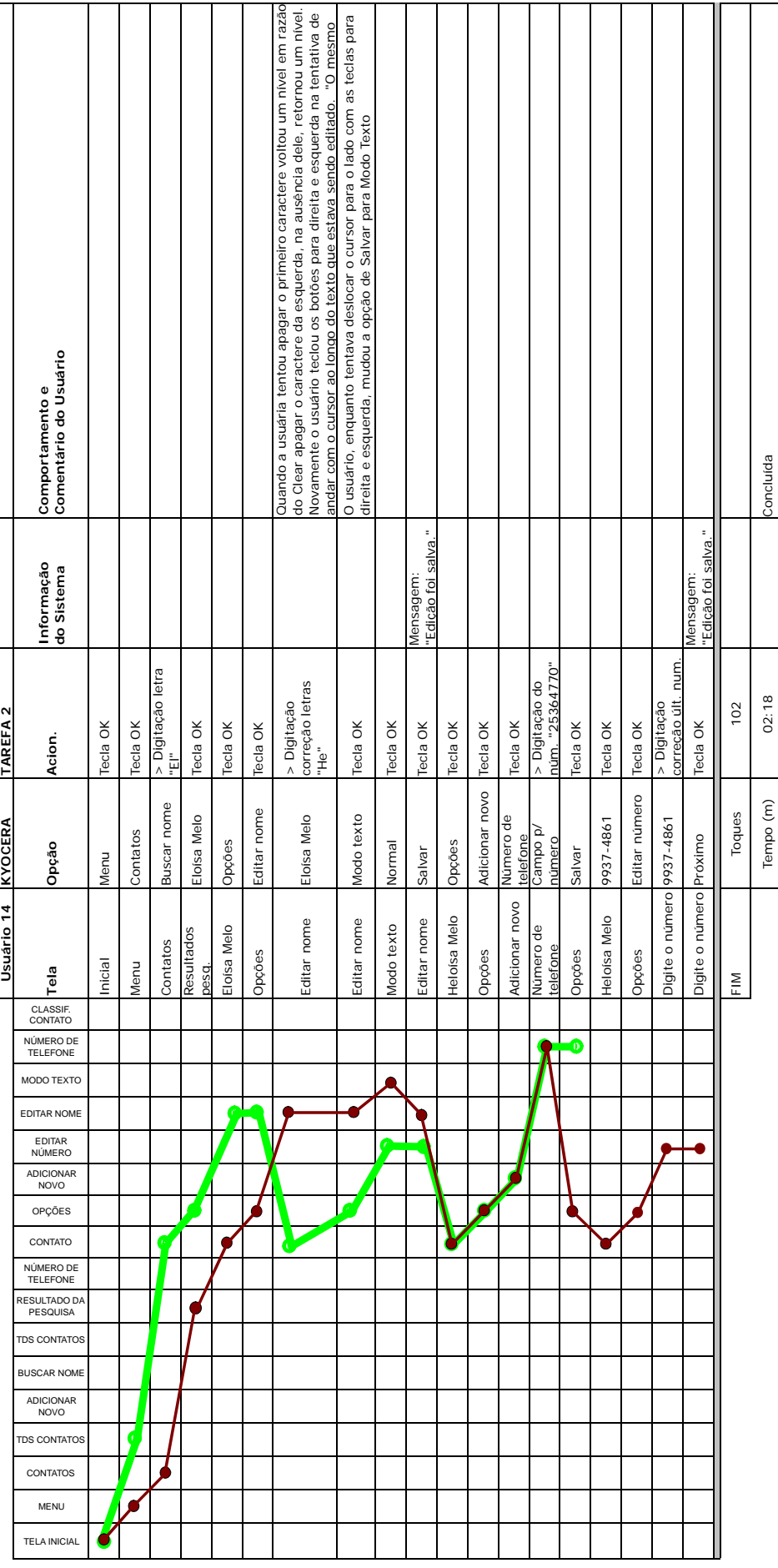

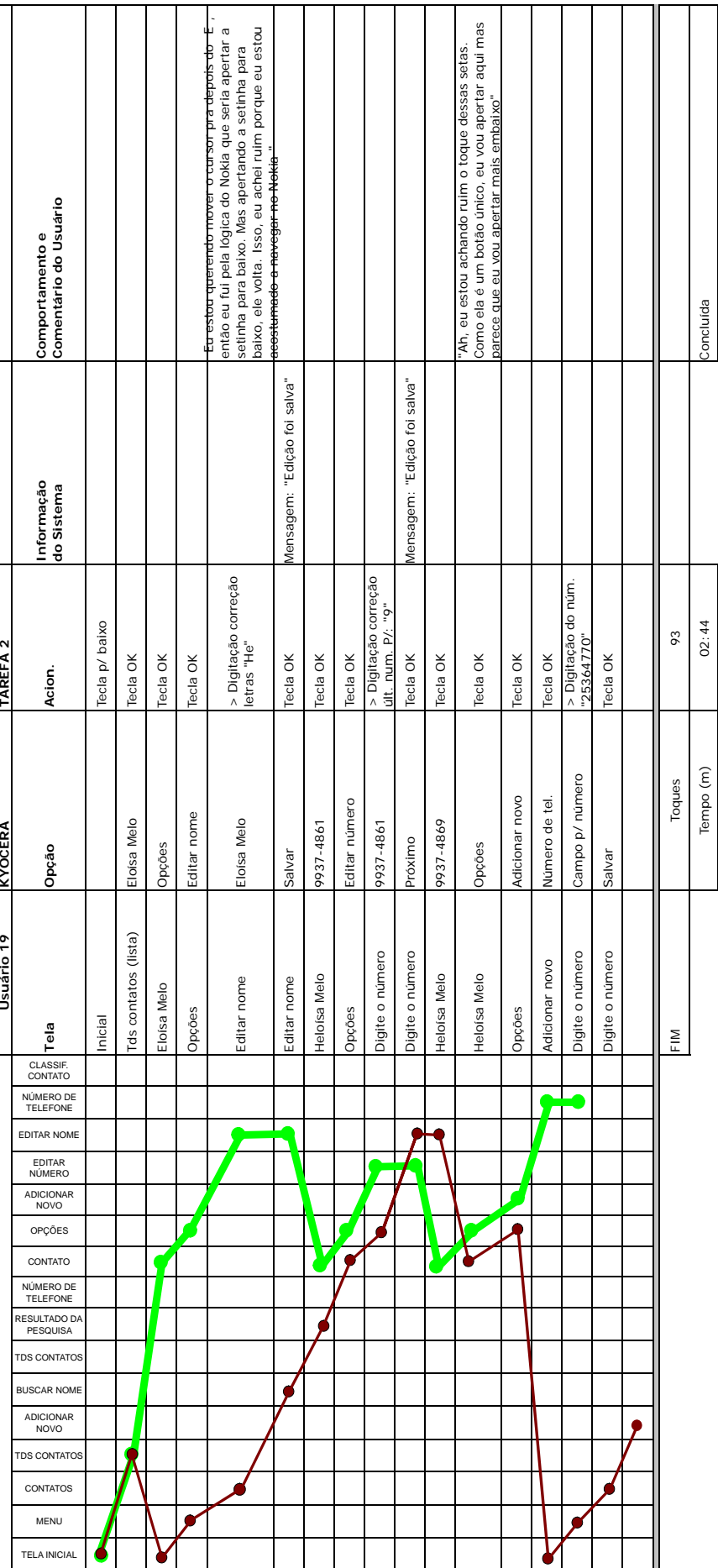

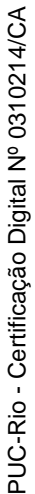

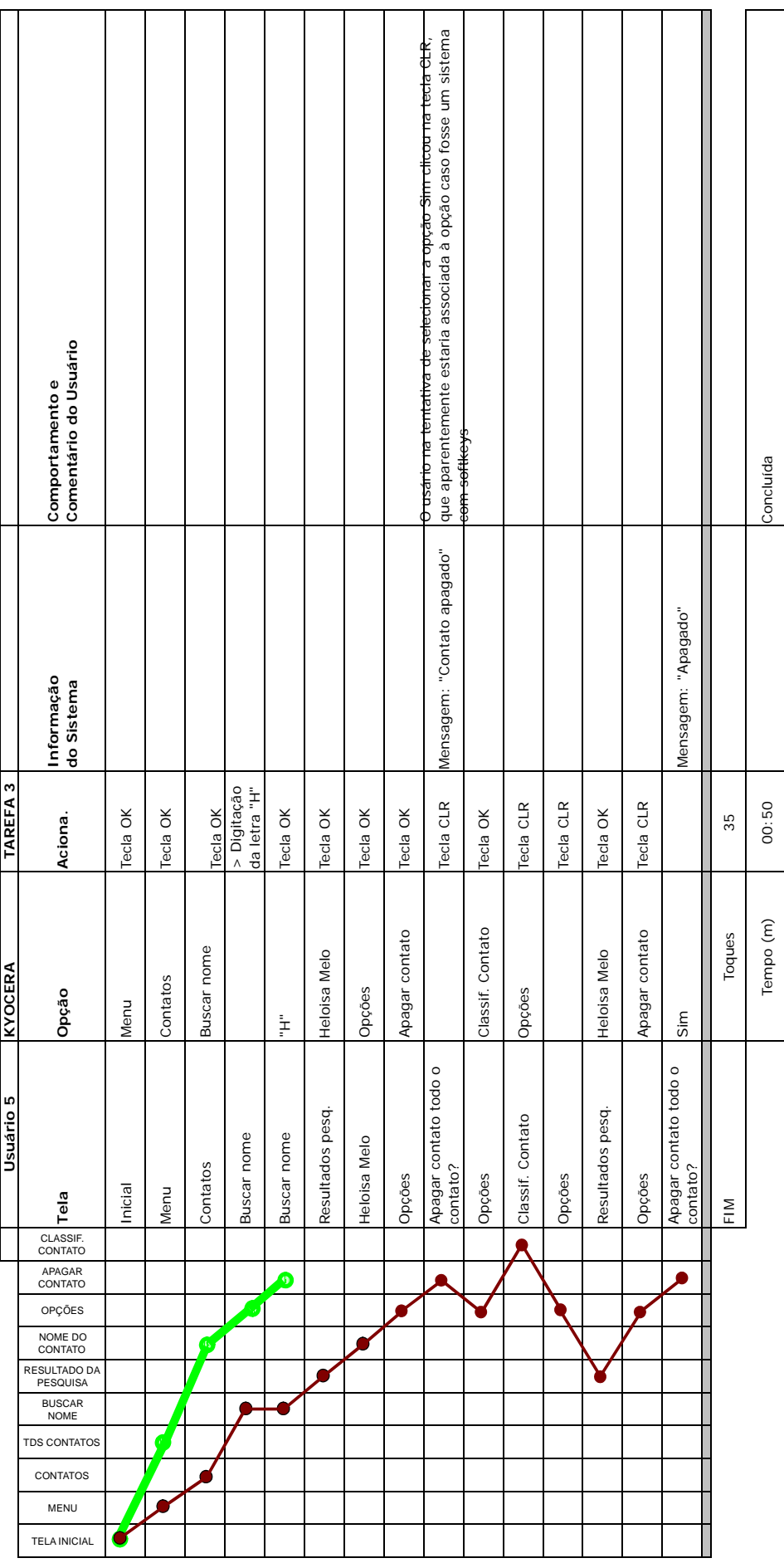

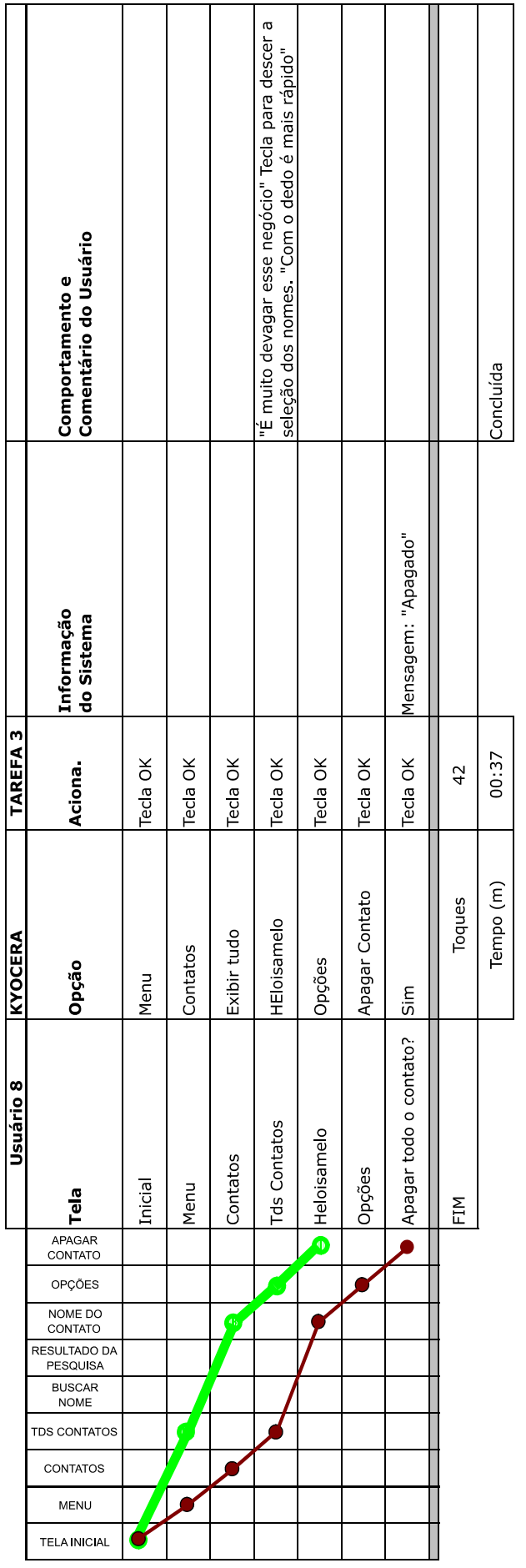

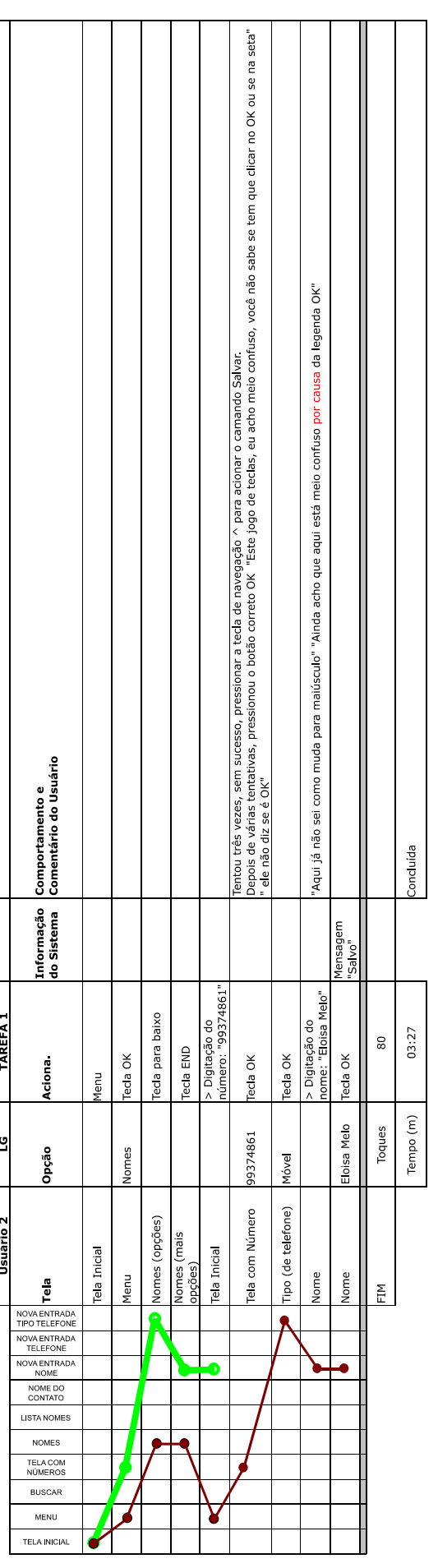

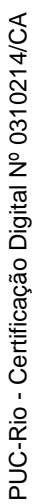

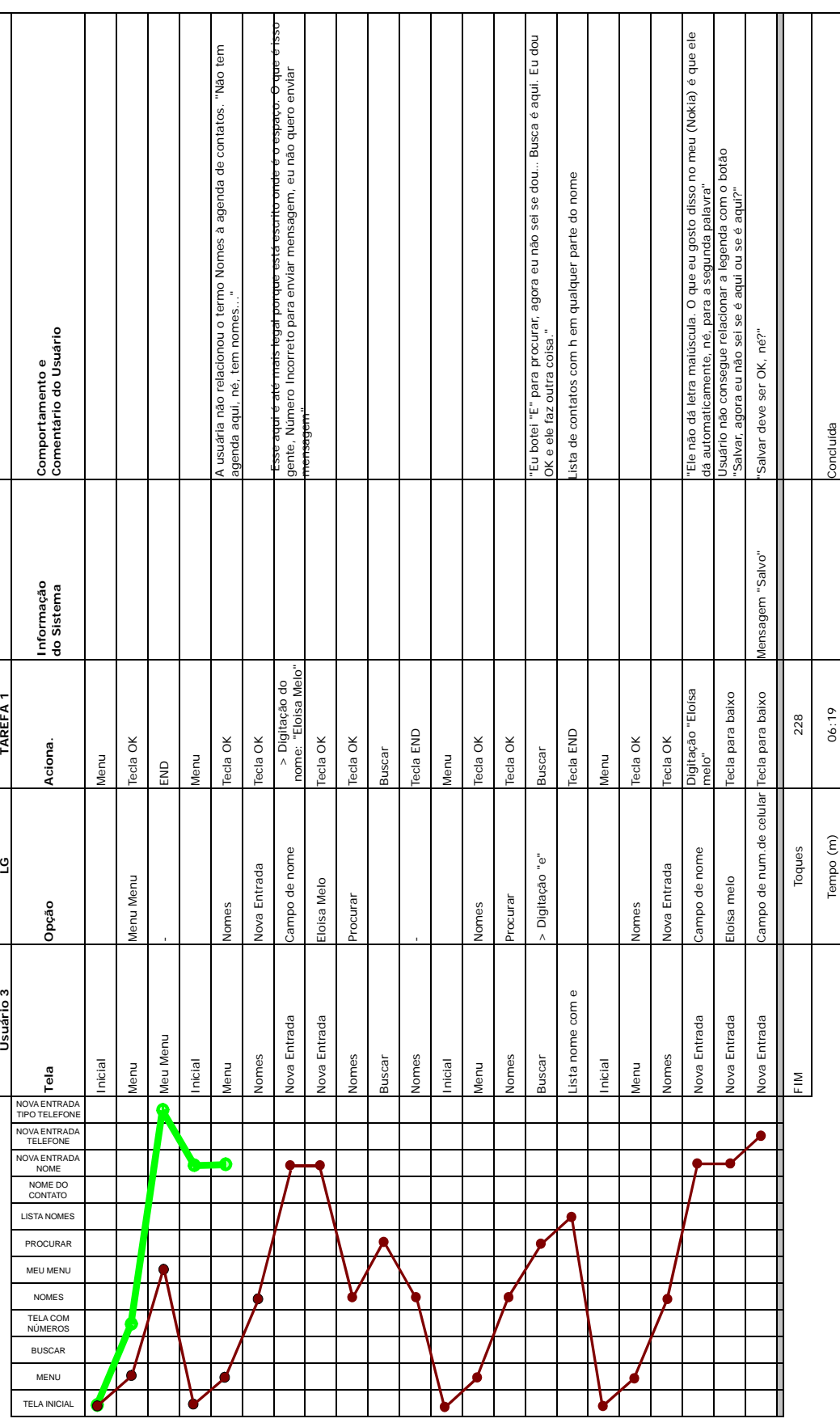

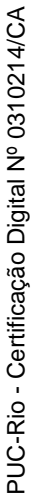

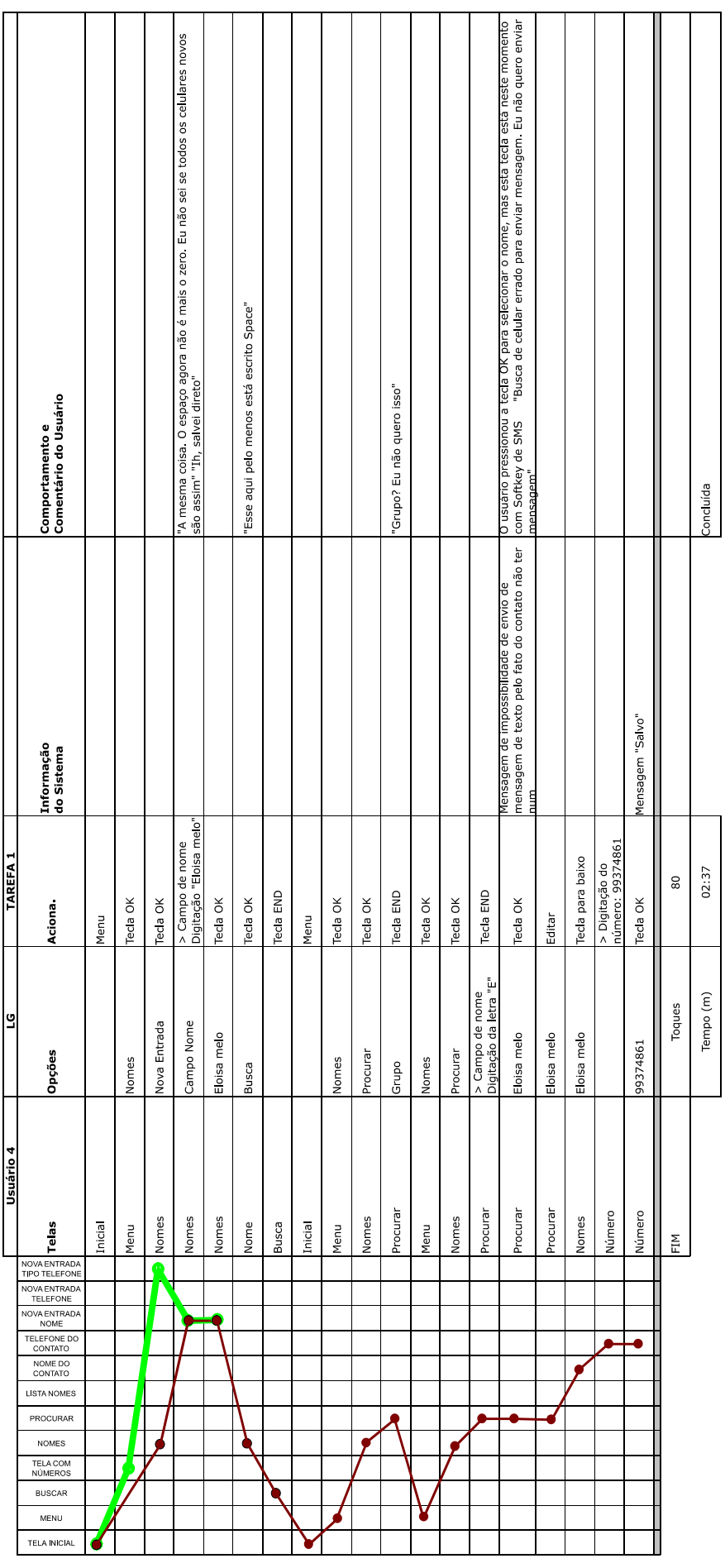

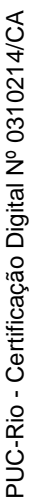

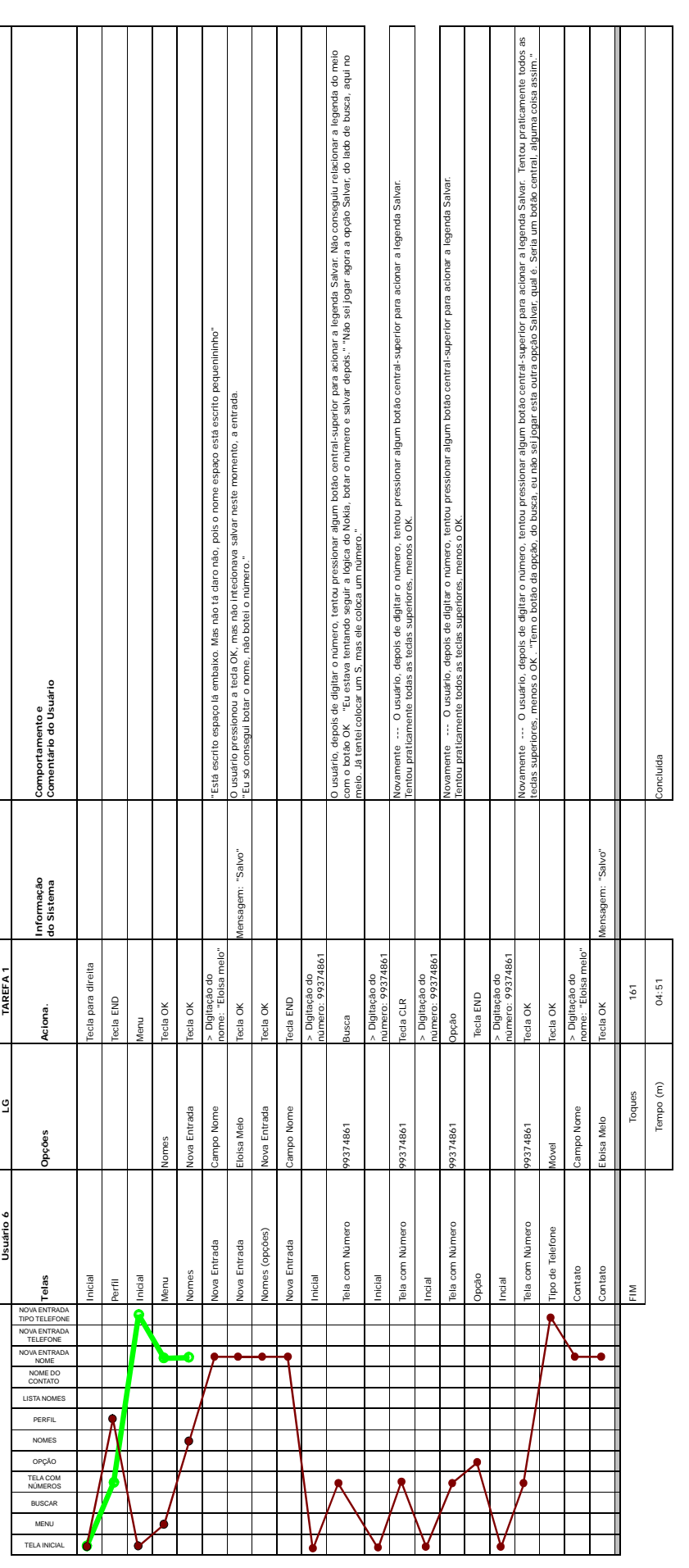

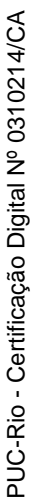

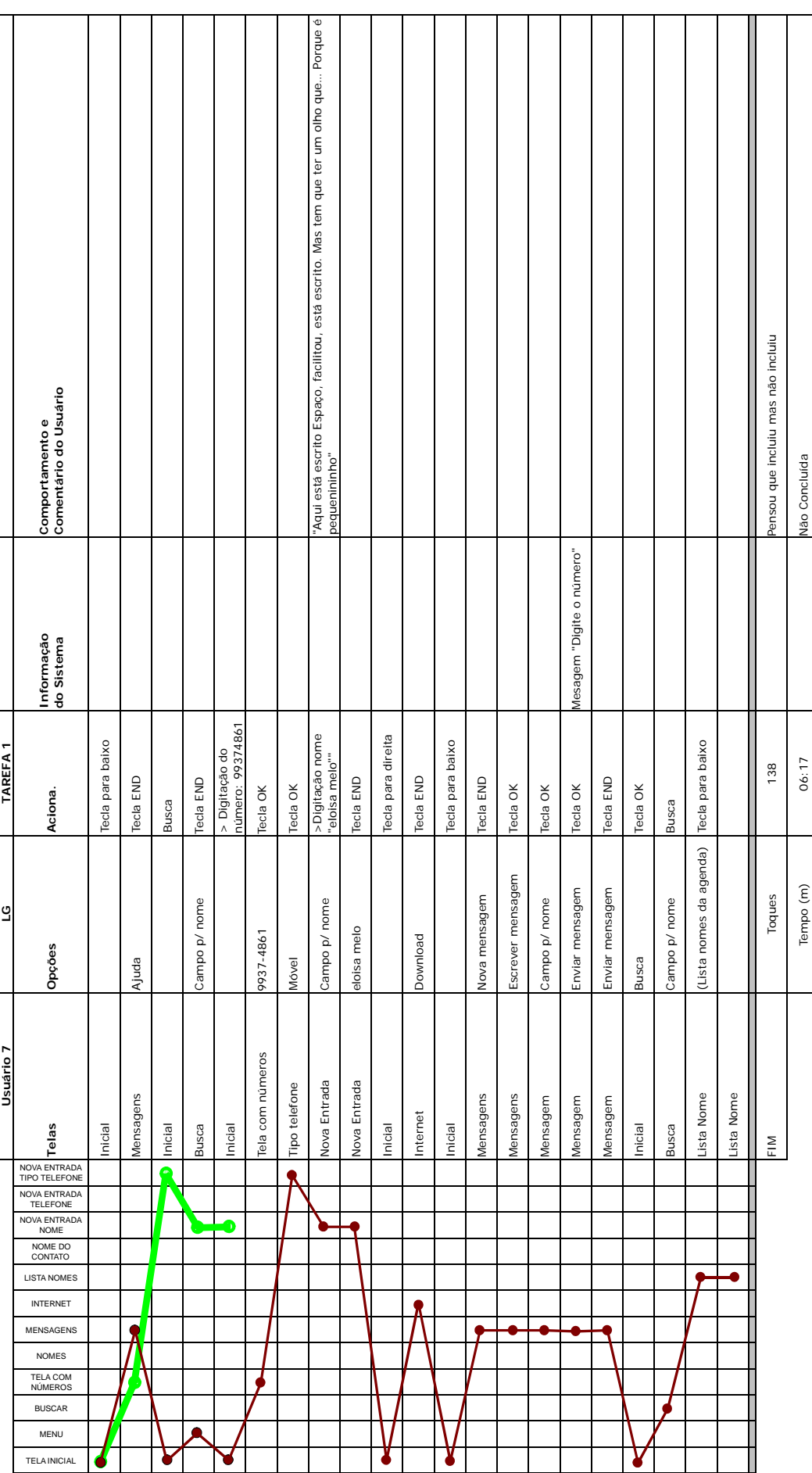

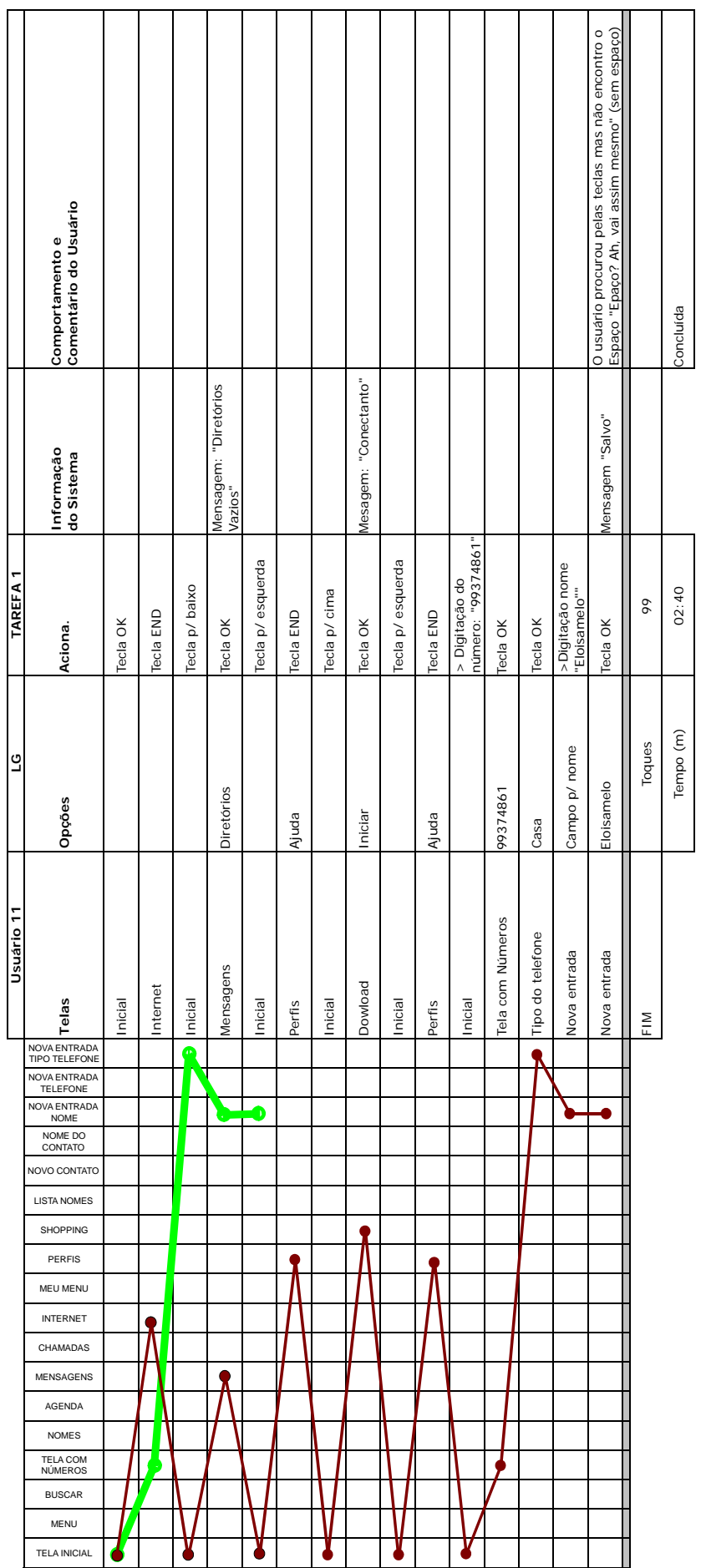

 $\overline{\mathsf{T}}$  $\top$ ┯

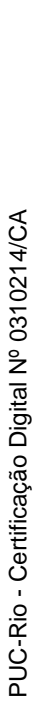

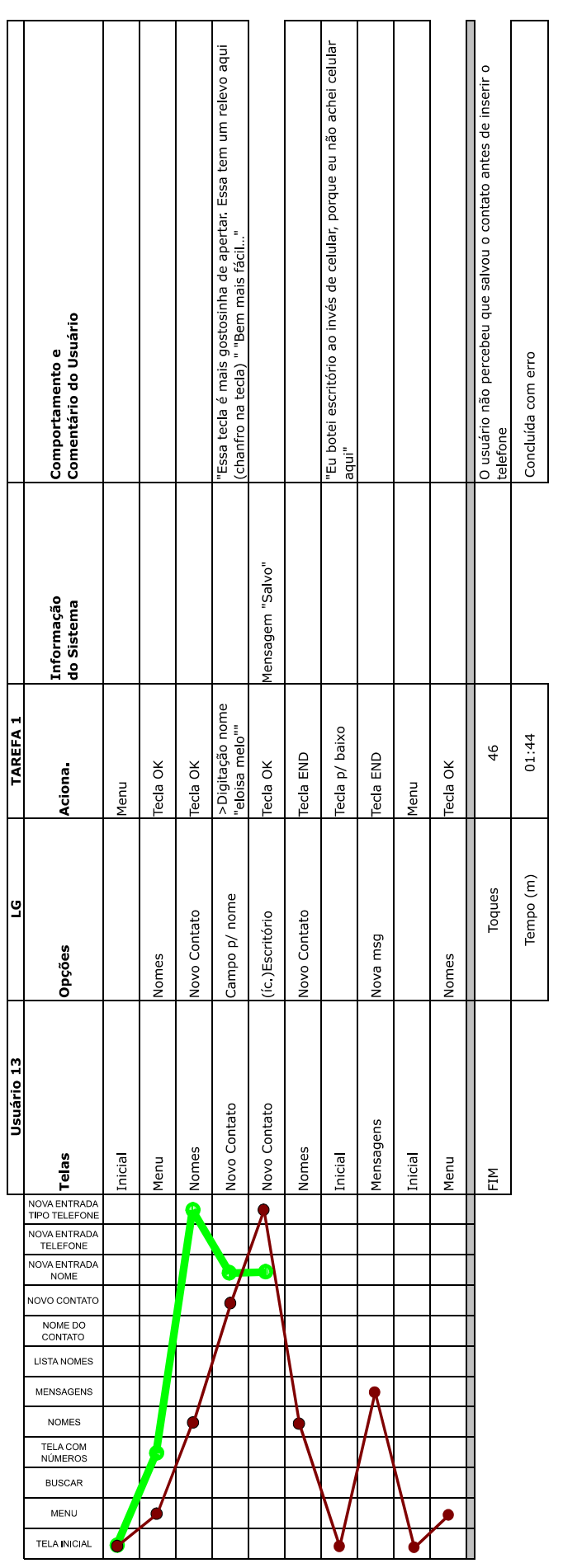

PUC-Rio - Certificação Digital Nº 0310214/CA PUC-Rio - Certificação Digital Nº 0310214/CA

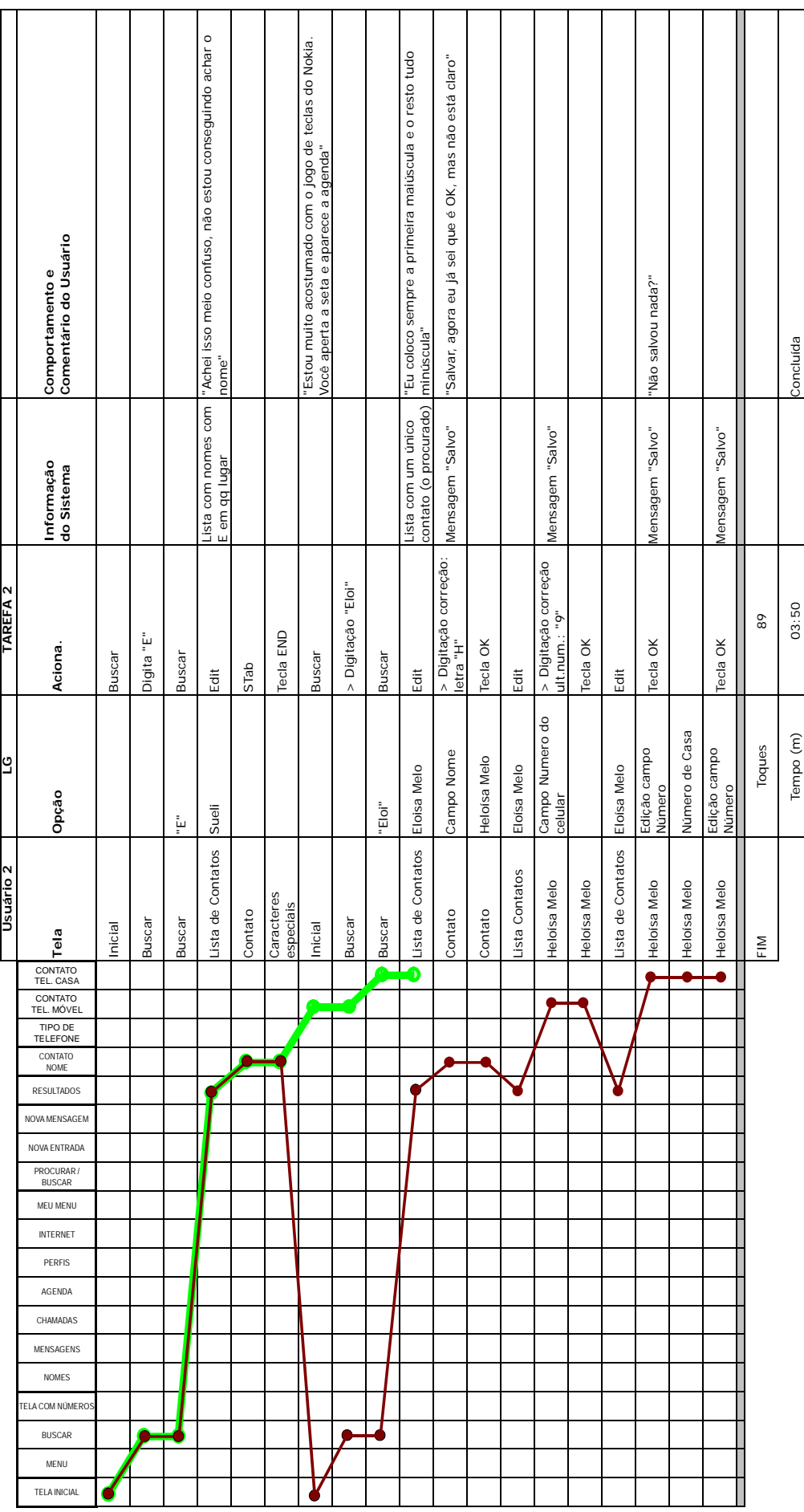

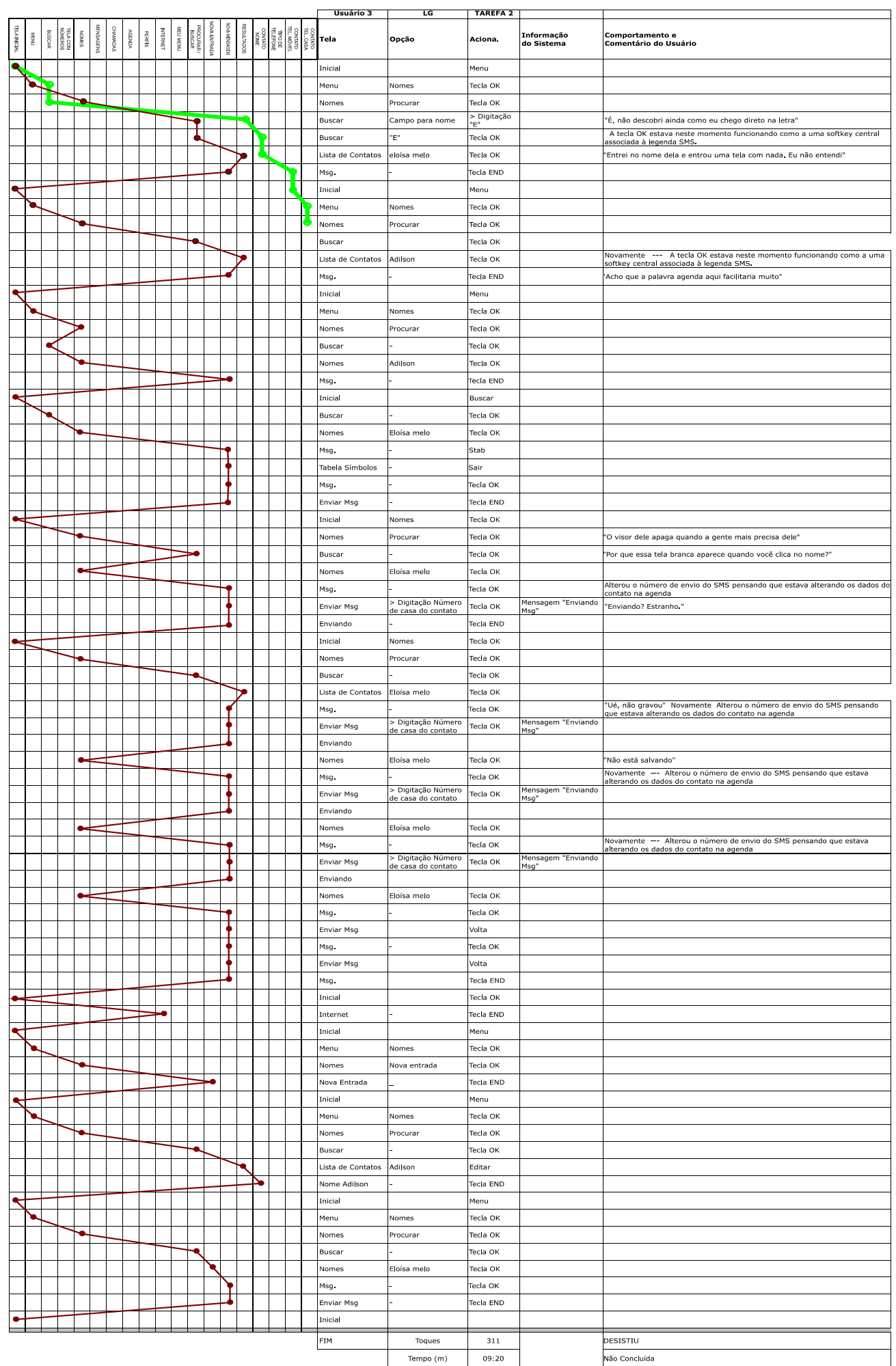

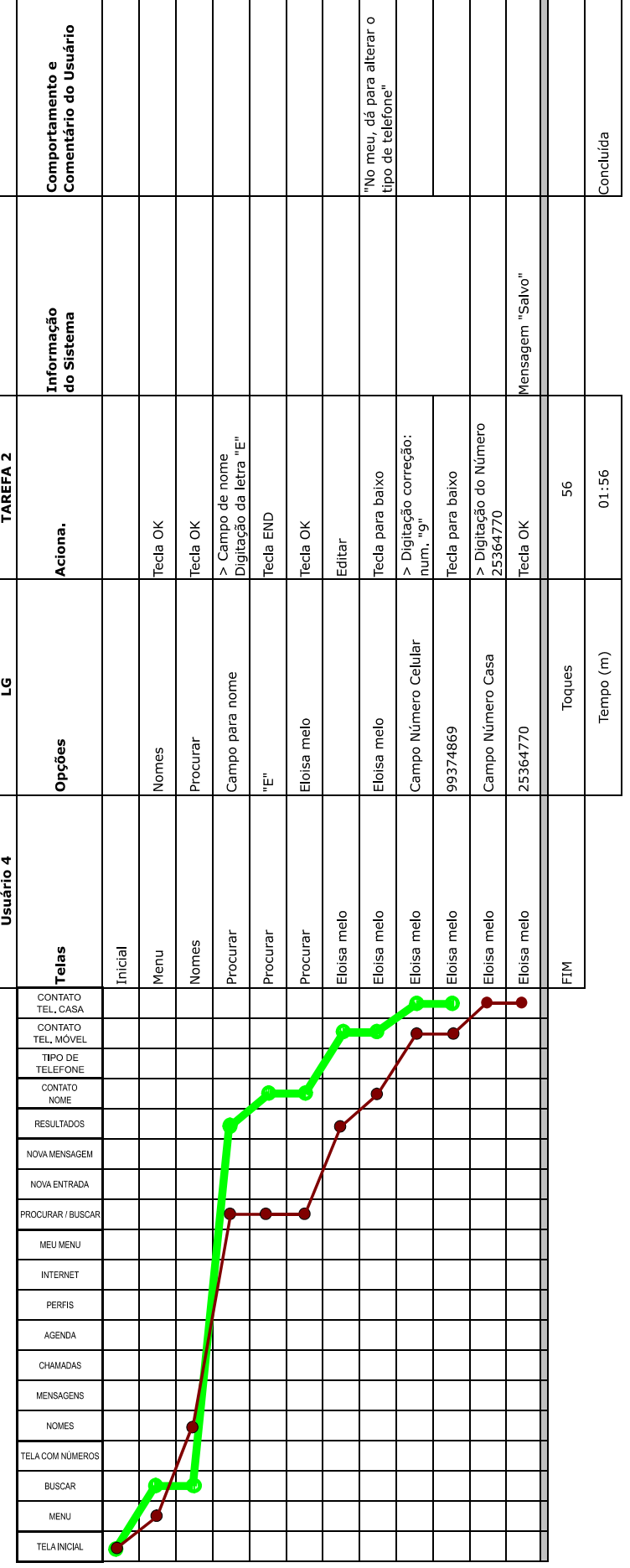

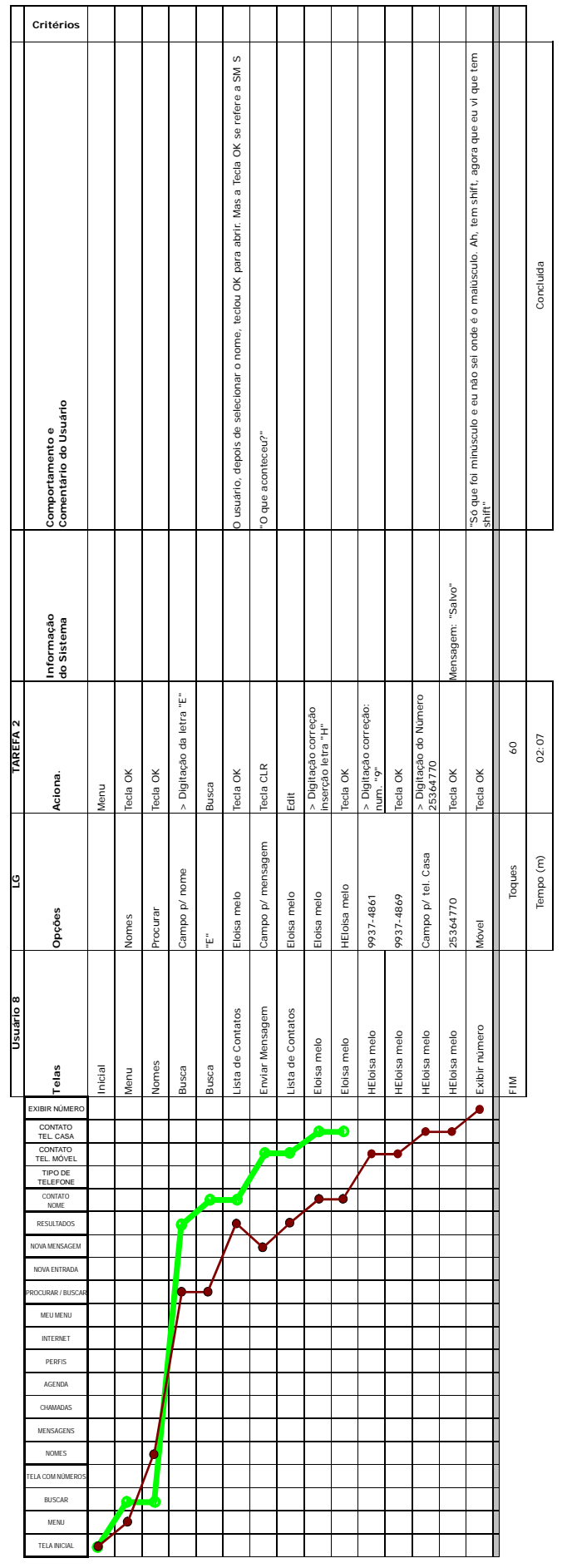

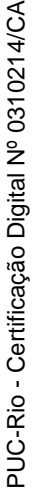

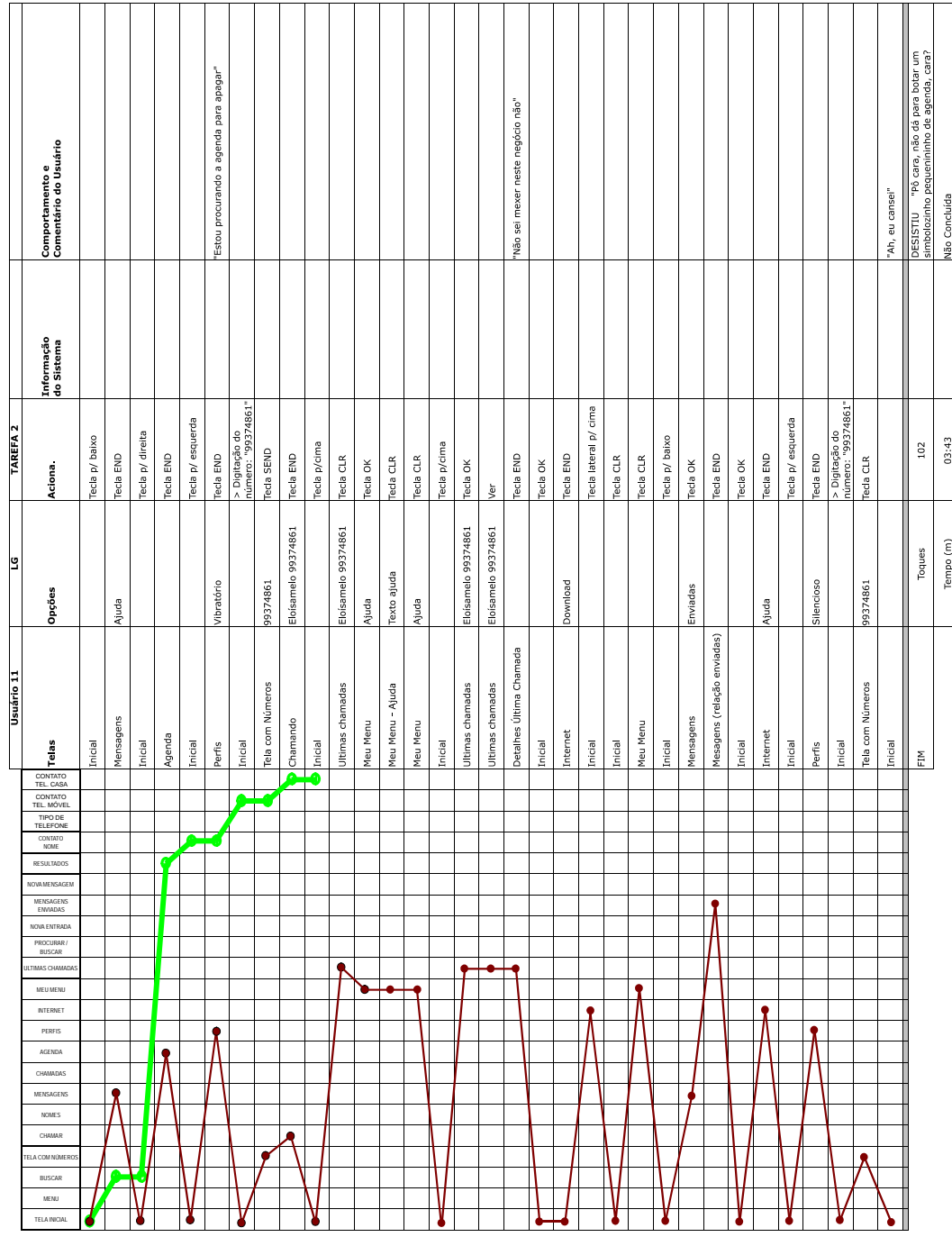

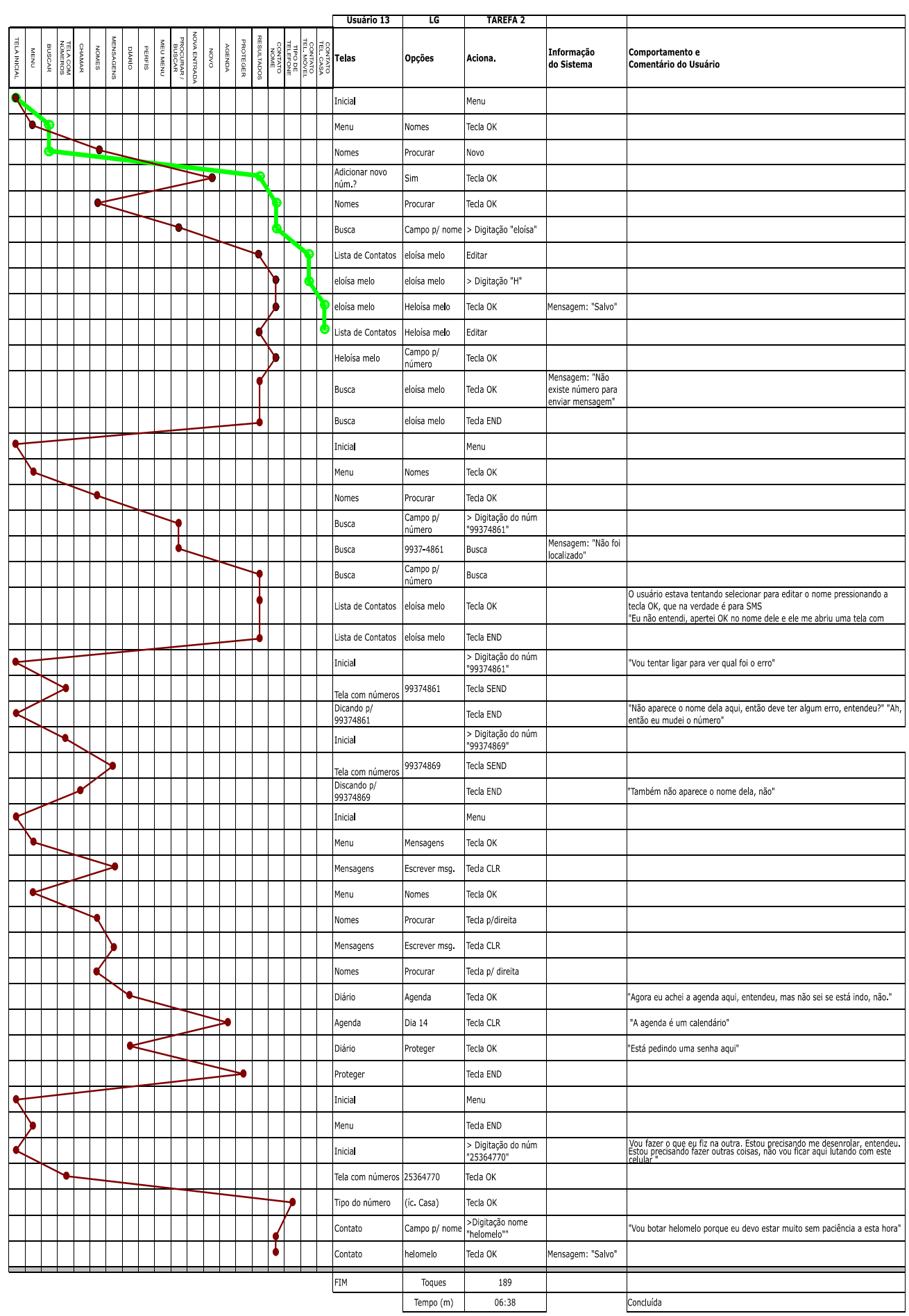

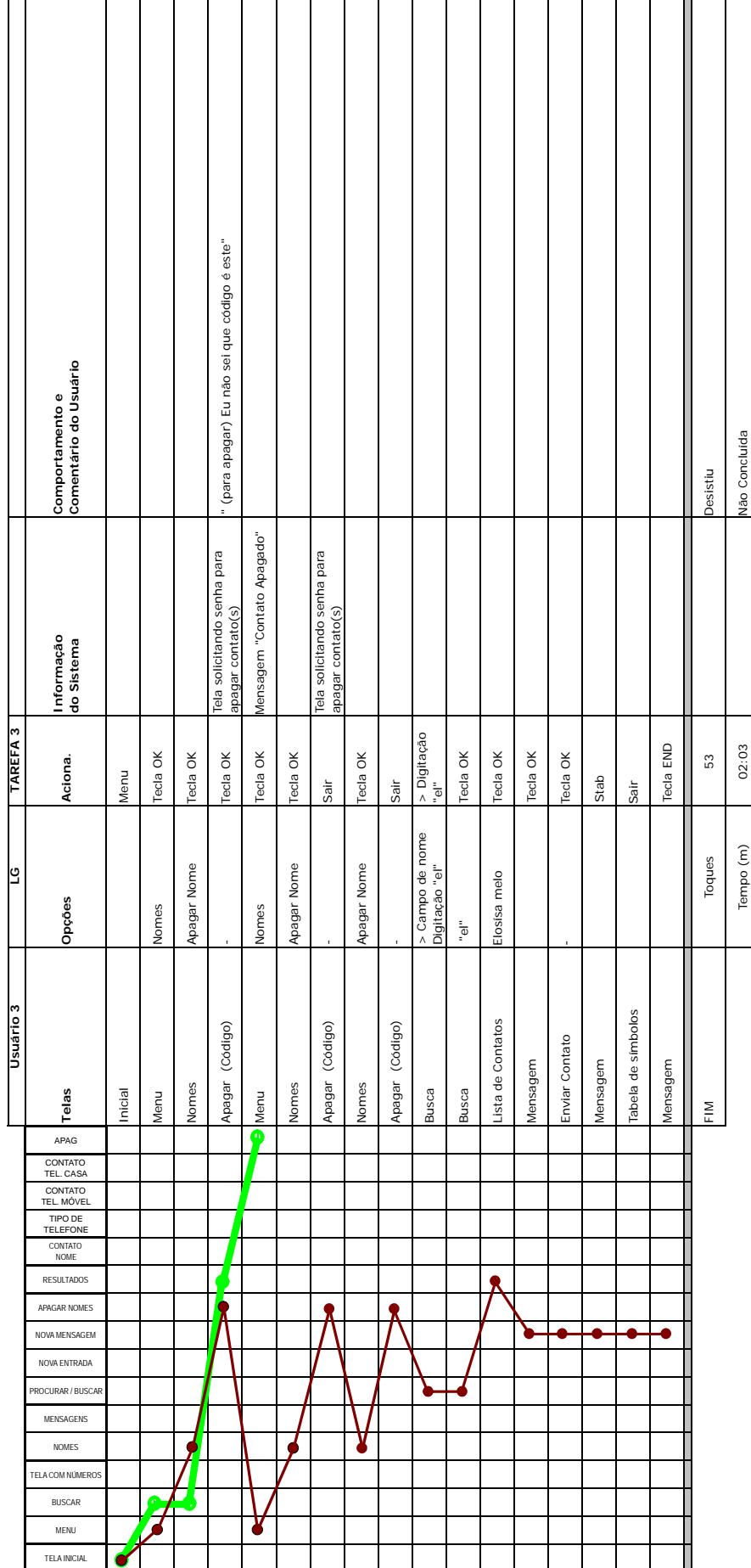

I

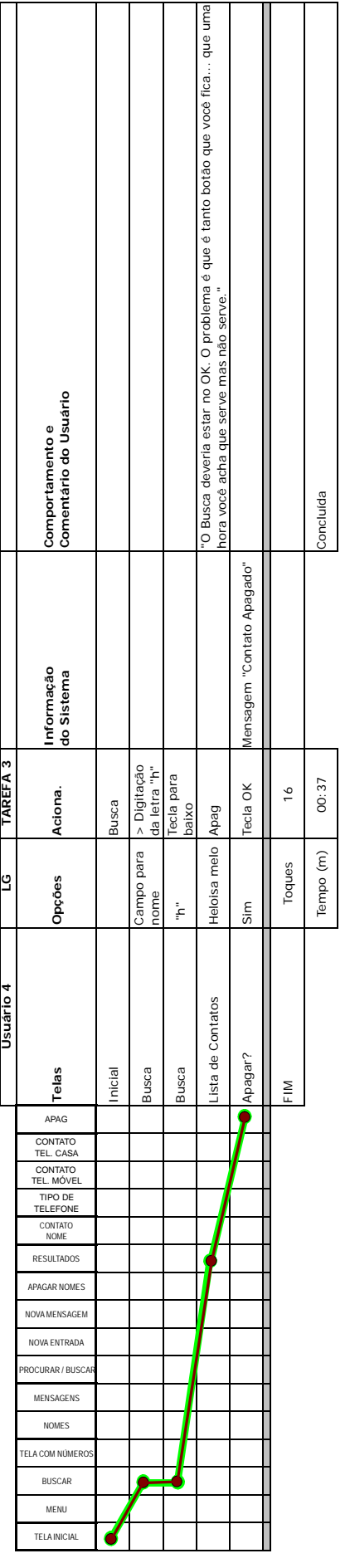

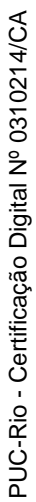

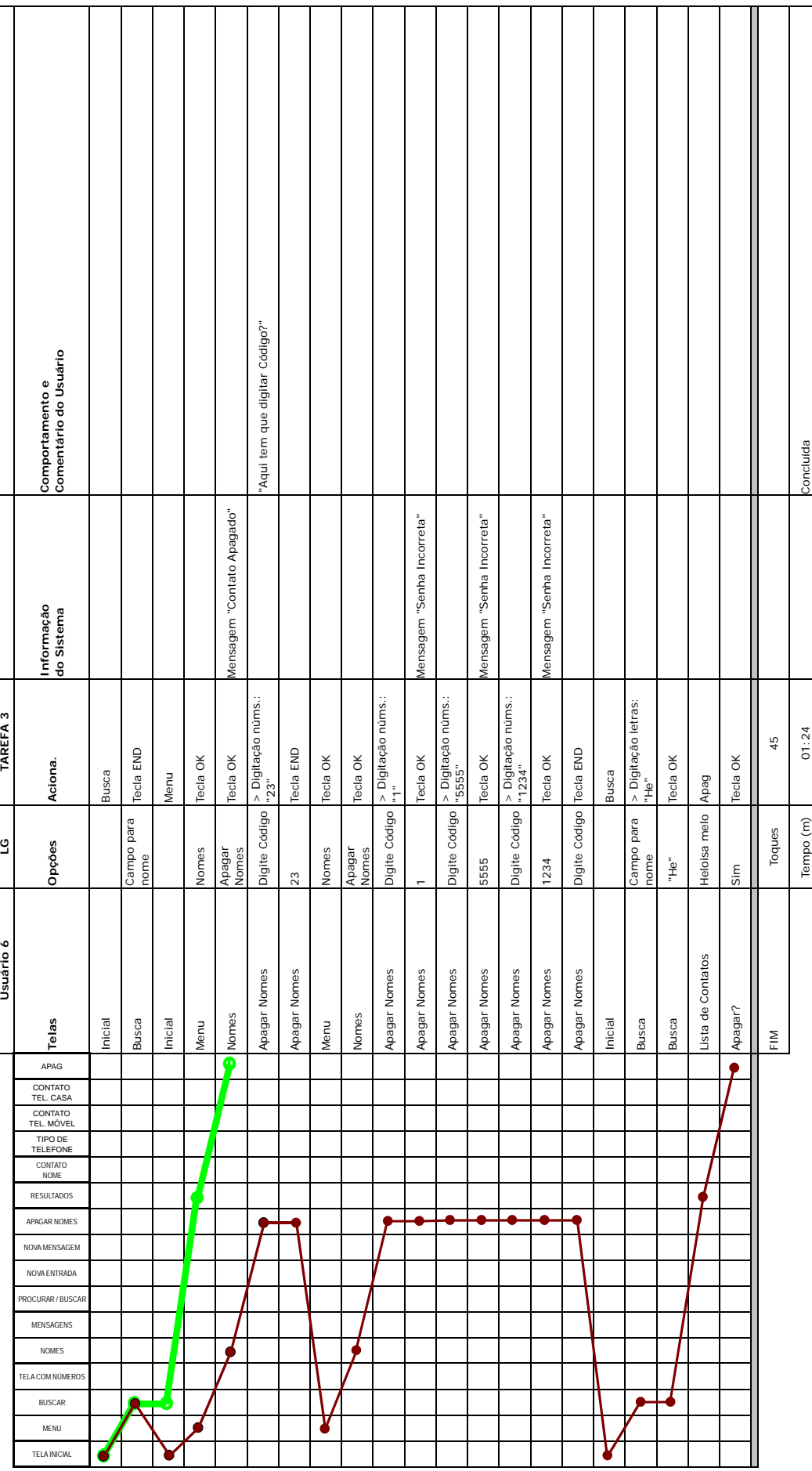

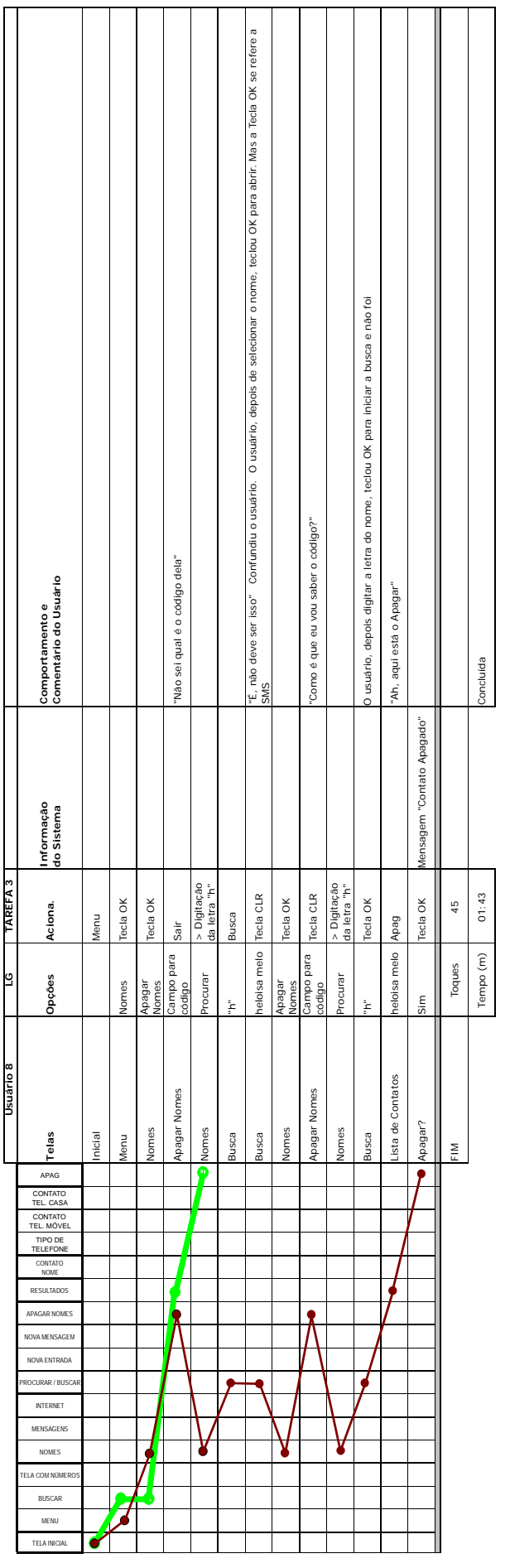

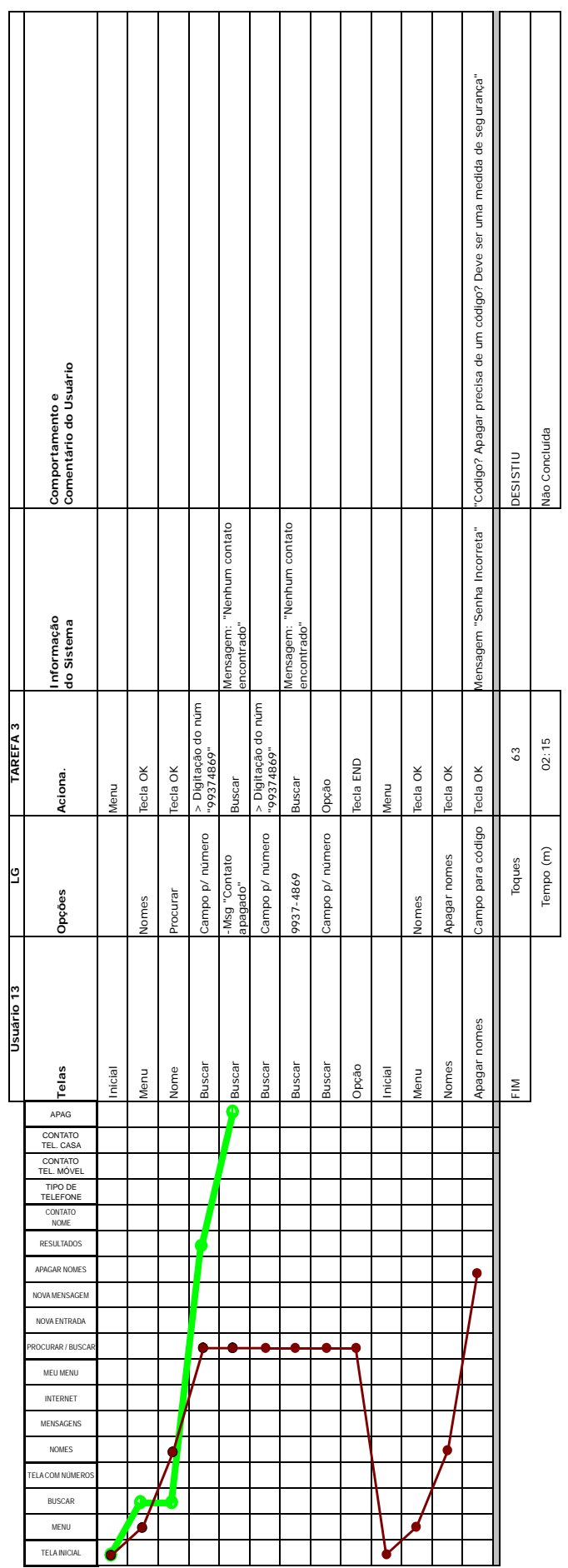

ן

 $\top$  1

Τ

Τ

٦

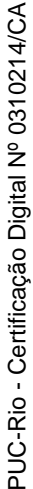

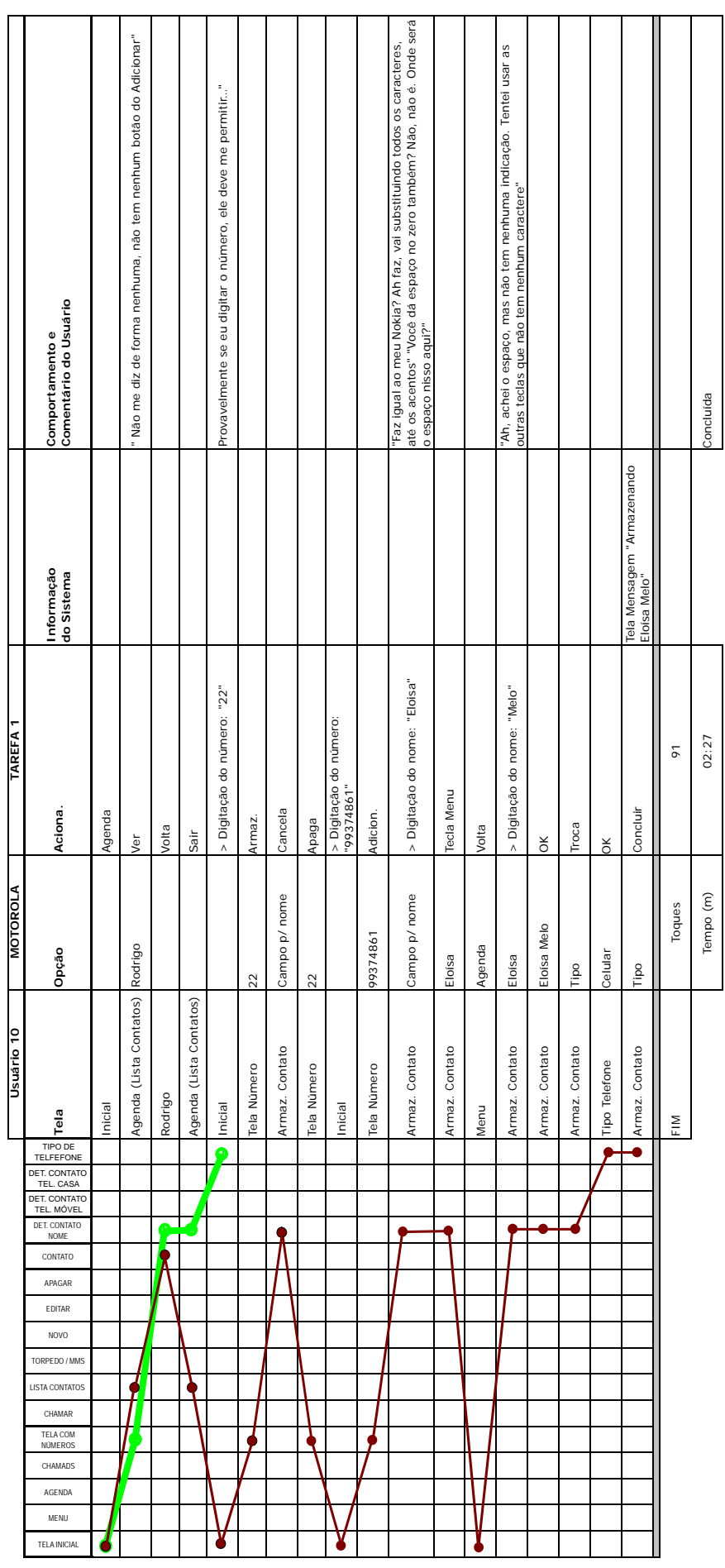

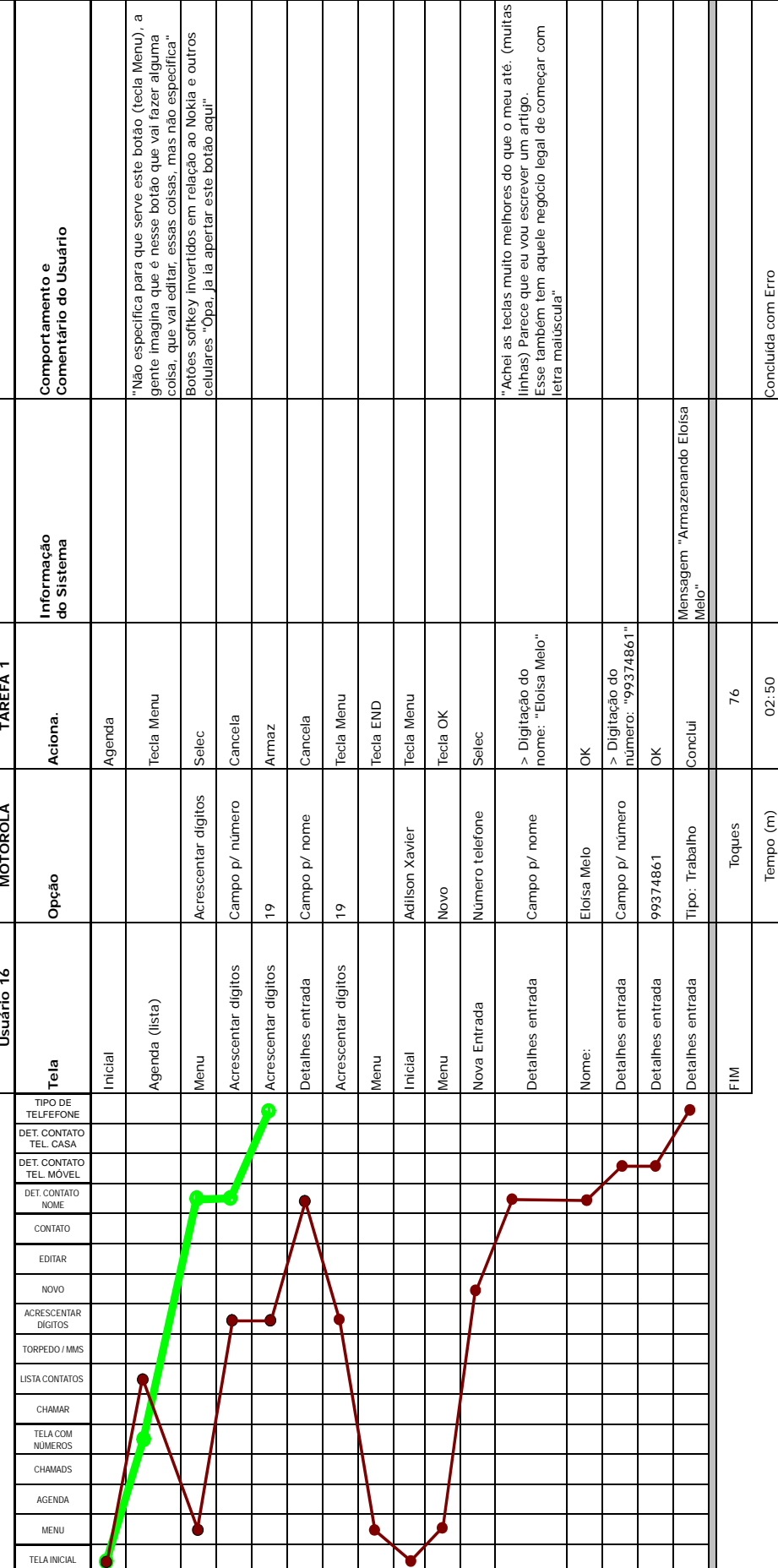

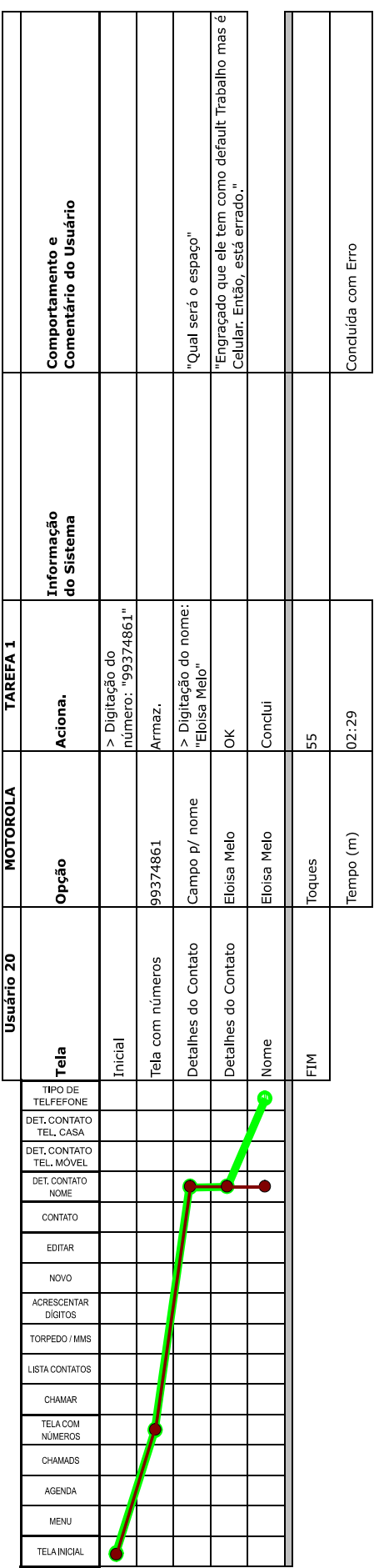

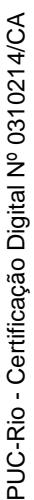

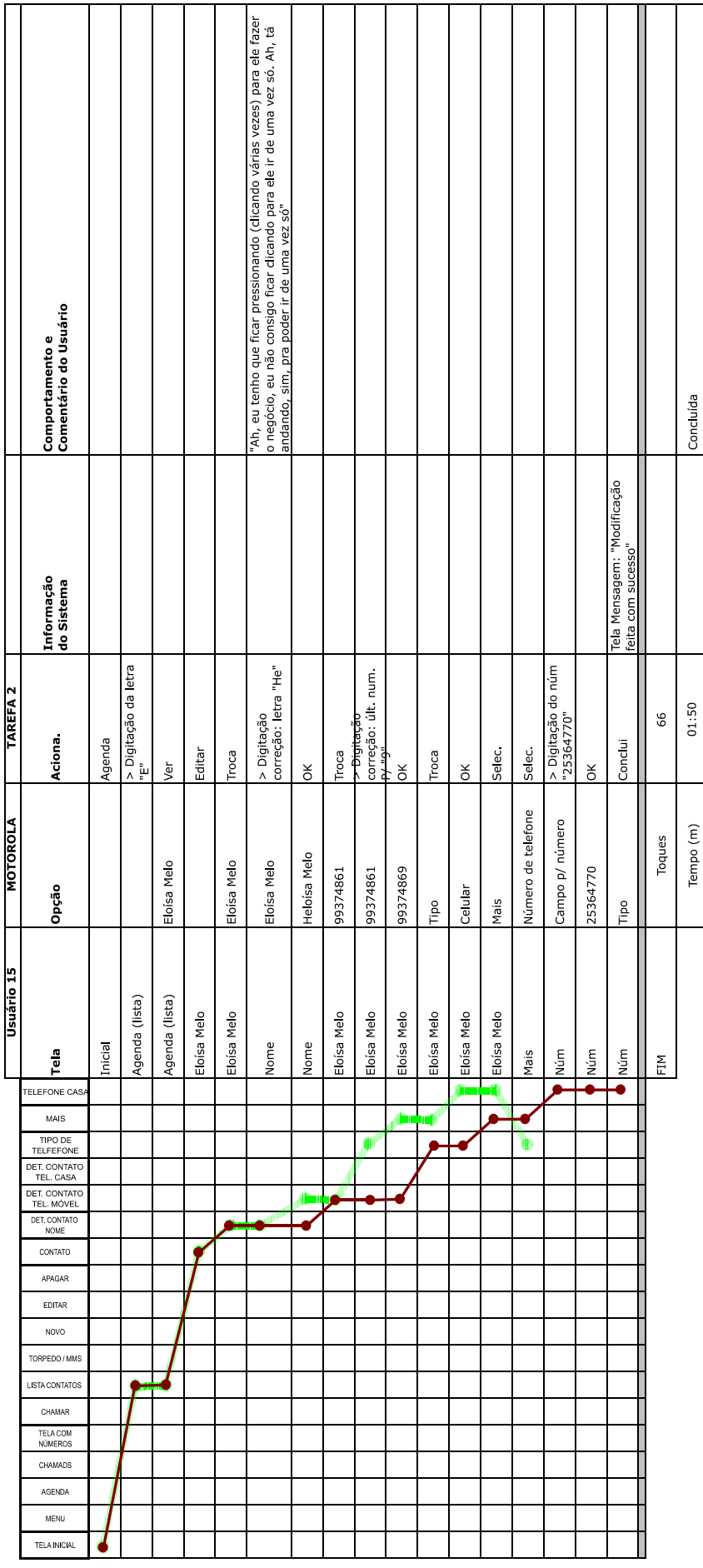

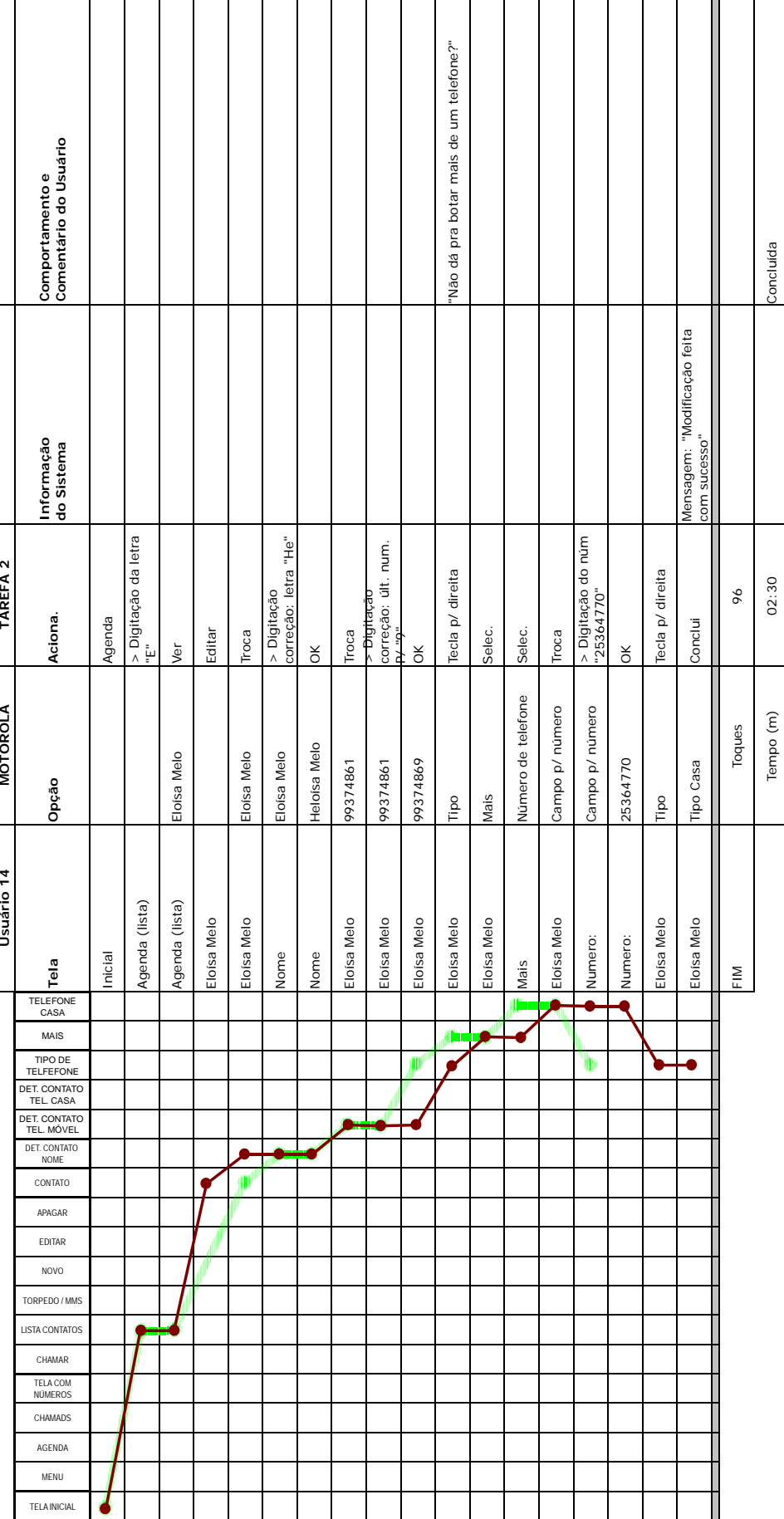

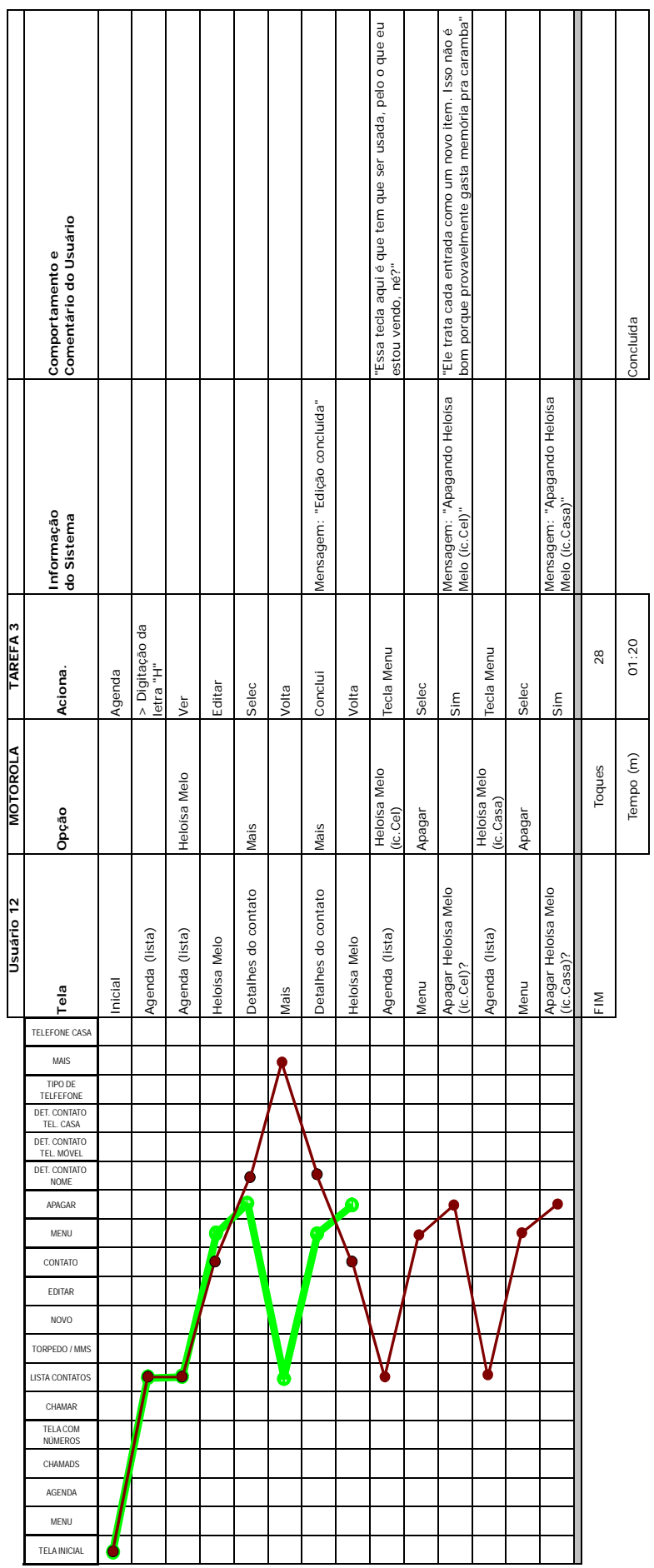

T

т

┱

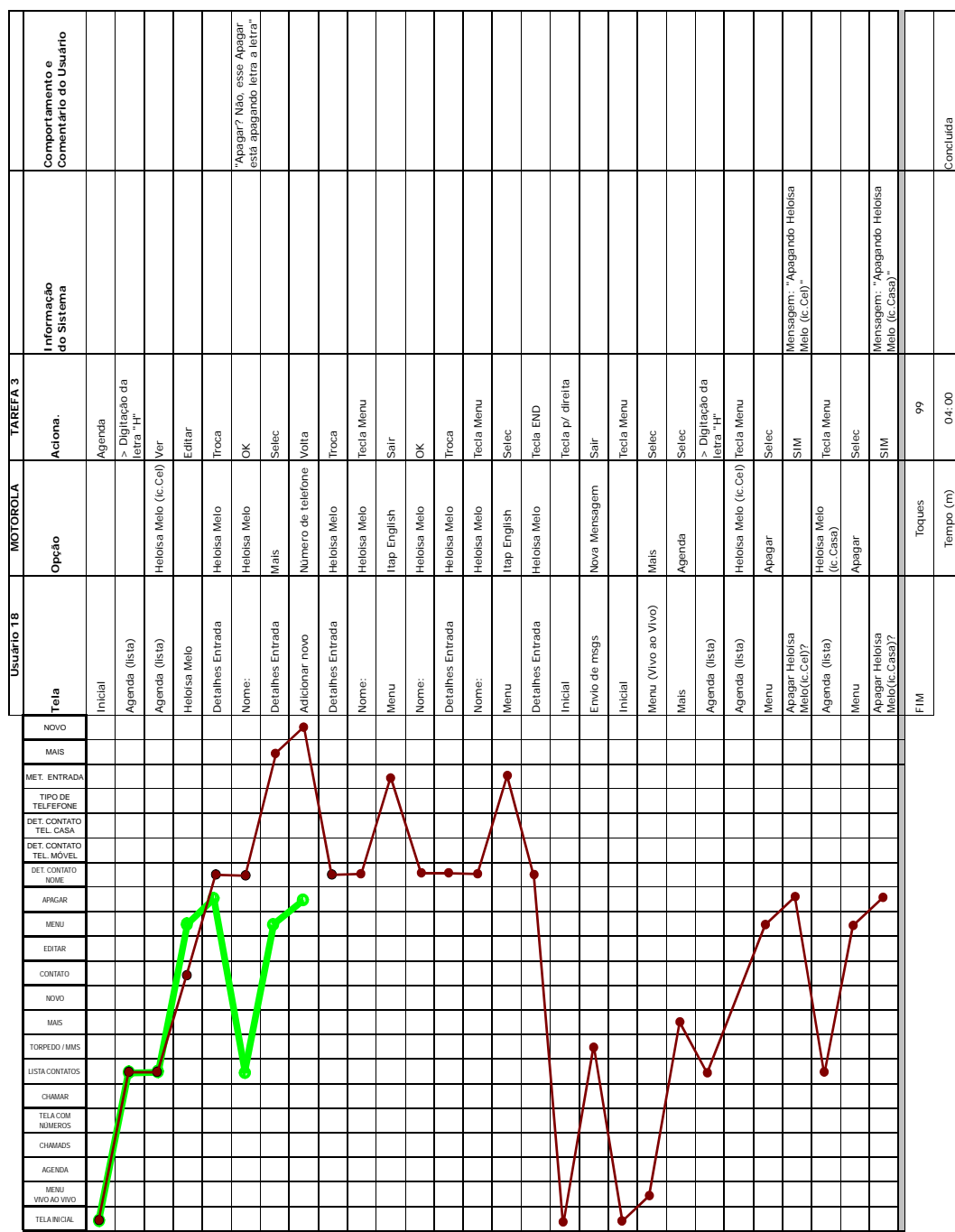

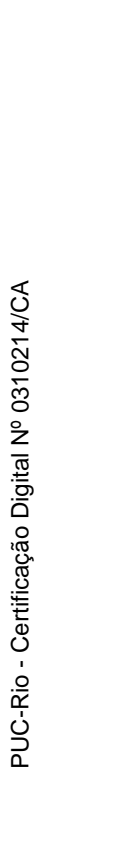

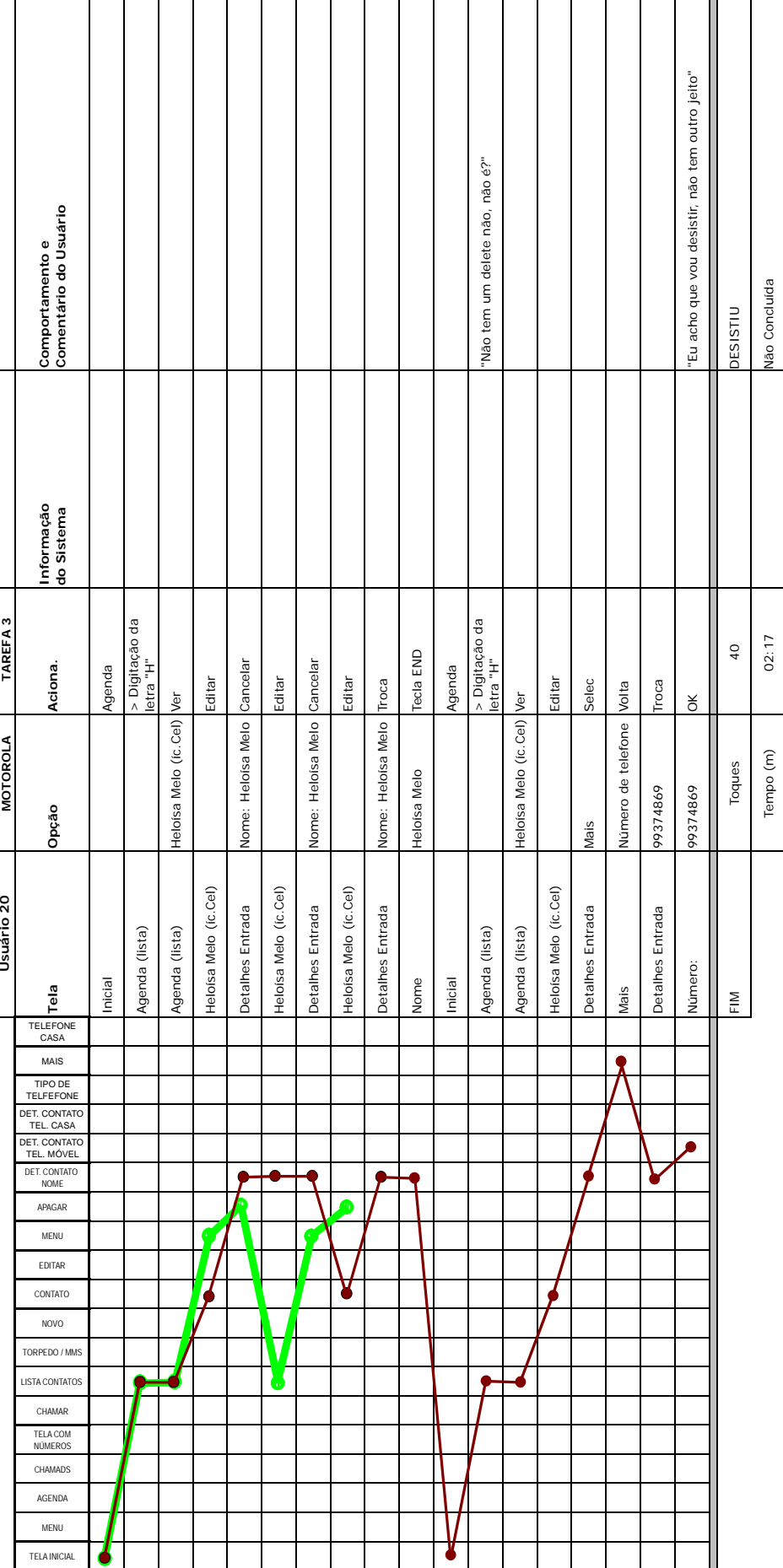

PUC-Rio - Certificação Digital Nº 0310214/CA PUC-Rio - Certificação Digital Nº 0310214/CA

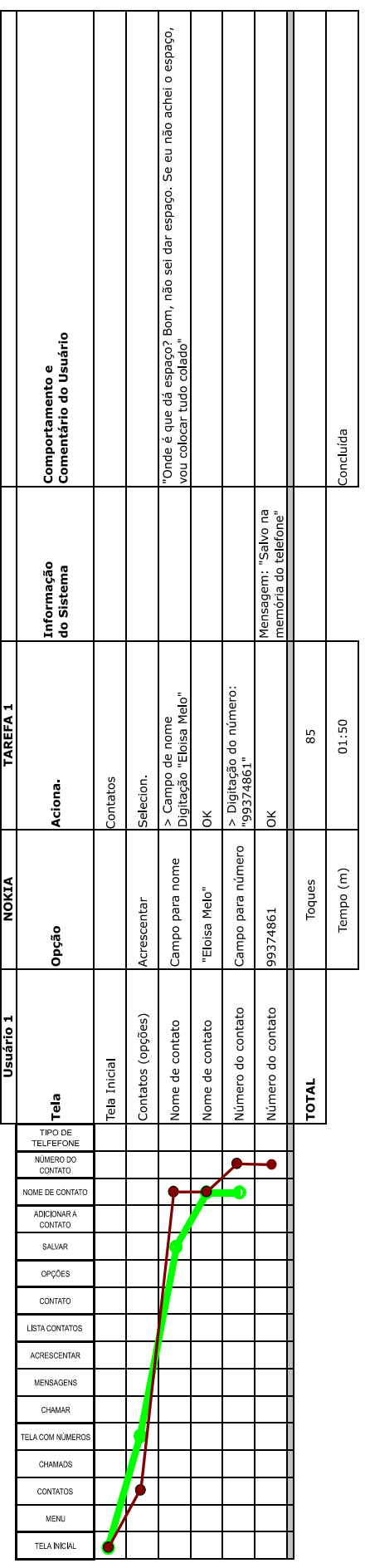
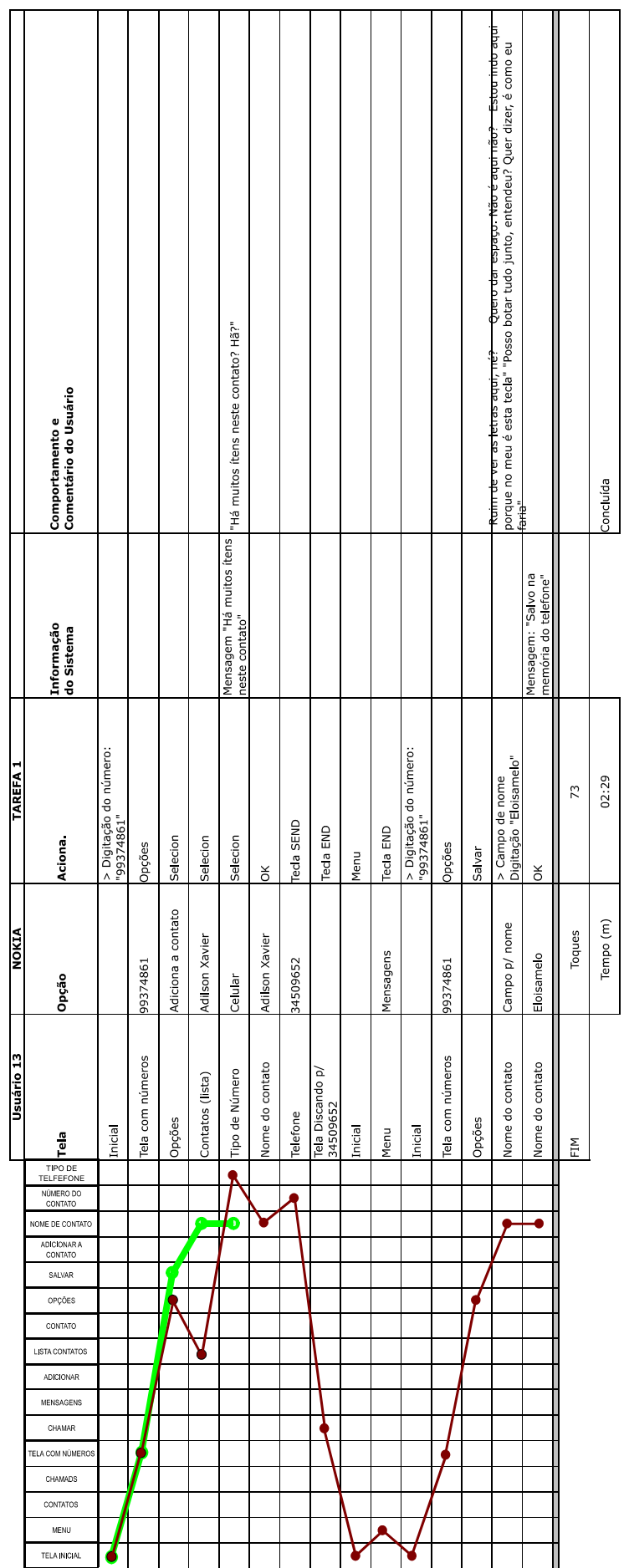

 $\mathsf{l}$ 

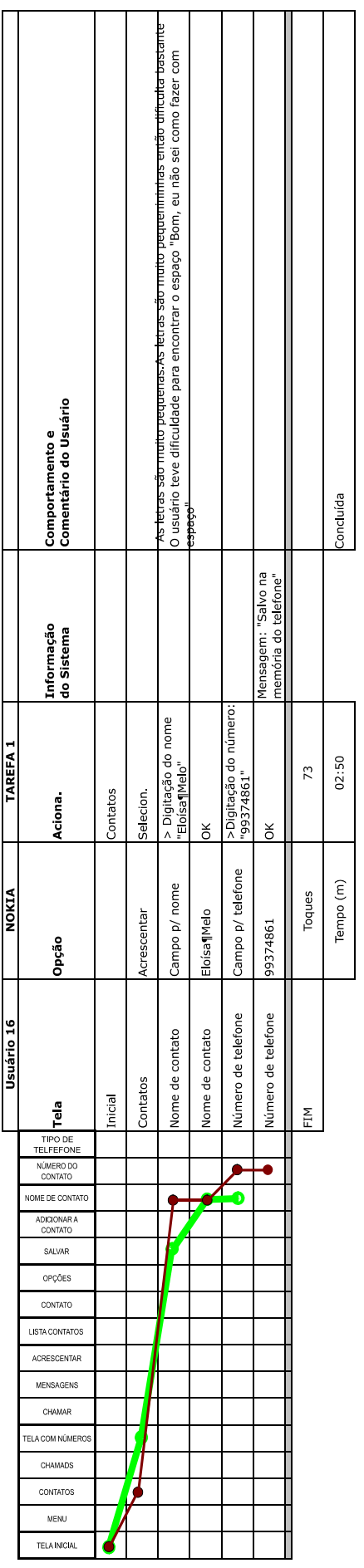

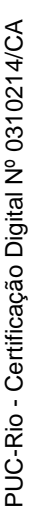

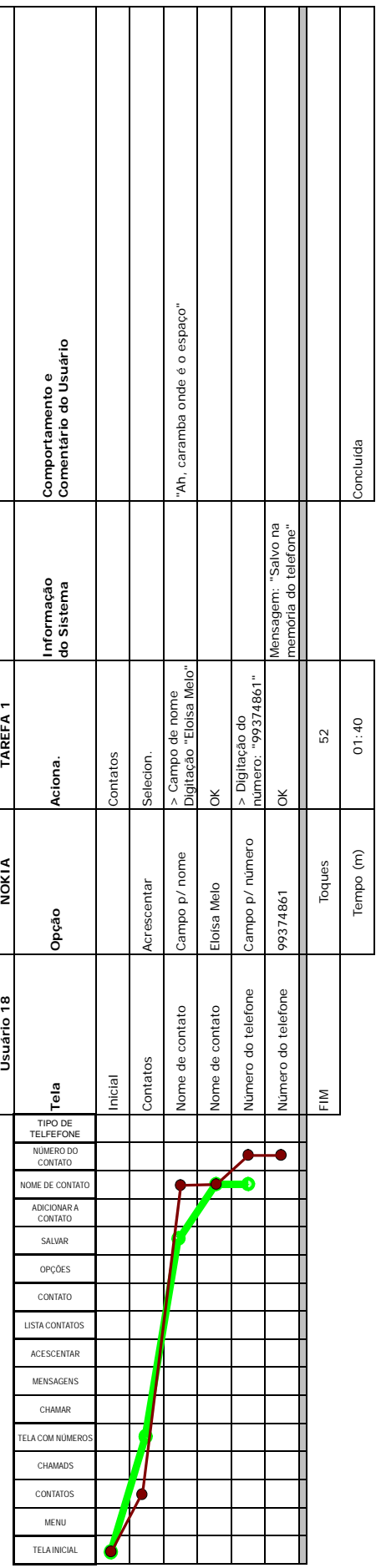

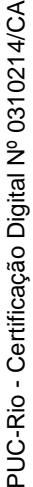

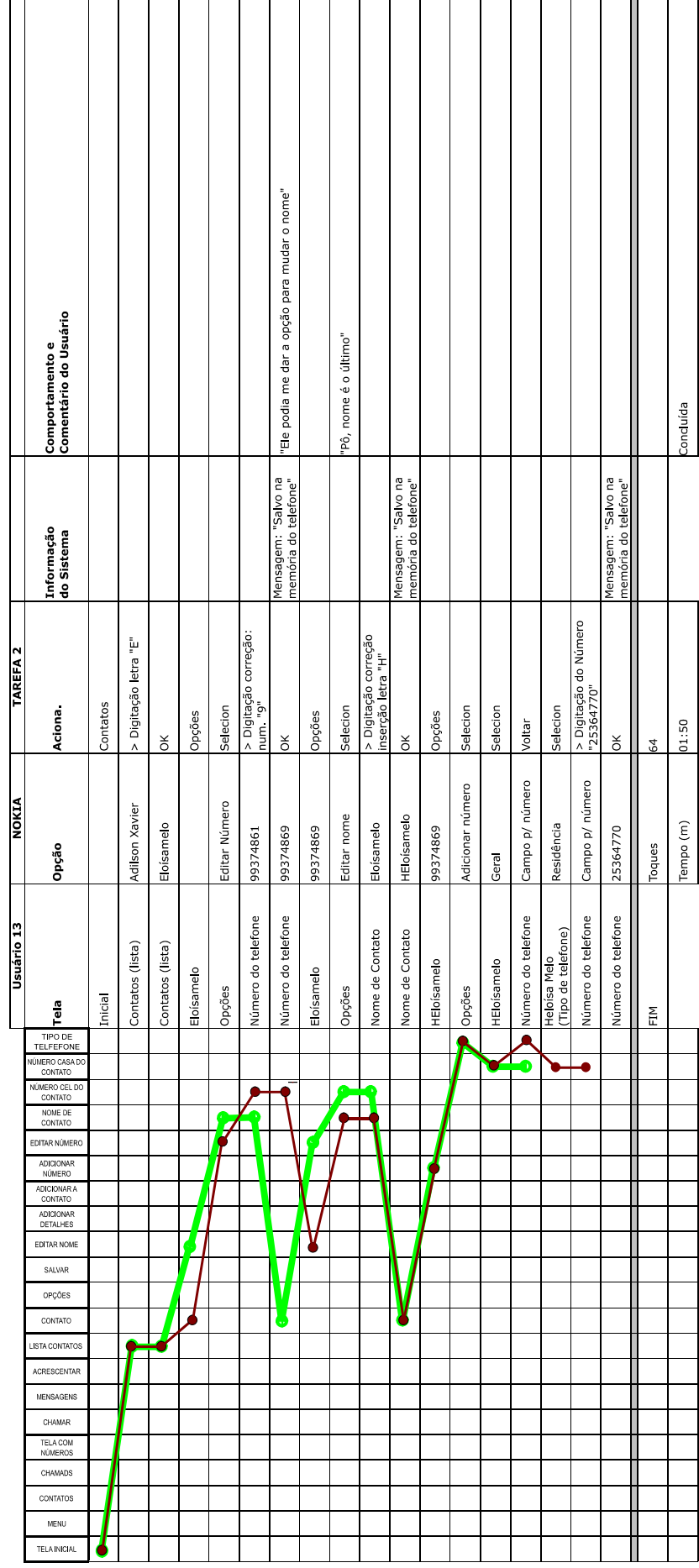

┑

÷

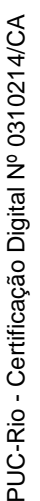

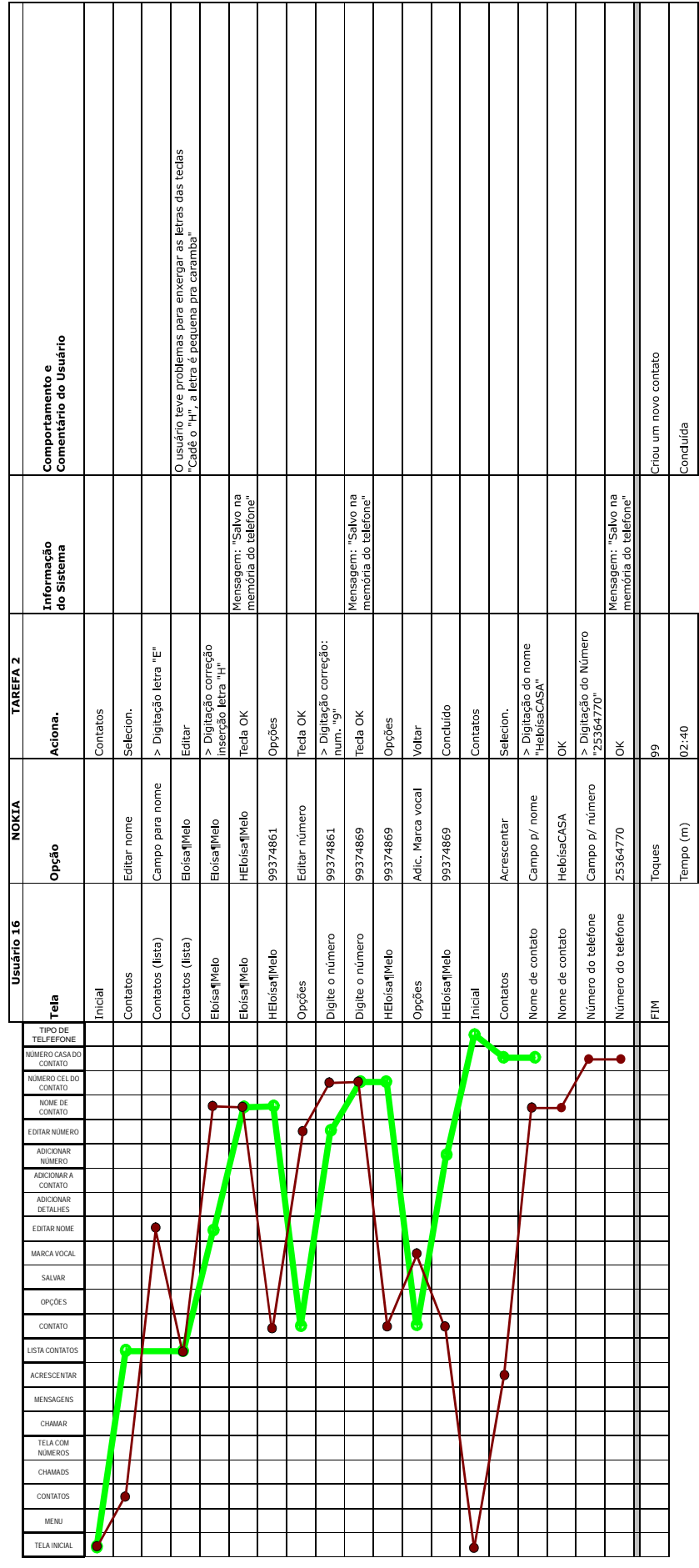

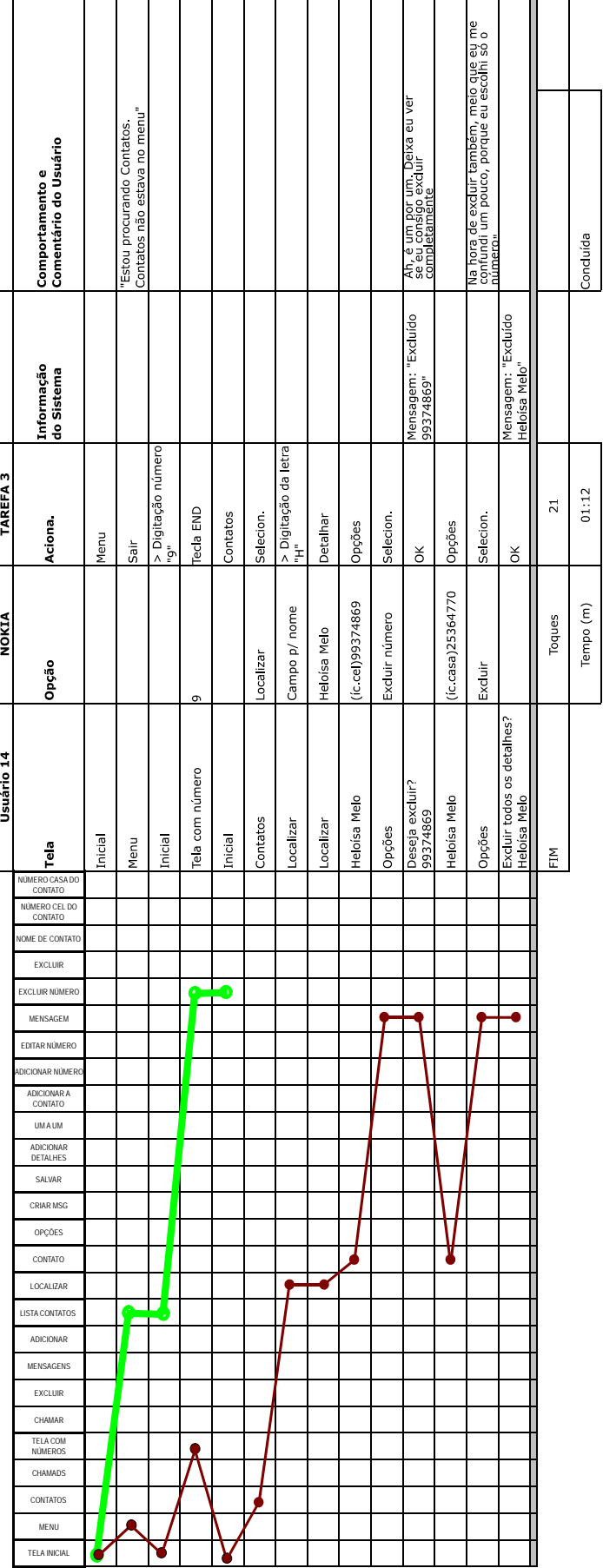

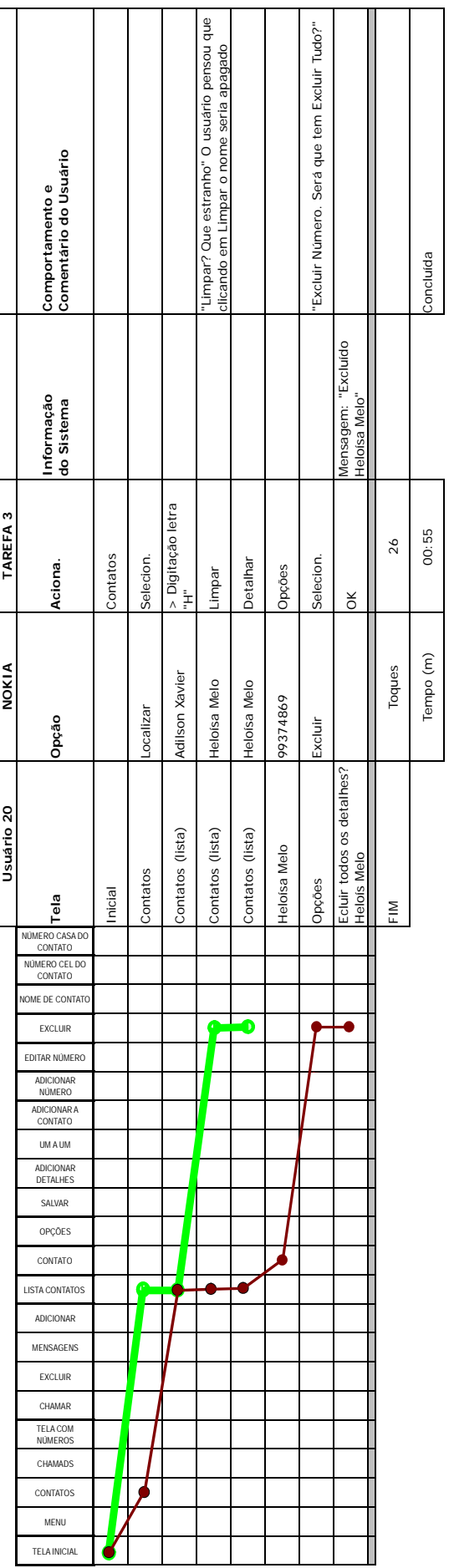

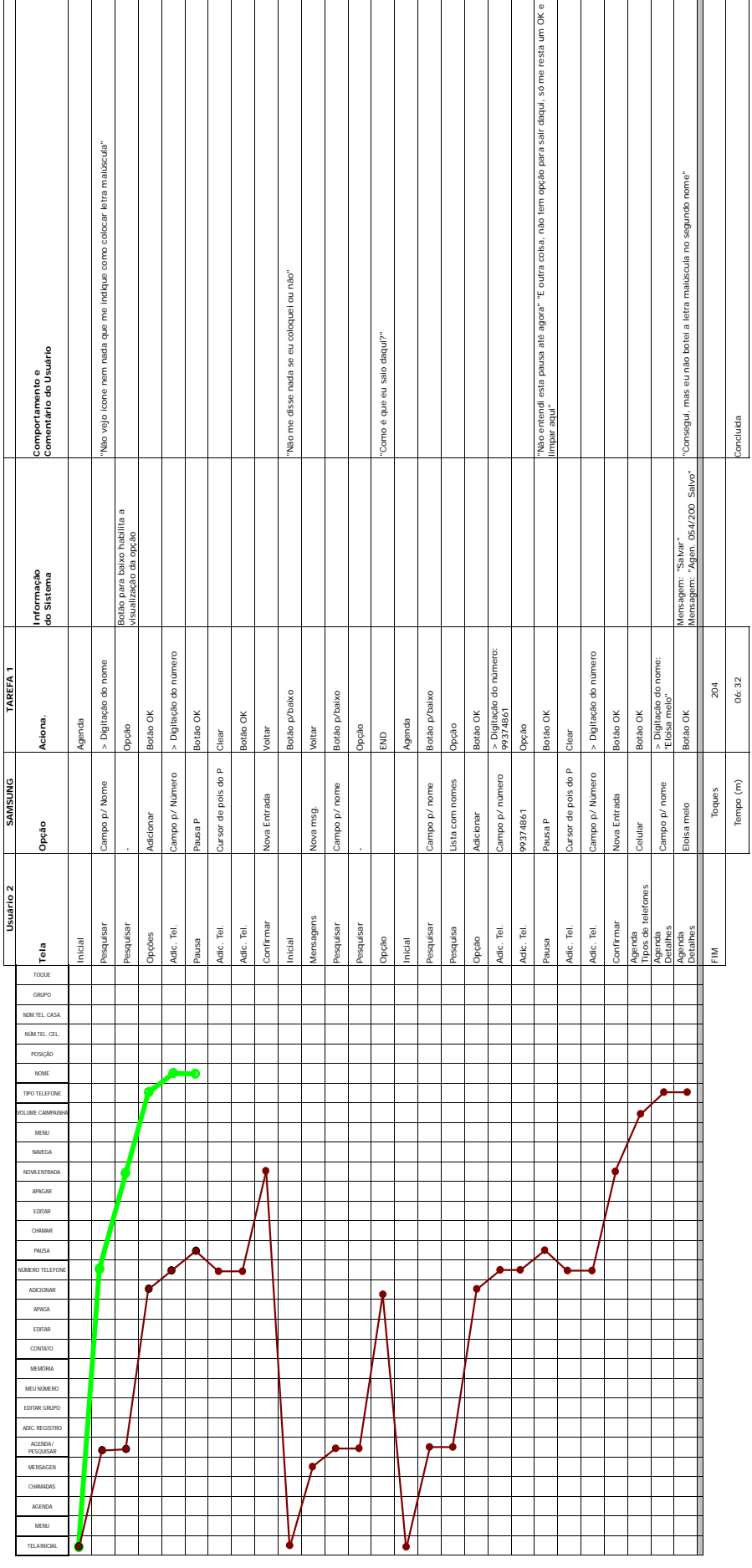

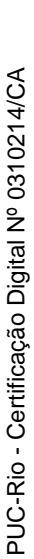

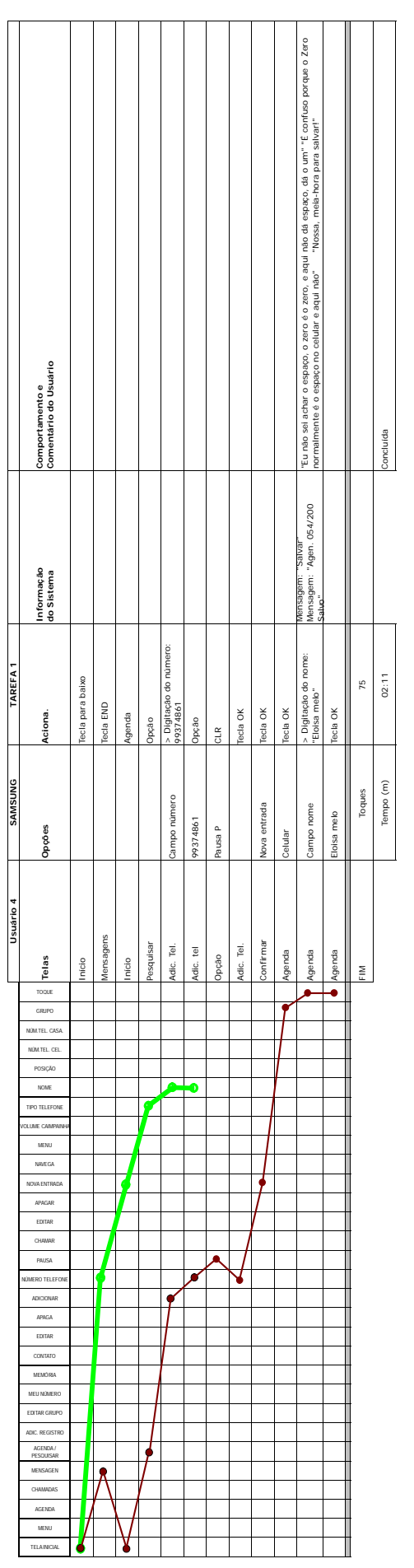

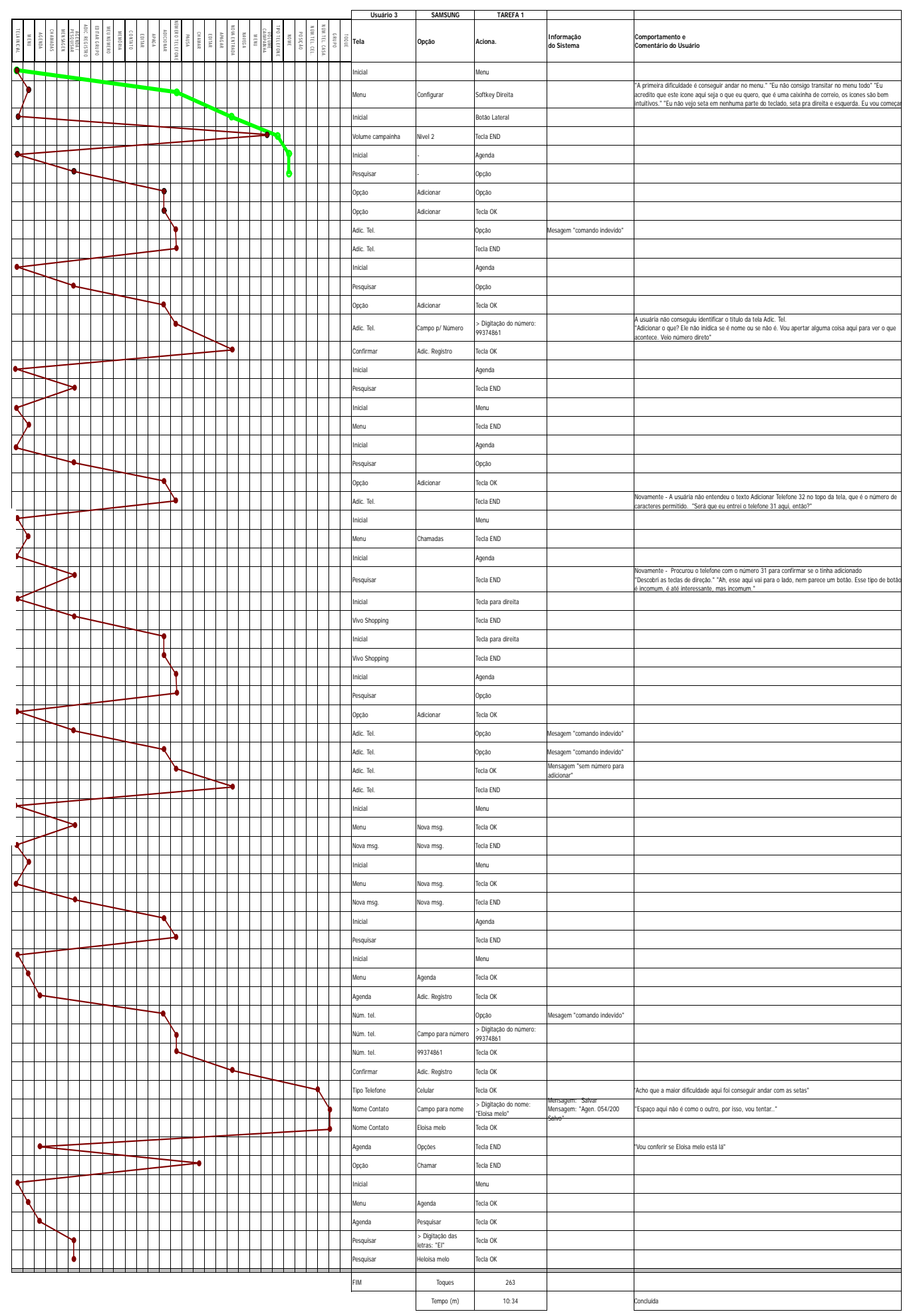

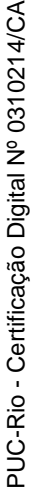

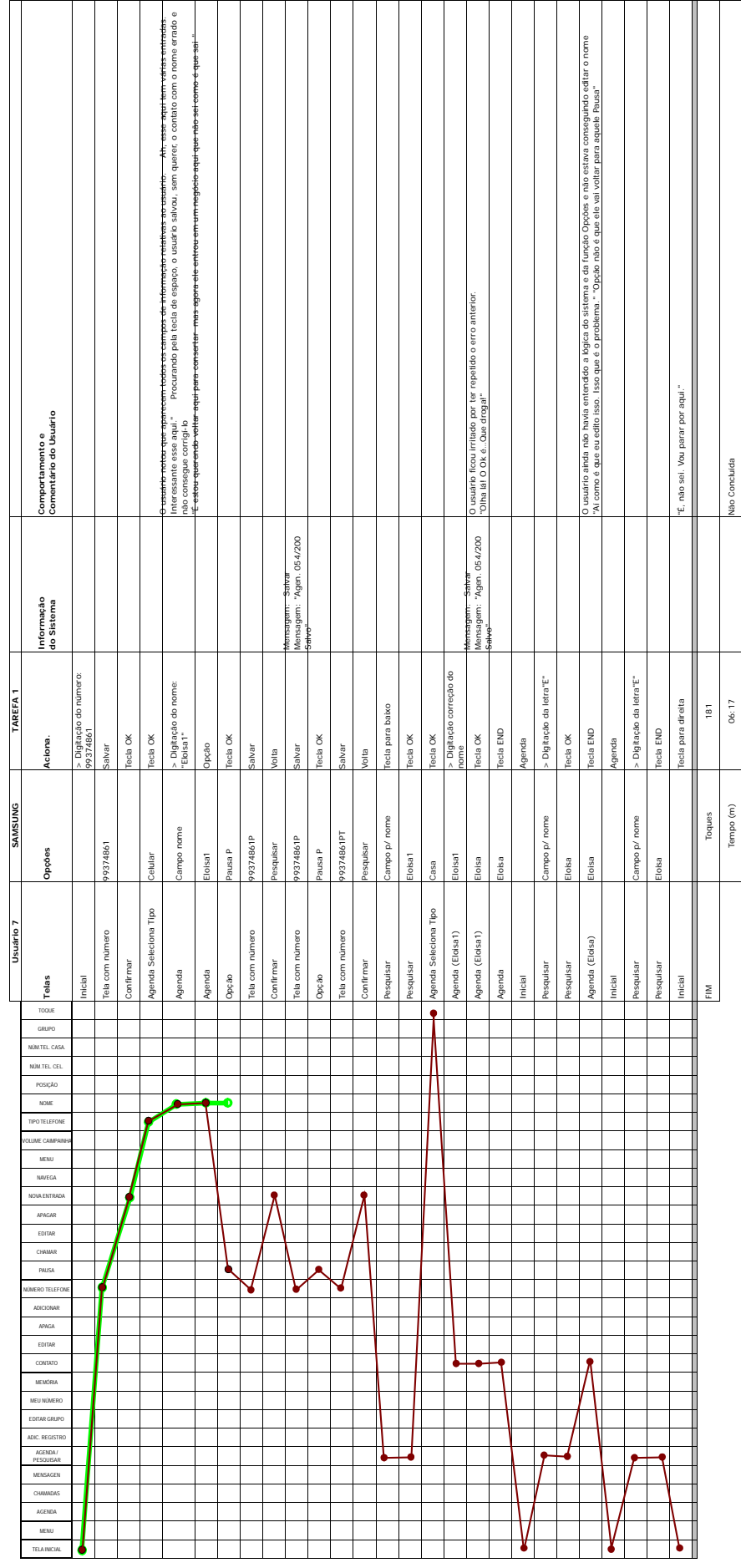

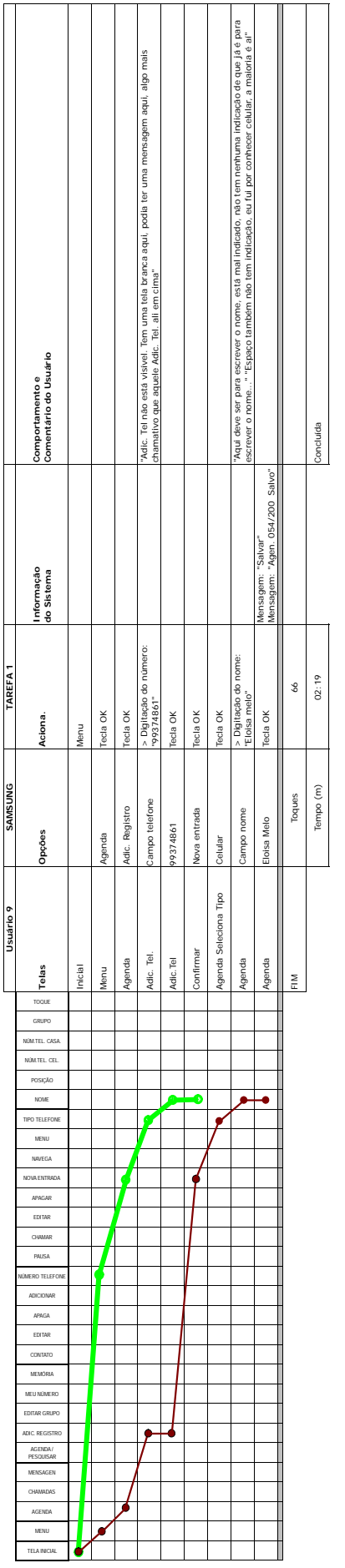

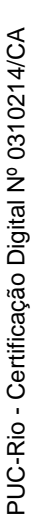

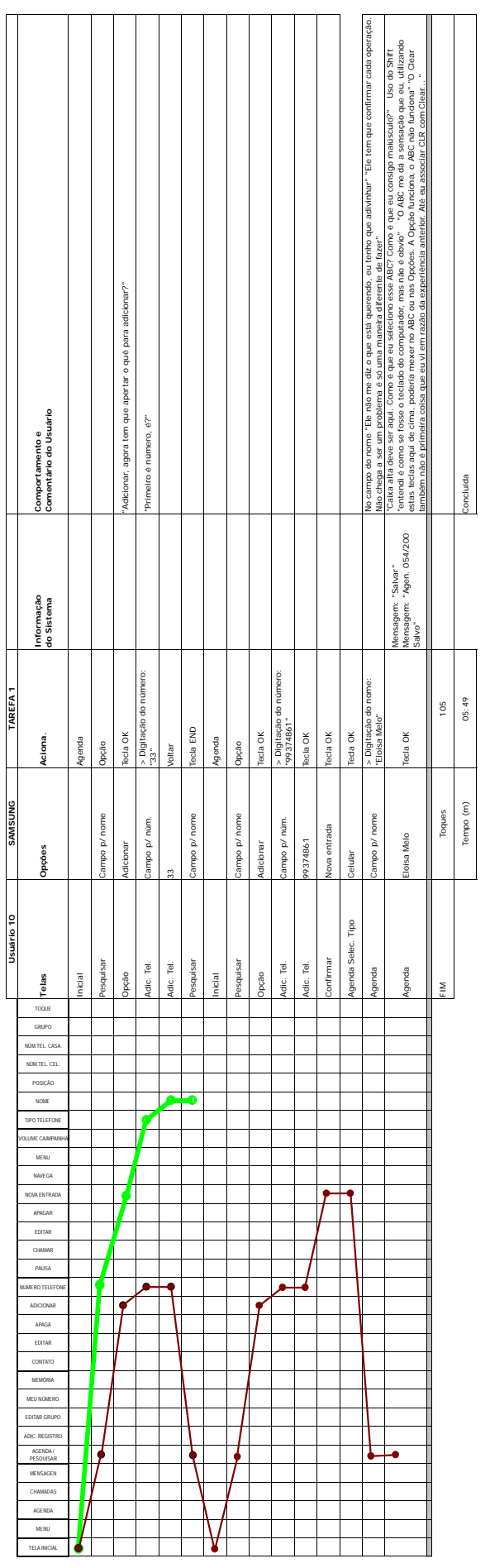

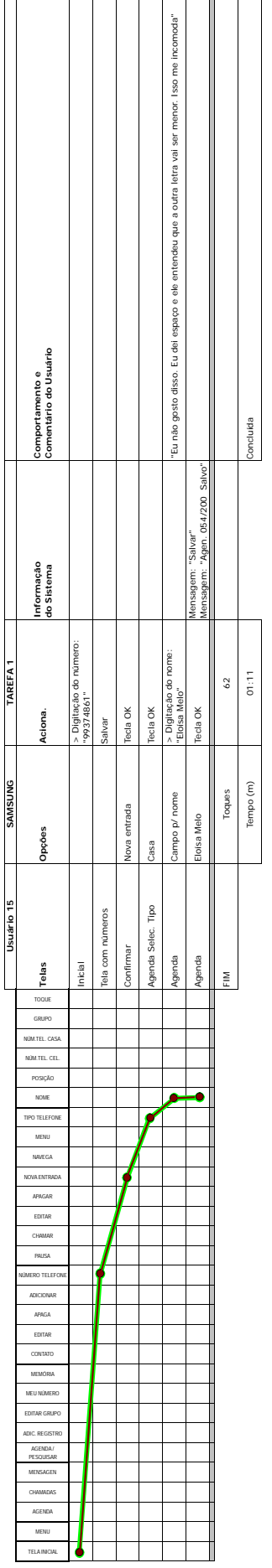

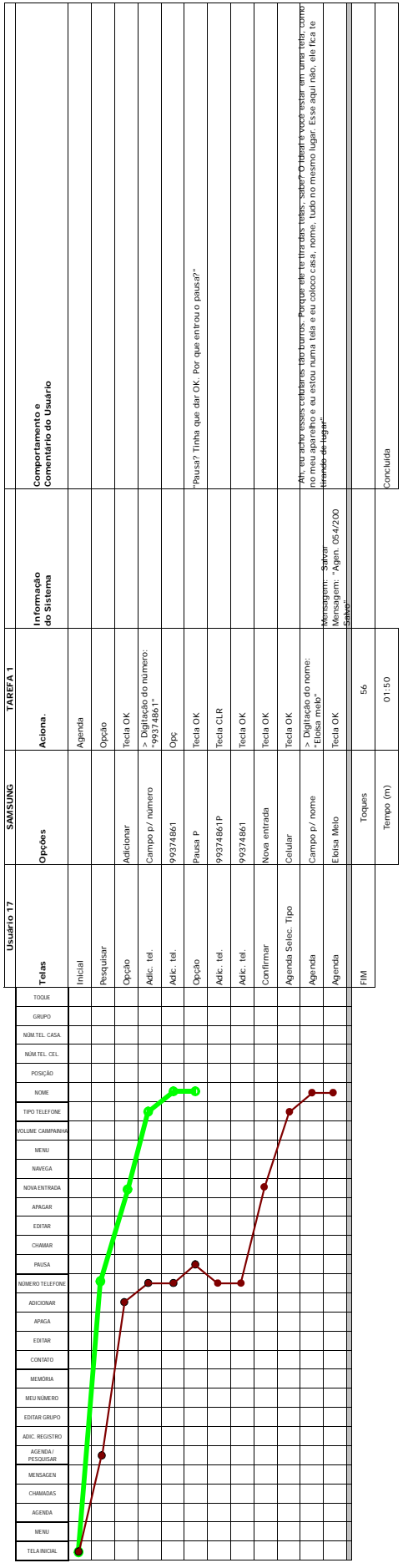

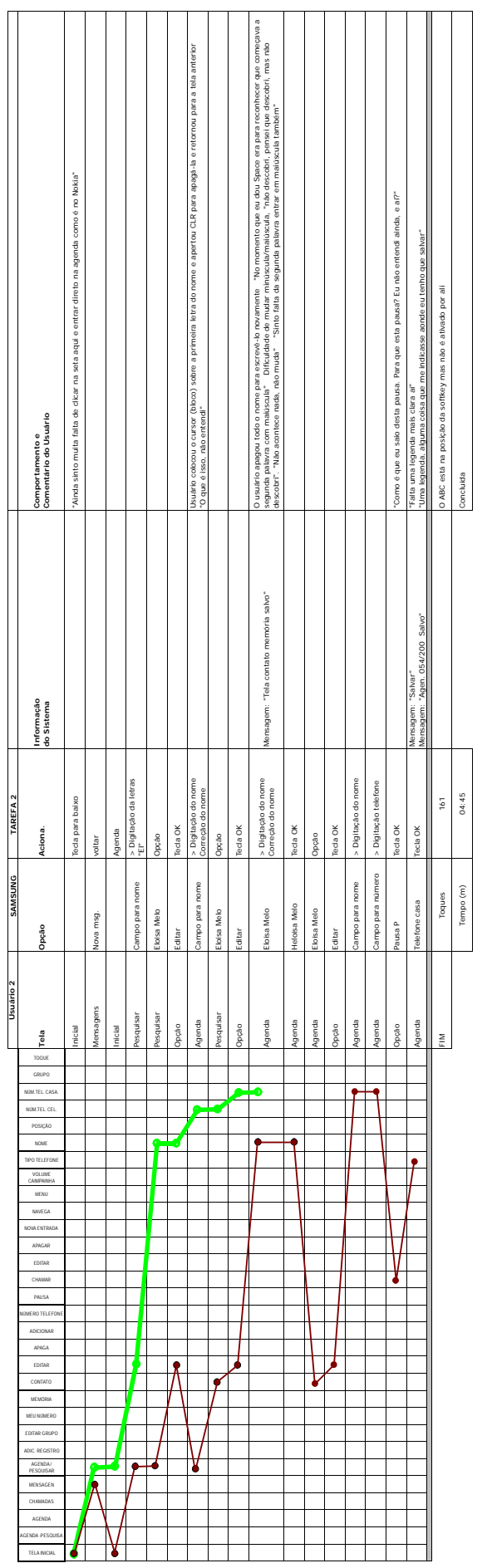

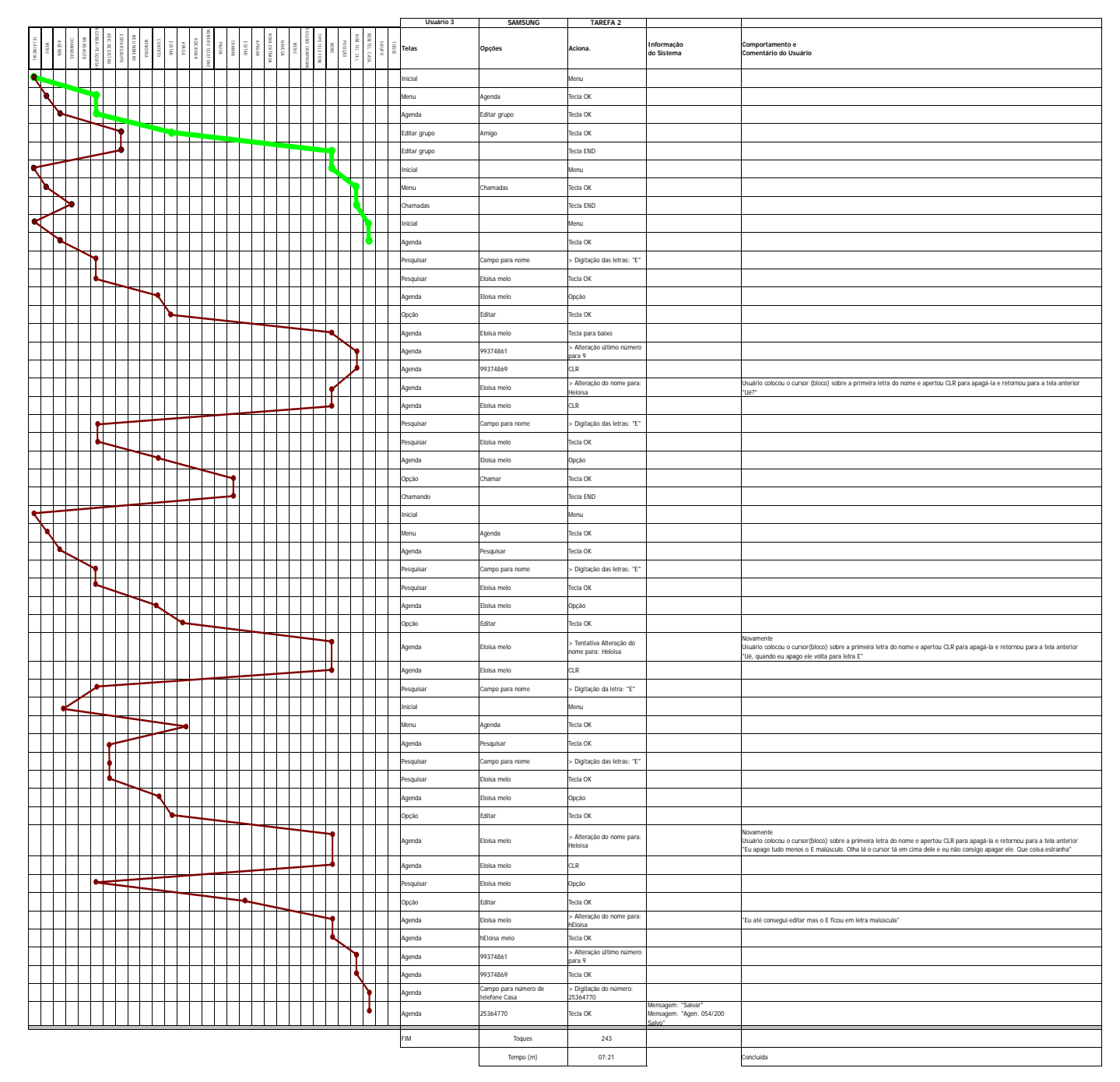

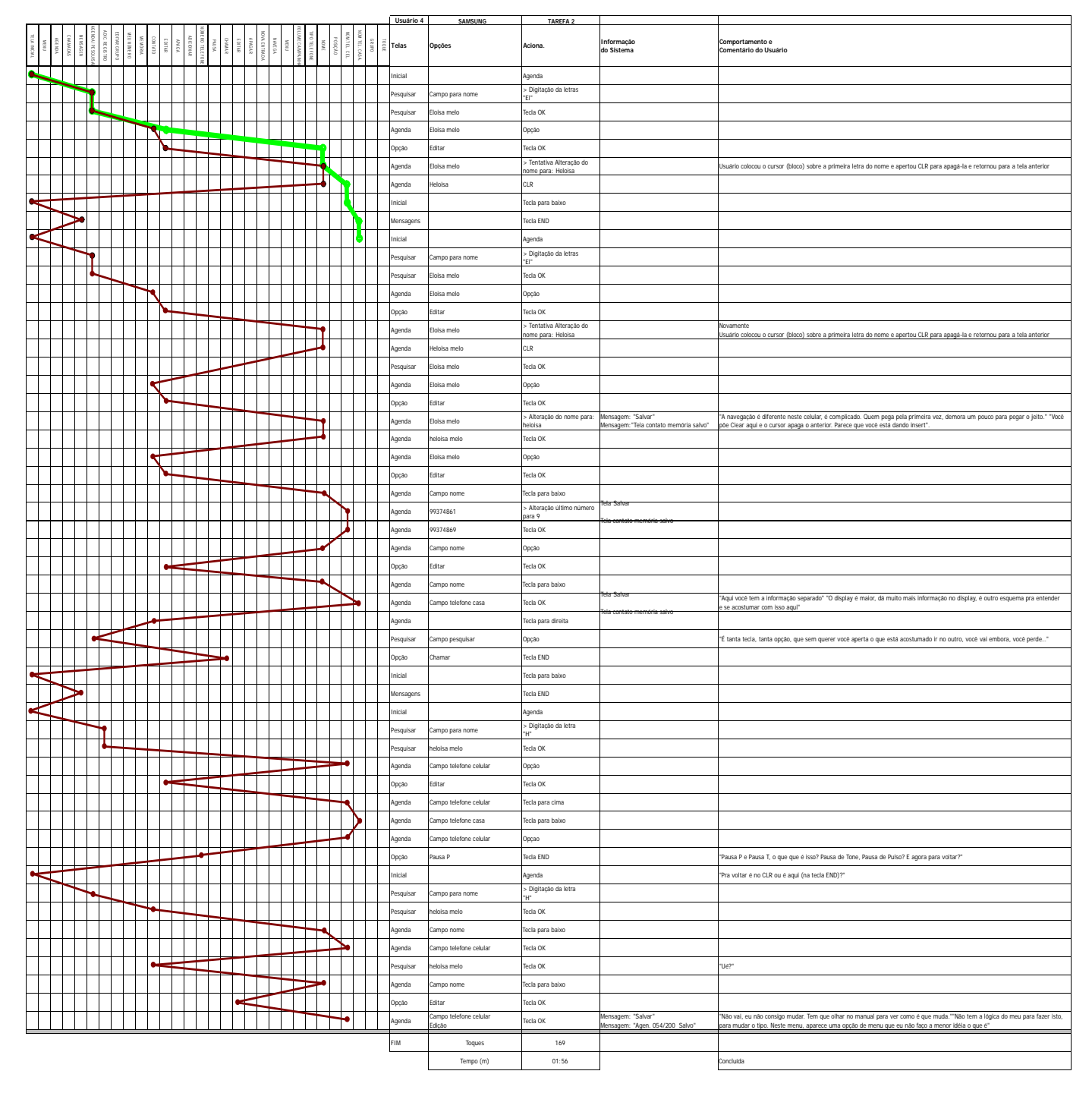

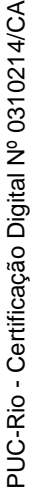

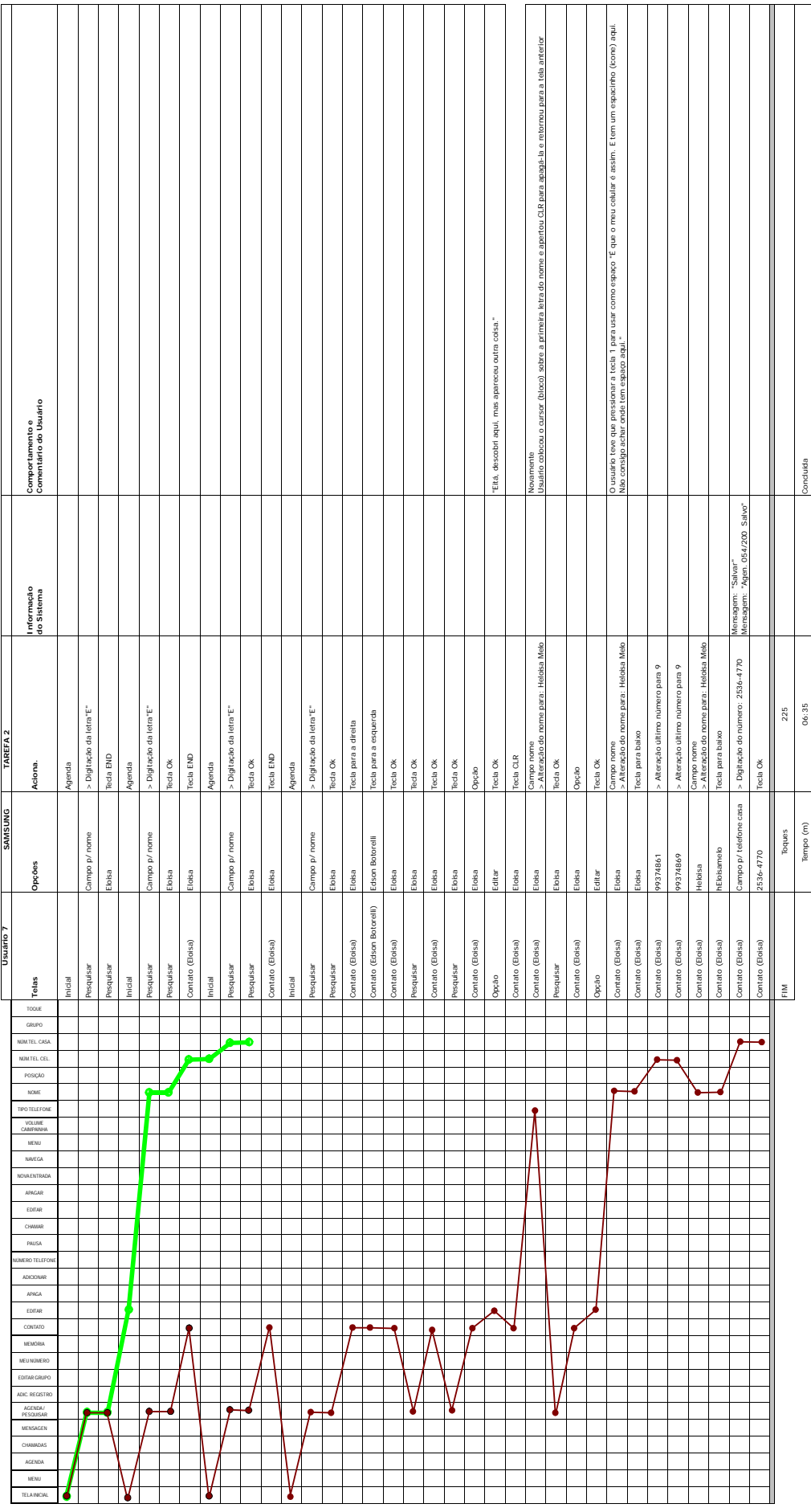

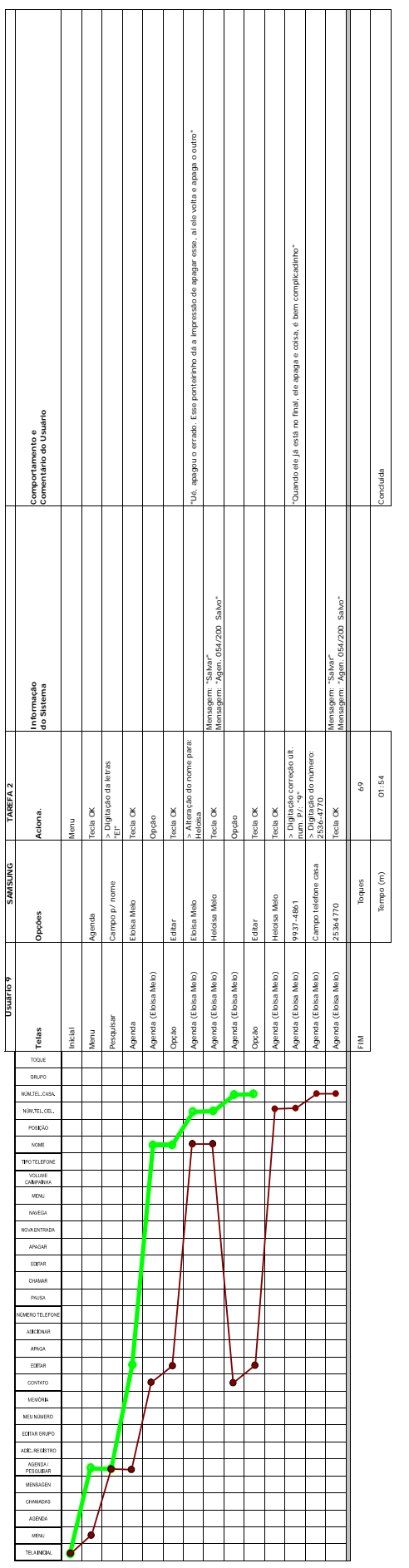

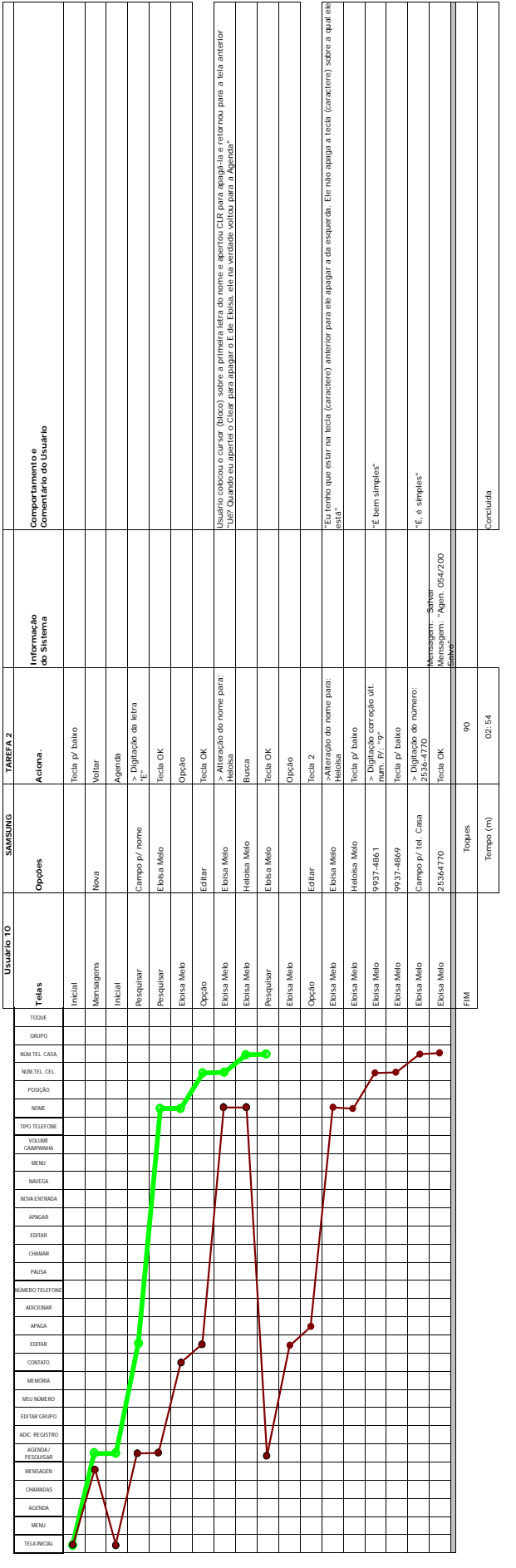

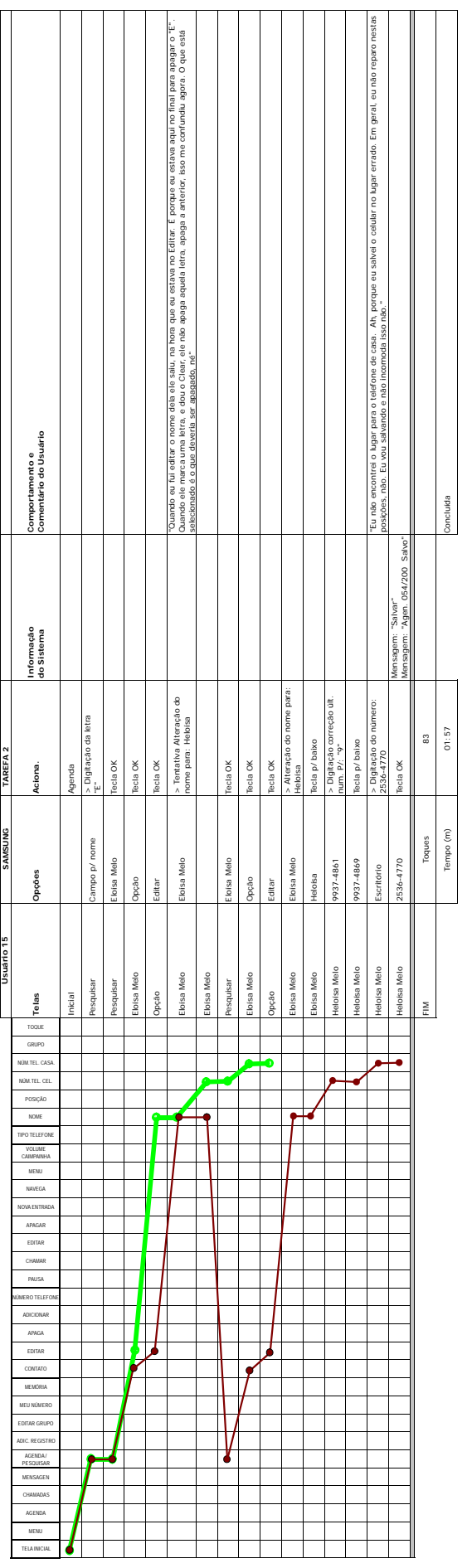

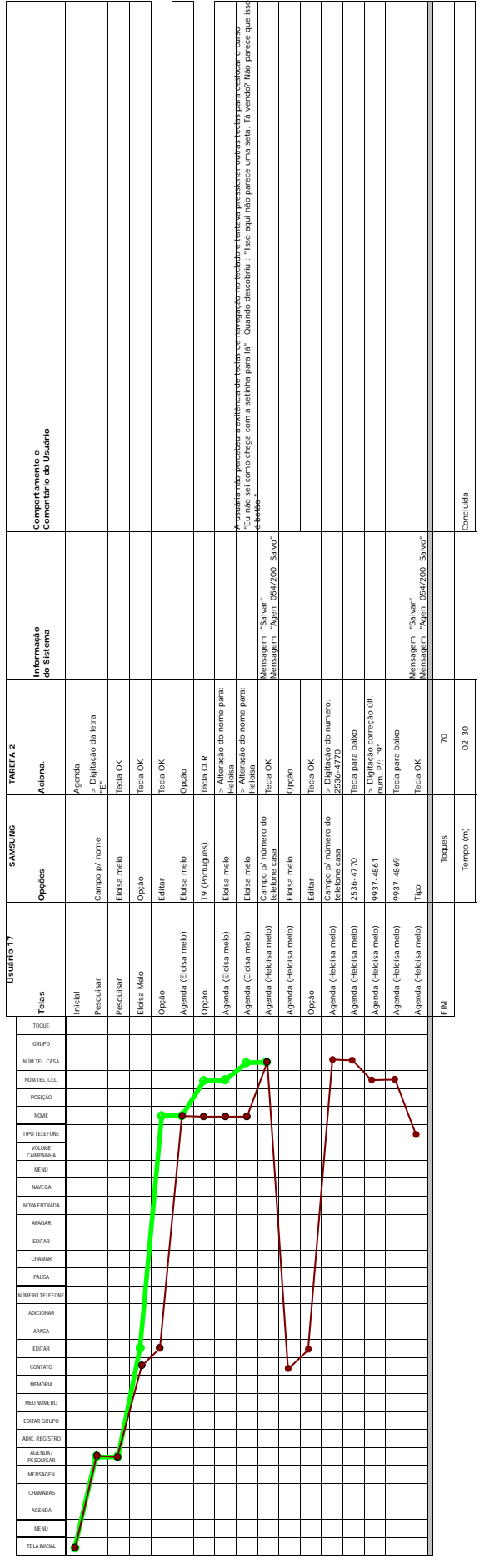

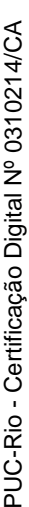

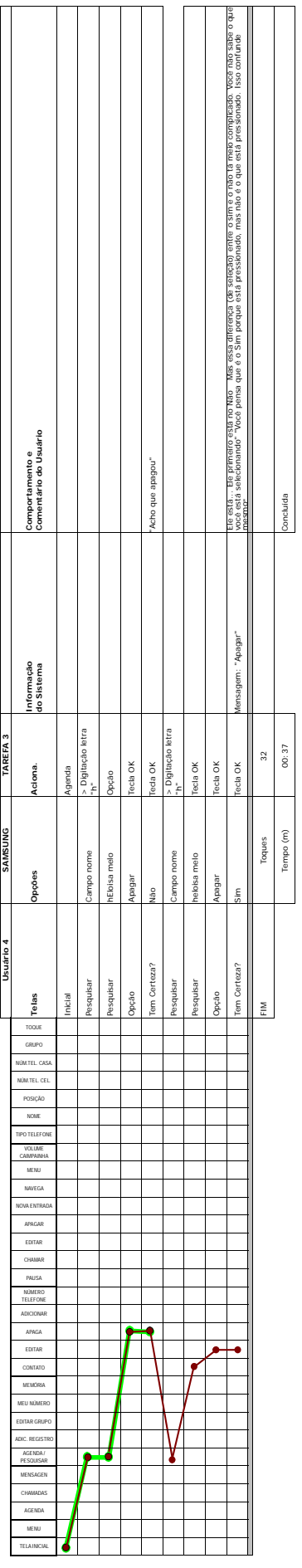